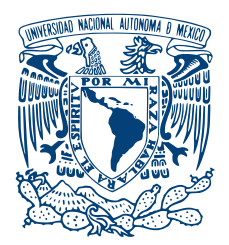

#### UNIVERSIDAD NACIONAL AUTÓNOMA DE MÉXICO PROGRAMA DE MAESTRÍA Y DOCTORADO EN INGENIERÍA INGENIERÍA MECÁNICA - TERMOFLUIDOS

#### ANÁLISIS DE CORRIENTES DE CONVECCIÓN GENERADAS EN UNA ESFERA LÍOUIDA

#### TESIS QUE PARA OPTAR POR EL GRADO DE: MAESTRO EN INGENIERÍA INGENIERÍA MECÁNICA - TERMOFLUIDOS

#### PRESENTA: VICTOR HUGO HUITRÓN RODRÍGUEZ

# TUTOR<br>Dr. Rubén Ávila Rodríguez

MÉXICO, CIUDAD DE MÉXICO, 2020 FACULTAD DE INGENIERÍA<br>CIUDAD DE MÉXICO, 2020<br>DICIEMBRE

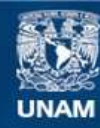

Universidad Nacional Autónoma de México

**UNAM – Dirección General de Bibliotecas Tesis Digitales Restricciones de uso**

#### **DERECHOS RESERVADOS © PROHIBIDA SU REPRODUCCIÓN TOTAL O PARCIAL**

Todo el material contenido en esta tesis esta protegido por la Ley Federal del Derecho de Autor (LFDA) de los Estados Unidos Mexicanos (México).

**Biblioteca Central** 

Dirección General de Bibliotecas de la UNAM

El uso de imágenes, fragmentos de videos, y demás material que sea objeto de protección de los derechos de autor, será exclusivamente para fines educativos e informativos y deberá citar la fuente donde la obtuvo mencionando el autor o autores. Cualquier uso distinto como el lucro, reproducción, edición o modificación, será perseguido y sancionado por el respectivo titular de los Derechos de Autor.

#### JURADO ASIGNADO:

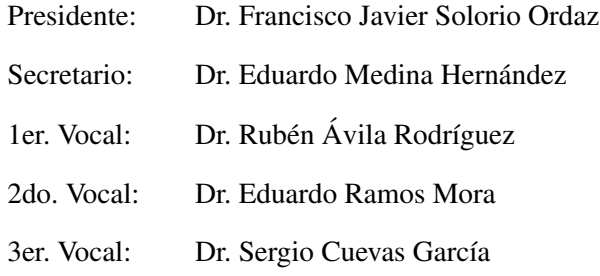

La tesis se realizó en Centro de Ingeniería Avanzada, Facultad de Ingeniería, UNAM.

#### TUTOR DE TESIS:

Dr. Rubén Ávila Rodríguez

———————————————————

*A mi mama Reyna, que me ha apoyado incondicionalmente a lo largo de mis estudios de ´ maestr´ıa y cuando las situaciones se han tornado dif´ıciles me ha dado animos y me ha motiva- ´ do a seguir adelante.*

*A mi papa Pablo Miguel, que me ha ayudado a salir adelante en los momentos m ´ as dif ´ ´ıciles que ha traido esta pandemia.*

*Sin el apoyo de los dos, no habr´ıa llegado hasta donde me encuentro en estos momentos.*

*A mi hermana Ilse, que con ayuda de mis gatos "nene" y "briskina", en los momentos de pandemia me han ayudado a sobrellevar de la mejor manera la situacion. ´*

*A mi abuelita Rufi, que siempre se ha preocupado por mi salud y bienestar.*

*A mis amigos, que en donde quiera que se encuentren, siempre me han apoyado para salir adelante y me siguen brindando de grandes momentos para sonreir.*

*A mi novia Ariadna, que me acompañó en todo este trayecto, por las enseñanzas que me has brindado y por que me motivas a dar lo mejor de mi y a no rendirme.*

### Resumen

Estudios indican que, durante el inicio de la formación de los planetas, el núcleo interno sólido no existía y éste se ha ido solidificando a través del tiempo, teniendo profundas implicaciones en la dinámica y la evolución del núcleo externo. Numerosos autores se han enfocado a presentar este problema numérico utilizando como discretización de malla el algoritmo de la esferas concéntricas (ver [Aubert et al.](#page-121-0) [\(2009\)](#page-121-0), [Gonz](#page-121-1)ález [\(2011\)](#page-122-0) [Landeau and Aubert](#page-122-0) (2011)), mientras que otros autores se han enfocado en la optimizacion del esquema de Galerkin (ver [Li et al.](#page-122-1) ´  $(2010)$ , [Schaeffer](#page-122-2)  $(2013)$ ) para optimizar la resolución de las armónicas esféricas, por lo que existe muy poca información sobre la convección en una esfera líquida. Esta investigación se enfoca a analizar los patrones convectivos y la transferencia de calor de un fluido confinado en una esfera, con gravedad radial y sometida a movimiento de rotacion. Las ecuaciones de la ´ dinámica de fluidos, considerando la aproximación de Boussinesq, se resuelven numéricamente utilizando el metodo de los elementos espectrales h/p. La diferencia de temperaturas entre el ´ fluido confinado y la superficie de la esfera, se obtiene debido a una fuente de calor uniforme que se encuentra en el interior del fluido. Los patrones convectivos y la transferencia de calor en la superficie de la esfera (número de Nusselt), se presentan para diferentes relaciones de la fuerza de flotación (número de Rayleigh) y la fuerza de Coriollis (número de Taylor). Además, se propone una malla esférica basándose en el algoritmo de [Chaljub et al.](#page-121-2) [\(2003\)](#page-121-2) en donde también se mapean los puntos de interpolación de Gauss-Lobato-Legendre y se verifica la resolución numérica comparando los resultados con la solución analítica de la transferencia de calor en estado estacionario y con la reproducción de un problema de *benchmark* propuesto por [Marti](#page-122-3) [et al.](#page-122-3) [\(2014\)](#page-122-3). Finalmente se muestran los patrones convectivos obtenidos al variar el número de Rayleigh ( $5 \times 10^3 \leq Ra \leq 8.333 \times 10^5$ ) y el número de Taylor ( $64 \leq Ta \leq 2.56 \times 10^6$ ).

## Índice general

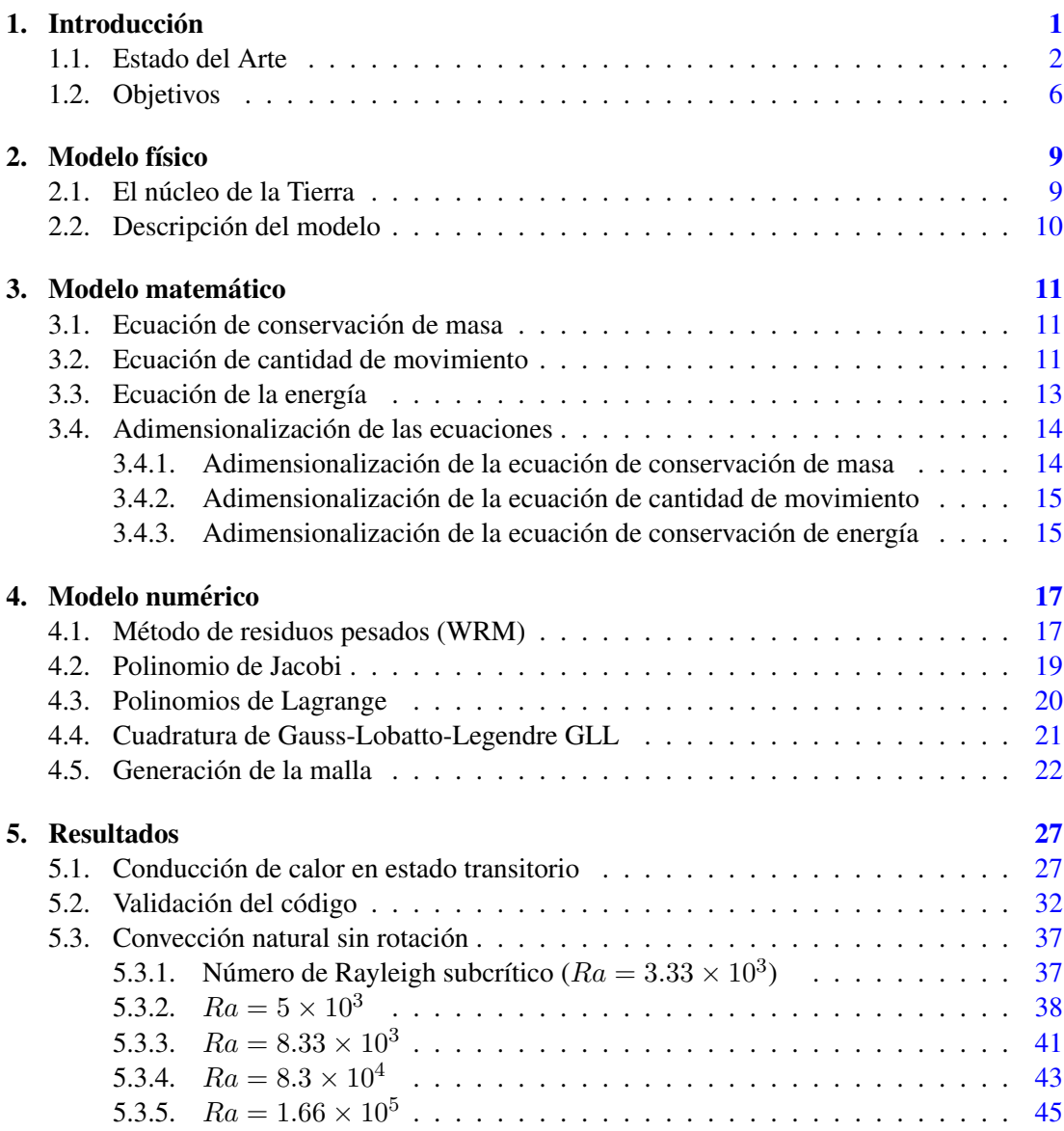

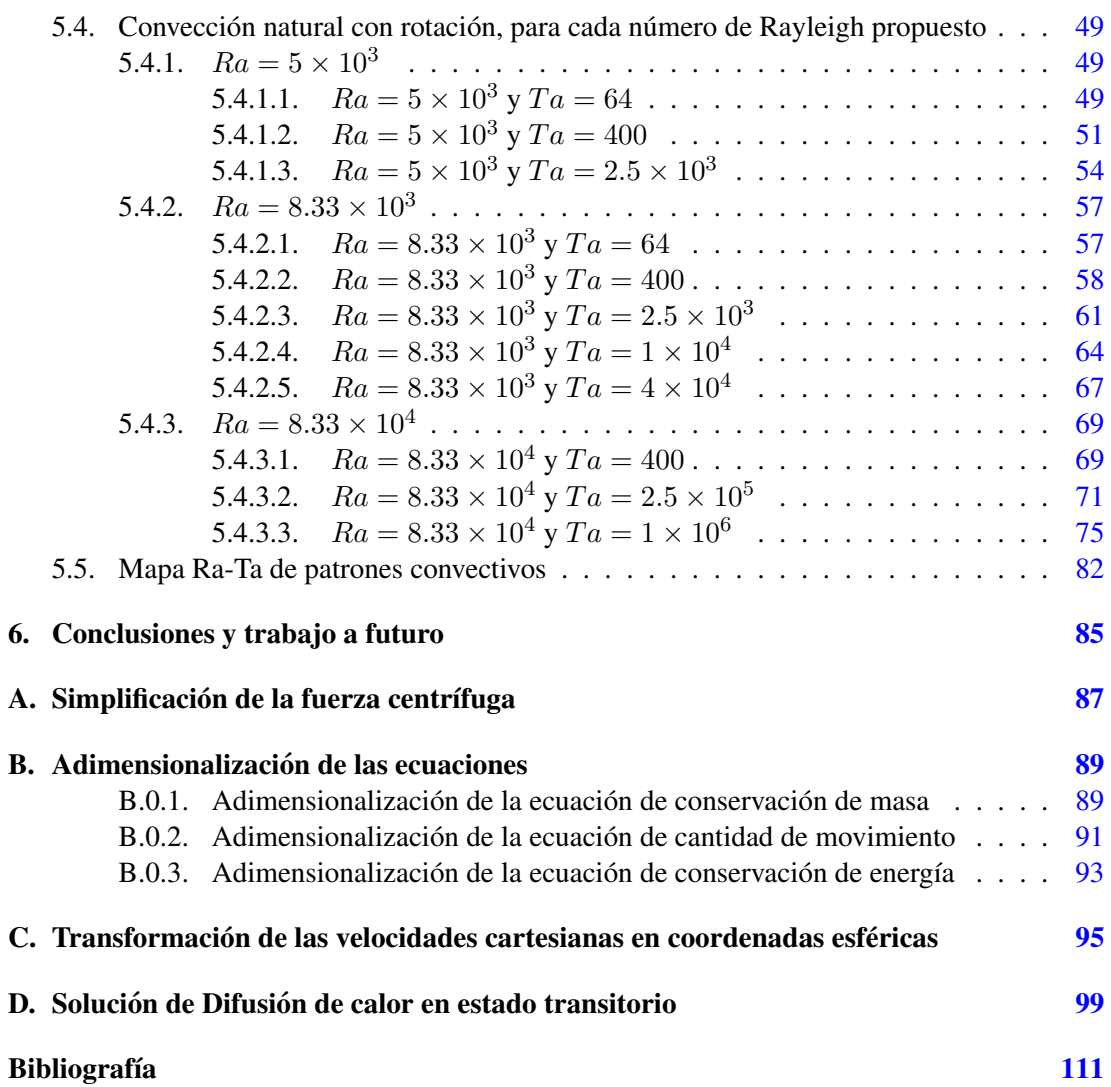

#### Capítulo 1

## Introducción

<span id="page-11-0"></span>Con el objeto de comprender el comportamiento del fluido en el interior de los planetas, en la etapa previa a la formación de su núcleo interno, en esta tesis, se estudia la convección térmica de un fluido confinado en el interior de una esfera con movimiento de rotación. La convección natural se presenta debido a una fuente de calor homogénea que se presenta en el fluido y a la presencia de una fuerza gravitacional radial que varía linealmente desde el centro de la esfera hasta su superficie solida. Entre los cuerpos celestes existen algunos que, basado ´ en los actuales estudios, pueden contener un campo magnético. Un dínamo es la amplificación de una perturbación de campo magnético mediante conversión de energía mecánica y térmica de un fluido eléctricamente conductor. Éste surge de la convección térmica o convección compuesta, siendo un factor importante para la generación del campo magnético. El estudio de la convección térmica es de gran importancia ya que, éste nos proporciona información sobre el estado de la materia y la dinámica que se produce en el interior de un planeta, satélite o asteroide. Además, estudios indican que al inicio de la formación de los planetas, el núcleo interno sólido no existía, en donde estructuras internas y la dinámica convectiva de los planetas terrestres probablemente se establecieron durante e inmediatamente después de su acreción, que se acompañó de una fusión generalizada, facilitando la separación núcleo-manto y la diferenciacion del manto (ver los trabajos de [Loper](#page-122-4) [\(1985\)](#page-122-4), [Jacobs](#page-121-4) [\(1987\)](#page-121-4), Gubbins y Bervera (2007)). ´ La solidificación del núcleo interno tiene profundas implicaciones en la dinámica y evolución del núcleo externo. En el planeta Marte hoy en día se observa un débil campo magnético ya que en la actualidad el núcleo de marte se encuentra en su mayoría solidificado lo que genera suposiciones de que en el pasado pudo existir un fuerte campo magnetico que se fue debilitando a ´ medida que el núcleo se fue solidificando [\(a Liquid Iron Core](#page-121-5) [\(2003\)](#page-121-5), [mystery of Mars' interior](#page-122-5)  $(2019)$ , ver el trabajo de [Jacobs](#page-121-4)  $(1987)$ ). En Venus se ha detectado un débil campo magnético o remanente de uno, sin embargo, no se sabe mucho de su núcleo. En la tierra es muy probable que el núcleo interno haya crecido por solidificación desde el núcleo externo a medida que la Tierra se ha enfriado durante los últimos 4,500 millones de años y que la solidificación y el crecimiento continúan. En algunos modelos de la evolución del núcleo interno, suponen que el crecimiento de éste podría ser una característica aún más reciente, comenzando a crecer desde hace aproximadamente 2 mil millones de años. Se sabe que el campo magnético de la tierra es originado en el núcleo externo en donde las altas temperaturas (proporcionadas por la energía

#### 1. INTRODUCCIÓN

que suministra el nucleo interno) que sus compuestos como el hierro se encuentran en forma ´ líquida, en donde la mezcla de estos compuestos generados por la rotación y la convección tiene como consecuencia que el núcleo externo se comporte como un dínamo. [Loper](#page-122-4) [\(1985\)](#page-122-4) indica que el gran impacto en la Tierra que dió origen a la luna ayudó a homogeneizar el núcleo que se encontraba en formación creando una mezcla turbulenta de todos los elementos en éste. Estos fenómenos son de suma importancia para conocer la evolución de la tierra, ya que, por un lado, los movimientos convectivos que ocurren en el interior del planeta pueden explicar procesos de deformación de la corteza, como lo son la formación de montañas, islas, los volcanes y su actividad, así como el clima y los fenómenos que se presentan derivados de éstos. Por otro lado, el campo magnético que nos provee una protección contra el viento solar y otros fenómenos astronómicos que podrían afectar (o terminar) la vida terrestre, también ha ayudado en la navegacion tanto para la humanidad como para diversos animales, como aves, insectos e ´ incluso bacterias, ya que este proporciona un sistema de referencia invisible (ver los trabajos ´ de Gubbins y Bervera (2007), [Loper](#page-122-4) [\(1985\)](#page-122-4)). El estudio de la evolución del núcleo es de gran relevancia para la investigación de la historia temprana de la dinámica interior no sólo de la Tierra, sino de los satelites y los planetas ya sean rocosos o gaseosos. ´

#### <span id="page-12-0"></span>1.1. Estado del Arte

Diversos trabajos analíticos, experimentales y numéricos se han publicado sobre la dinámica del nucleo externo de los planetas en los cuales se considera un modelo simplificado que ´ consiste de un sistema de dos esferas concéntricas con rotación, sobre el cual actúa una fuerza de gravedad radial. Sin embargo, muy pocos trabajos numéricos han reportado la dinámica de un núcleo completamente líquido dada la complejidad que presenta generar una malla computacional esférica.

Evonuk y Glaztmaier (2006) observaron en una simulación bidimensional, la dinámica interna de un planeta gaseoso utilizando 3 modelos, en donde dos de ellos presentan tamaños diferentes de núcleo interno y un modelo carece de núcleo interno, en donde analizaron la formación de los patrones convectivos debido al movimiento de rotación (ver figura  $1.1$ ).

<span id="page-12-1"></span>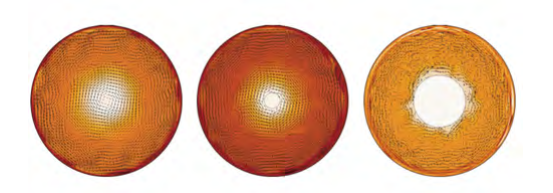

Figura 1.1: Comparaciones de los campos de velocidad de 3 modelos analizados Evonuk y Glaztmaier (2006) en donde, de izquierda a derecha se utiliza (figura a la izquierda) Modelo sin núcleo sólido interno. (figura al centro) Modelo con núcleo sólido interno a con un tamaño del 10 % del tamaño del radio total. (figura a la derecha) Modelo con núcleo sólido interno con un tamaño del  $35\%$  del tamaño del radio total.

[Aubert et al.](#page-121-0) [\(2009\)](#page-121-0) destacan la importancia de la conveccion en el planeta Tierra, reali- ´ zando simulaciones de dos modelos de evolución de flujo de calor en la interfaz núcleo-manto, usando el concepto de las esferas concéntricas, donde utiliza un radio interno muy pequeño  $(r_i = .01r_0)$ , donde  $r_i$  es el radio interno de la esfera y  $r_0$  es el radio de la esfera total, afirmando que el impacto de ese pequeño diámetro se puede despreciar en la solución final. Estos modelos predicen que, hasta la aparición del núcleo interno, el dínamo es impulsado sólo por enfriamiento, produciendo un campo magnetico similar al actual, lo que impide una interpreta- ´ ción de los registros paleomagnéticos más antiguos como evidencia de la presencia del núcleo interno. Sugieren que en el geodínamo no hay una claridad acerca de la transición a las inversiones de polaridad a lo largo de su historia.

[Li et al.](#page-122-1) [\(2010\)](#page-122-1) presentaron una solución de una esfera líquida con rotación resolviendo las ecuaciones de la magnetohidrodinamica en donde desarrollaron un esquema de Galerkin ´ para resolver el problema del valor propio de la cinemática de una esfera líquida. Después de adoptar el problema de los valores propios de la cinemática del dínamo a una descomposición poloidal-toroidal y expandirlos en armónicos esféricos, expresaron la dependencia radial en terminos de una base de polinomios ortogonales exponencialmente convergentes. De acuerdo ´ con sus resultados, este método de Galerkin muestra una convergencia más rápida, para un tamaño de problema dado, que cualquier otro esquema descrito, comprobando su esquema con varios flujos.

<span id="page-13-0"></span>Landeau y Aubert (2011) presentaron simulaciones numéricas de convección térmica y acción de dínamo generada por un calentamiento interno (destinado a modelar un núcleo planetario sujeto a enfriamiento uniforme) en una esfera giratoria apoyandose en los criterios que ´ Aubert utilizó en su artículo de 2009 (ver [Aubert et al.](#page-121-0) [\(2009\)](#page-121-0)) donde utilizó el concepto de las esferas concétricas. En el régimen de convección, encontraron una transición espontánea hacia un régimen de flujo inesperado y previamente no observado (ver figura [1.2\)](#page-13-0).

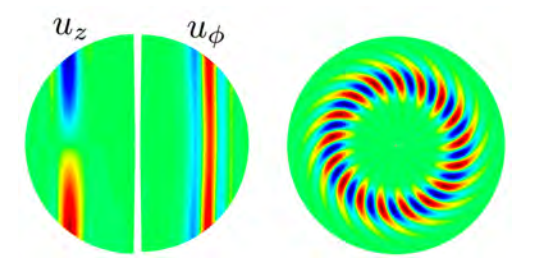

**Figura 1.2:** Comparación del campo de velocidades de  $u_z$  y  $u_\phi$  en el plano meridional (izquierda). Patrones obtenidos del campo de velocidades  $u_r$  en el plano ecuatorial (derecha) (Landeau y Aubert (2011)).

[Orozco et al.](#page-122-6) [\(2013\)](#page-122-6) analizaron las corrientes convectivas de una esfera con rotacion y ´ gravedad axial utilizando el metodo de elementos espectrales. Ellos observaron que, teniendo ´ un número de Taylor fijo, a medida que incrementaban el número de Rayleigh (10  $\leq Ra \leq$  $10 \times 10^7$ ) se mejoraba la transferencia de calor en el polo norte de la esfera mientras que en el polo sur se reducía. También observaron que, si se mantenía fijo el número de Rayleigh y aumentaba el número de Taylor ( $0 \leq Ta \leq 14.4 \times 10^{4}$ ), la transferencia de calor dependería

#### 1. INTRODUCCIÓN

de la intensidad del movimiento rotatorio. Ademas, ellos observaron que el efecto neto de la ´ fuerza de Coriolis sobre la fuerza de flotabilidad es el amortiguar el movimiento convectivo, permitiendo una redistribución del campo de vorticidades.

[Schaeffer](#page-122-2) [\(2013\)](#page-122-2) publicó la medición de rendimiento y la precisión de varios algoritmos eficientes para la transformada armónica esférica basadas en la cuadratura de Gauss Legendre, logrando calculos eficientes en las funciones asociadas a Legendre utilizando resoluciones muy ´ altas (polinomios de grado 1023, incluso pudo simular satisfactoriamente polinomios de grado 43600) que implica una reducción significativa y simultánea de uso de memoria y tiempo de cálculo para la transformación armónica esférica. Posteriormente [Kaplan et al.](#page-121-6) [\(2017\)](#page-121-6), utilizaron los algoritmos previamente usados por [Schaeffer](#page-122-2) [\(2013\)](#page-122-2) para publicar un modelo turbulento realístico de geodínamo de la Tierra generando tres simulaciones con diferentes número de Ekman. Sin embargo, el modelado utilizado es el de las esferas concéntricas. [Marti et al.](#page-122-3)  $(2014)$  desarrollaron modelos en una esfera líquida en donde los fluidos son incompresibles, presentando forzamiento del flujo debido a la convección térmica o al movimiento de rotación. Todos los problemas definidos tienen soluciones que permiten una fácil comparación, ya que son estables, se desvían lentamente o son perfectamente periódicos. Los dos primeros puntos de referencia se definen con base en el calentamiento interno uniforme dentro de la esfera bajo la aproximacion de Boussinesq con condiciones de contorno uniformes en temperatura. El pri- ´ mer modelo que presentaron es puramente hidrodinámico (ver figura [1.3\)](#page-14-0). El segundo modelo es un punto de referencia magnetohidrodinámico que puede generar flujos y campos magnéticos oscilatorios, puramente periodicos. En contraste, el tercer modelo es un punto de referencia ´ de una esfera giratoria hidrodinamica que utiliza condiciones de frontera de deslizamiento que ´ tiene una solucion estacionaria. Ellos observaron que los resultados obtenidos de los modelos ´ 1 y 2 para una esfera completa, difieren de los resultados obtenidos en esferas concentricas. ´

<span id="page-14-0"></span>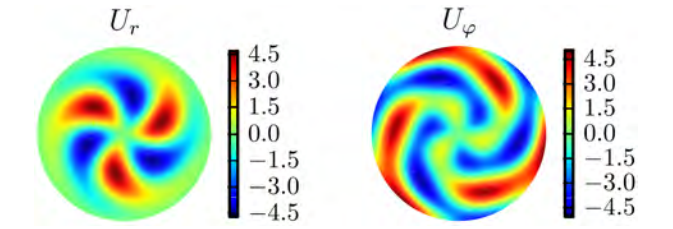

Figura 1.3: Visualizacion del perfil de velocidades radial y azimutal en el plano ecuatorial del ´ modelo 1 [\(Marti et al., 2014\)](#page-122-3).

Sánchez et al. [\(2015\)](#page-123-0) utilizaron el método de colocación para resolver las armónicas esféricas y el radio para la resolución de flujos convectivos en una geometría completamente esférica. Además, utilizaron diversos puntos de interpolación para la generación de la malla. Entre los puntos de interpolación que probaron están: Los puntos Chebyshev-Gauss-Lobatto, Chebyshev-Gauss, Chebyshev-Gauss-Radau, puntos medios de Chebyshev-Gauss-Lobatto y puntos igualmente espaciados. Sus estudios determinaron que los metodos que involucran el ´ método Gauss-Lobatto presentaron una mayor precisión en la discretización de la parte radial de las ecuaciones esféricas. Entre las simulaciones que presentaron sobre convección en esferas con rotación utilizaron altos números de Rayleigh (5.4  $\times$  10<sup>6</sup>  $\leq$   $Ra \leq 9.09 \times 10^8$ ) y

<span id="page-15-0"></span>una alta velocidad angular mostrando varios patrones convectivos en los planos ecuatoriales y meridionales (ver figura [1.4\)](#page-15-0).

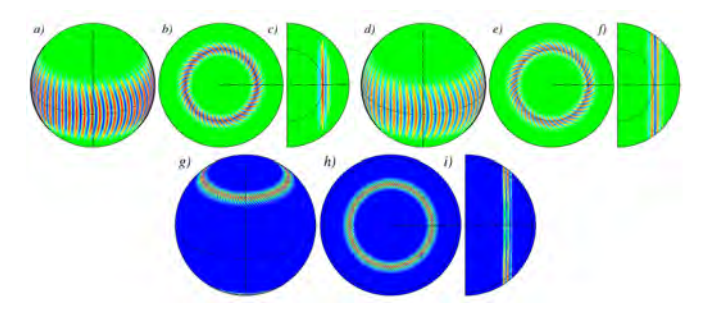

**Figura 1.4:** Proyecciones de temperaturas  $\Theta(a - c)$ , velocidades $v_{\phi}(d - f)$  y la energía cinética  $(e - g)$  de las funciones propias para un  $Ta = 7.03 \times 10^{12}$ ,  $Ra = 3.38 \times 10^{9}$ ,  $\omega = -1.64 \times 10^{4}$ , donde  $\omega$  es la velocidad angular (Sánchez et al., 2015).

[Kaplan et al.](#page-121-6) [\(2017\)](#page-121-6) estudiaron la convección no lineal en una esfera líquida con rotación cerca del Número de Rayleigh crítico utilizando simulación numérica directa. El campo de velocidades es proyectado en escalares poloidales y toroidales, que son expandidos en funciones armónicas esféricas en las direcciones angulares y se hace uso de diferencias finitas utilizando una malla irregular en la dirección radial. Ellos observaron que la convección inicia con ondas térmicas de Rossby pero que a medida que aumentan el número de Rayleigh este fenómeno es dominado por la advección (ver figura  $1.5$ ).

<span id="page-15-1"></span>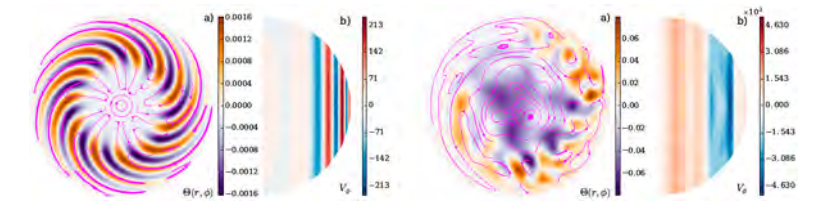

Figura 1.5: Visualizacion del perfil de temperaturas en el plano ecuatorial y del perfil de velocida- ´ des  $v_{\phi}$  en el plano meridional para un  $E = 10^{-6}$ ,  $Pr = 0.01$ ,  $Ra = 5.53 \times 10^7$  (izquierda) y para un  $E = 10^{-6}$ ,  $Pr = 0.01$ ,  $Ra = 5.42 \times 10^7$  (derecha); donde E es el número de Ekman,  $Pr$  es el número de Prandtl y  $Ra$  es el número de Rayleigh. [\(Kaplan et al., 2017\)](#page-121-6).

En el presente trabajo de tesis se analizan los patrones convectivos y la transferencia de calor de un fluido incompresible confinado en una esfera, el cual esta sujeto a una gravedad ´ radial y sometido a un movimiento de rotación. Considerando la aproximación de Boussinesq se resuelven numéricamente las ecuaciones de la dinámica de los fluidos, utilizando el método de los elementos espectrales.

La malla numérica esférica se genera haciendo uso del algoritmo de la esfera cubada modificada (ver trabajo de [Chaljub et al.](#page-121-2) [\(2003\)](#page-121-2)) y se ha validado su funcionalidad con el metodo ´ de elementos espectrales al comparar los resultados obtenidos de un problema analítico y al reproducir una solución que se encuentra en la literatura (ver artículo de [Marti et al.](#page-122-3) [\(2014\)](#page-122-3)).

Se resuelven diversos casos en los cuales el número de Rayleigh varía en el intervalo 5  $\times$ 

#### 1. INTRODUCCIÓN

 $10^3 \leq Ra \leq 8.333 \times 10^5$  y el número de Taylor varía en el rango  $64 \leq Ta \leq 2.56 \times 10^6$ . En las simulaciones numéricas se observan diferentes patrones convectivos estables e inestables. Una contribución importante de esta tesis es que se logró generar los patrones convectivos en un esfera líquida, esta información es muy escasa en la literatura.

En cuanto a los patrones convectivos estables con rotacion, se observa que, cuando la fuerza ´ gravitacional (intensidad de la conveccion natural) es mayor que la fuerza de Coriolis (intensi- ´ dad de la rotación) la solución numérica muestra que las celdas convectivas tienen una rotación contraria al movimiento angular de la esfera. En el caso contrario, si la fuerza de Coriolis es mayor que la fuerza de gravedad, la solución numérica muestra un giro del patrón convectivo con el mismo sentido a la rotación de la esfera. Sin embargo, al resolver casos con rotación que involucran un número de Rayleigh cercano al número de Rayleigh crítico ( $Ra_c = 5,000$ , sin rotación), se observaron únicamente soluciones cuyo patrón convectivo rota en el mismo sentido que la esfera. Cuando la fuerza de Coriolis es pequeña y no produce un efecto en la conveccion natural, se observan inestabilidades en las celdas convectivas generadas que derivan ´ en un flujo inestable tridimensional.

Con los resultados obtenidos se construyó un mapa  $Ra - Ta$  que facilita la búsqueda de patrones convectivos estables e inestables. Como trabajo a futuro se deben generar multiples ´ mapas Ra − Ta en donde se observe con claridad el límite entre los diferentes patrones convectivos (estables e inestables), y comprobar, si entre las soluciones existe un patrón convectivo que no muestre una rotación en el sentido de la rotación de la esfera o en el sentido opuesto a la rotación.

#### <span id="page-16-0"></span>1.2. Objetivos

#### Objetivo General

Estudiar los patrones convectivos generados en una esfera completa ('full sphere') por un campo de gravitación radial y el efecto que tiene la rotación sobre estos patrones, así como su transferencia de calor.

#### Objetivos específicos

- 1. Generar una malla computacional para una esfera completa ('full sphere') utilizando elementos hexaédricos
- 2. Obtener la solución analítica de la transferencia de calor en estado transitorio con un término fuente para una esfera completa ('full sphere') y comparar los resultados de la solución analítica con los obtenidos en la solución numérica.
- 3. Validar el código y la malla computacional con resultados obtenidos en la literatura.
- 4. Calcular la transferencia de calor (número de Nusselt) en la frontera de la esfera sometida a distintas relaciones de número de Rayleigh y número de Taylor.

En el capítulo 2 se dará la explicación del modelo físico partiendo de una breve descripción del núcleo de la tierra. En el capítulo 3 se presenta el modelo matemático que rige el modelo físico planteado. En el capítulo 4 se describe brevemente el modelo numérico así como el algoritmo utilizado para la generación de la malla computacional. En el capítulo 5 se presentan los estudios de validación, así como los resultados obtenidos del problema de convección natural sin rotación y convección natural con rotación con un número de Rayleigh fijo. En el capítulo 6 presentan las conclusiones y el trabajo a futuro.

Capítulo 2

## Modelo físico

#### <span id="page-19-1"></span><span id="page-19-0"></span>2.1. El núcleo de la Tierra

Las propiedades internas de la Tierra han sido determinadas mediante observaciones externas, en donde la sismología es la principal fuente de información sobre la mayor parte del interior de la Tierra, particularmente el manto. Sin embargo, la sismología proporciona relativamente poca información sobre el núcleo externo líquido, y las variaciones del campo geomagnético se utilizan para sondear su interfaz con el manto. Otras observaciones que han servido para conocer el núcleo, provienen de las mediciones de la duración del día, la gravedad y el momento de inercia. La presion en el centro de la Tierra es de aproximadamente 364 GPa ´ y 135 GPa en la parte superior del núcleo. El principal elemento con el que está constituido el núcleo es el hierro, además, el análisis de la densidad el núcleo sugiere que el hierro se encuentra mezclado con otros elementos mas ligeros, en donde, hay evidencia que sugiere que ´ esos elementos no son metálicos (ver trabajo de [Loper](#page-122-4) [\(1985\)](#page-122-4)). Por observaciones sísmicas se conoce que el límite entre el manto y el núcleo tiene un radio de aproximadamente  $3,480$ km. Actualmente el núcleo está dividido en dos regiones, nombradas núcleo externo e interno, en donde el límite entre estos dos núcleos tiene un radio de aproximadamente 1,220 km. El núcleo externo está compuesto por una capa líquida en donde, gracias a observaciones de las variaciones que ha tenido el campo magnetico terrestre, se conoce que el movimiento del fluido ´ en este núcleo es la causa de la generación de dicho campo. El núcleo interno es una región cristalizada que comprende el 5 % de la masa del núcleo. Una cuestión fundamental acerca el núcleo de la Tierra es su origen en donde se ha preguntado si su núcleo ha tenido la misma composición y/o división entre núcleos o si ésta ha ido evolucionando con el paso del tiempo geológico. La mayoría de las teorías sobre el origen del campo magnético de la Tierra lo atribuyen a movimientos en el núcleo externo líquido en donde se han encontrado rocas tan antiguas de aproximadamente 3,500 millones de años que poseen magnetización remanente, por lo que es extremadamente probable que la Tierra tuviera un núcleo fundido. Es muy probable que el núcleo interno haya crecido por solidificación desde el núcleo externo a medida que la Tierra se ha enfriado durante los últimos 4,500 millones de años y que la solidificación y el crecimiento continúan. El núcleo interno bien puede ser una característica relativamente reciente; en algunos modelos de la evolución del núcleo, éste comienza a crecer hace aproximadamente 2 mil millones de años.

El presente trabajo de tesis utilizó un modelo del núcleo en donde no existe un núcleo interno. Este modelo es adecuando para describir planetas gaseosos y a aquellos planetas cuyo núcleo se encuentra temporalmente líquido (como es el caso del planeta Tierra hace más de 2 mil millones de años).

#### <span id="page-20-0"></span>2.2. Descripción del modelo

Para el modelo propuesto se considera un fluido incompresible confinado en una esfera de radio unitario, en donde la esfera tiene una gravedad radial que va cambiando en función directa del radio. Las paredes de la esfera tiene una condición de no deslizamiento y ésta también tiene una temperatura fija y uniforme. Hay una fuente generadora de calor uniforme volumetrica ´ que abarca toda la esfera y que eleva su temperatura. Además la esfera es sometida a rotación alrededor del eje z.

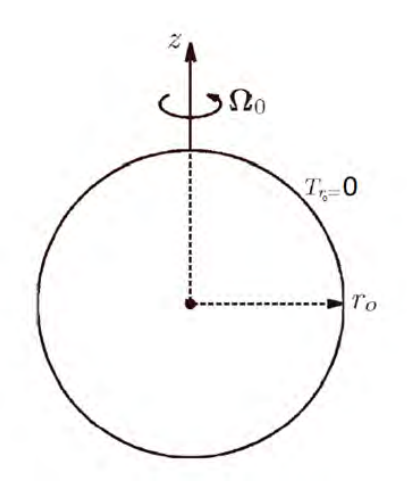

Figura 2.1: Esquema del modelo.

Capítulo 3

## Modelo matemático

<span id="page-21-0"></span>Para estudiar el fenómeno de convección natural para un fluido incompresible, se hará uso de las ecuaciones de conservación de masa, la ecuación de cantidad de movimiento y la ecuación de conservación de energía:

#### <span id="page-21-1"></span>3.1. Ecuación de conservación de masa

La ecuación de conservación de masa se define por:

$$
\nabla \cdot \mathbf{u} = 0 \tag{3.1}
$$

#### <span id="page-21-4"></span><span id="page-21-2"></span>3.2. Ecuación de cantidad de movimiento

La ecuación de cantidad de movimiento está definida por:

$$
\rho\left(\frac{D\mathbf{u}}{Dt}\right) = -\nabla p + \mu \nabla^2 \mathbf{u} + \rho \mathbf{g} + \mathbf{F}
$$
\n(3.2)

<span id="page-21-3"></span>El término  $\bf{F}$  de la ecuación ([3.2\)](#page-21-3) corresponde a las fuerzas externas que actúan en nuestro sistema. Para nuestro fenómeno se considera la fuerza de Coriolis y la fuerza centrífuga las dos fuerzas están representadas por:

$$
\mathbf{F} = 2\rho
$$
  

$$
boldsymbol\Omega \times \mathbf{u} + \rho \mathbf{\Omega} \times \mathbf{\Omega} \times \mathbf{r}
$$
 (3.3)

#### 3. MODELO MATEMATICO ´

Donde  $\Omega$  es el vector velocidad angular de rotación. Para introducir la convección en la ecuacion de la cantidad de movimiento se debe de considerar un cambio en la densidad con ´ respecto a la temperatura, conocida como fuerza de flotación. La fuerza de flotación se encuentra en el término  $\rho$ g del lado derecho de la ecuación ([3.2\)](#page-21-3), que al elevar la temperatura en el interior de la esfera, teniendo en la pared una temperatura cero se presenta una variacion de ´ temperaturas desde el centro de la esfera hasta la frontera de la esfera. Debido a esto se usa la ´ aproximación de Boussinesq, además la densidad se puede expresar como:

$$
\rho \approx \rho_0 \left[ 1 - \beta \left( T - T_{r_0} \right) \right] \tag{3.4}
$$

Donde  $\beta$  es el coeficiente de expansión térmica,  $T_{r_0}$  es la temperatura que se encuentra en la frontera de la esfera y  $\rho_0$  es la densidad del fluido bajo un equilibrio estático.

Al sustituir la ecuación  $(3.2)$  $(3.2)$  en  $(3.1)$  y al dividir el término  $p$  de la ecuación  $(3.1)$  $(3.1)$  en una presión estática y una presión dinámica  $p = p_0 + \hat{p}$ , los términos estáticos de la ecuación de cantidad de movimiento describen una ecuación que representa la ausencia de movimiento (equilibrio estático), por lo que  $-\nabla p_0 - \rho_0 \mathbf{g} = 0$ , p la ecuación (or lo que la ecuación ([3.2\)](#page-21-3) se define:

$$
\rho_0 \left( \frac{D \mathbf{u}}{Dt} \right) = -\nabla \hat{p} + \mu \nabla^2 \mathbf{u} - \rho_0 \beta \left( T_{r_0} - T \right) \mathbf{g} + 2\rho_0 \mathbf{\Omega} \times \mathbf{u} + \rho_0 \mathbf{\Omega} \times \mathbf{\Omega} \times \mathbf{r}
$$
 (3.5)

ó de la siguiente manera:

$$
\frac{D\mathbf{u}}{Dt} = \frac{-\nabla\hat{p}}{\rho_0} + \nu\nabla^2\mathbf{u} - \beta(T_{r_0} - T)\mathbf{g} + 2\Omega \times \mathbf{u} + \mathbf{\Omega} \times \mathbf{\Omega} \times \mathbf{r}
$$
(3.6)

<span id="page-22-1"></span>La aceleración centrífuga se puede escribir de la siguiente manera (ver apéndice  $\overline{A}$ ):

$$
\mathbf{\Omega} \times \mathbf{\Omega} \times \mathbf{r} = -\frac{1}{2} \nabla |\mathbf{\Omega} \times \mathbf{r}| \tag{3.7}
$$

<span id="page-22-0"></span>Por lo que se puede agrupar la ecuación  $(3.7)$  $(3.7)$  al término del gradiente de presión de la ecuación  $(3.6)$  $(3.6)$ :

$$
\bar{p} = \frac{\hat{p}}{\rho_0} - \frac{1}{2} |\mathbf{\Omega} \times \mathbf{r}| \tag{3.8}
$$

Por lo que la ecuación de cantidad se movimiento finalmente se expresa como:

$$
\frac{D\mathbf{u}}{Dt} = -\nabla \bar{p} + \nu \nabla^2 \mathbf{u} - \beta (T_{r_0} - T) \mathbf{g} + 2\mathbf{\Omega} \times \mathbf{u}
$$
 (3.9)

#### <span id="page-23-0"></span>3.3. Ecuación de la energía

La ecuación de la energía está definida por:

$$
\frac{DT}{Dt} = \alpha \nabla^2 T + \frac{\dot{Q}}{\rho c_p} \tag{3.10}
$$

En donde  $\alpha$  es la difusividad térmica del fluido,  $\dot{Q}$  es el término fuente.

#### <span id="page-24-0"></span>3.4. Adimensionalización de las ecuaciones

Para adimensionalizar las ecuaciones se proponen las siguientes variables adimensionales:

$$
x_1^* = \frac{1}{R}x_1 \t x_2^* = \frac{1}{R}x_2 \t x_3^* = \frac{1}{R}x_3
$$
  

$$
v_1^* = \frac{R}{\nu}v_1 \t v_2^* = \frac{R}{\nu}v_2 \t v_3^* = \frac{R}{\nu}v_3
$$
  

$$
T^* = \frac{T - T_{r_0}}{\Delta T} \t t^* = \frac{\nu^2}{R}t
$$
 (3.11)

En donde 
$$
\dot{Q}
$$
 se define como el término fuente.  $\Delta T$  se define como  $\frac{\dot{Q}R^2}{6k}$ , donde  $R$  es el radio de la esfera. Una vez conociendo los parámetros adimensionales y suponiendo variables adimensionales, se adimensionalizan las ecuaciones de conservación (en el apéndice (B) se encuentra el desarrollo).

#### <span id="page-24-1"></span>3.4.1. Adimensionalización de la ecuación de conservación de masa

La ecuación de conservación de masa adimensionalizada se escribe:

$$
\nabla^* \cdot \mathbf{u}^* = 0 \tag{3.12}
$$

#### <span id="page-25-0"></span>3.4.2. Adimensionalización de la ecuación de cantidad de movimiento

La normalización de la ecuación de cantidad de movimiento da :

$$
\frac{\partial u_1^*}{\partial t^*} + u_j^* \frac{\partial u_1^*}{\partial x_j^*} = -\frac{\partial \bar{p}^*}{\partial x_1^*} + \frac{\partial^2 u_1^*}{\partial x_j^*^2} - \frac{1}{6} \frac{Ra}{Pr} T^* - 2Ta^{\frac{1}{2}} u_2^* \tag{3.13}
$$

$$
\frac{\partial u_2^*}{\partial t^*} + u_j^* \frac{\partial u_2^*}{\partial x_j^*} = -\frac{\partial \bar{p}^*}{\partial x_2^*} + \frac{\partial^2 u_2^*}{\partial x_j^*^2} - \frac{1}{6} \frac{Ra}{Pr} T^* + 2T a^{\frac{1}{2}} u_1^* \tag{3.14}
$$

$$
\frac{\partial u_3^*}{\partial t^*} + u_j^* \frac{\partial u_3^*}{\partial x_j^*} = -\frac{\partial \bar{p}^*}{\partial x_3^*} + \frac{\partial^2 u_3^*}{\partial x_j^*^2} - \frac{1}{6} \frac{Ra}{Pr} T^*
$$
\n(3.15)

Donde Ra es el número de Rayleigh definido como  $Ra = \frac{\beta g \dot{Q} R^5}{cL}$  $\frac{340}{6k\nu\alpha} =$  $\beta g \Delta T R^3$  $\frac{1}{\nu \alpha}$ , Ta es el número de Taylor definido como  $Ta = \frac{\omega_3^2 R^4}{2}$  $\frac{3^{20}}{\nu^2}$  y Pr es el número de Prandtl definido como  $Pr = \frac{\nu}{\tau}$  $\frac{\varepsilon}{\alpha}$ .

#### <span id="page-25-1"></span>3.4.3. Adimensionalización de la ecuación de conservación de energía

La ecuación adimensionalizada de la energía se escribe:

$$
\frac{DT^*}{Dt^*} = \frac{1}{Pr}\nabla^2 T^* + \frac{6}{Pr}
$$
\n(3.16)

Capítulo 4

## Modelo numérico

<span id="page-27-0"></span>Para la resolución de las ecuaciones de conservación se hace uso de la paquetería libre Nek5000 que es un software que resuelve numéricamente las ecuaciones en estado transitorio de Navier-Stokes ya sea en regimen laminar, transitorio o turbulento con transferencia de calor ´ por convección forzada o natural haciendo uso de un bajo número de Mach y bajo un flujo incompresible; incluso es capaz de hacer uso de las ecuaciones de Maxwell para la resolucion´ de problemas magneto-hidrodinámicos. La discretización espacial del código está basado en el método de elementos espectrales (SEM), que es un método de elementos finitos de alto orden para la resolución de ecuaciones diferenciales parciales. Aquí el dominio computacional está definido por macroelementos cuya solución y geometría está aproximada por polinomios de alto orden para cada macroelemento. Esta técnica presenta poca dispersión y disipación numérica, además otorga mayor precisión sin perder la flexibilidad de las técnicas de elemento finito de bajo orden.

En este capítulo se describen los métodos númericos que utiliza el software; además se describe el algoritmo que se utilizó para la generación de la malla numérica, se describe también el algoritmo que se utilizó para generar la conectividad de los macroelementos así como la modificación a la organización de los puntos GLL para la resolución del problema.

#### <span id="page-27-1"></span>4.1. Método de residuos pesados (WRM)

El método de residuos pesados, es un método que se utiliza para obtener una solución aproximada de las ecuaciones diferenciales. El método de elementos finitos, el método espectral y el método de elementos espectrales son extensión de una forma general de éste método de residuos pesados.

<span id="page-27-2"></span>Para el método WRM parte de la consideración de una ecuación diferencial que pueda resolverse en todo el dominio:

$$
L(u(x)) - f(x) = 0
$$
\n(4.1)

En donde  $L$  es un operador diferencial lineal. El método involucra dos pasos importantes. El primer paso es suponer una solución aproximada basada en la ecuación diferencial [4.1:](#page-27-2)

$$
u(x) \cong \tilde{u} = \sum_{i=1}^{n} a_i \phi(x)_i
$$
\n(4.2)

<span id="page-28-0"></span>En donde  $\phi(x)$ i son funciones aproximadas conocidas y  $a_i$  son constantes de la solución aproximada. Éstas deben de satisfacer la ecuación diferencial, así como las condiciones de frontera. Para un problema unidimensional,  $\phi(x)_i$  pueden ser funciones polinómicas o trigonométricas. Al ser un sistema que no varía en el tiempo, este puede ser resuelto por medio de un sistema de ecuaciones algebraicas. Al sustituir  $(4.2)$  en  $(4.1)$  se obtiene la siguiente expresión aproximada, lo cual da como resultado una función error o residuo:

$$
L(\tilde{u}(x)) - f(x) = R(x) \neq 0
$$
\n(4.3)

Uno de los objetivos de los métodos numéricos es tener una función analítica que produzca una solución lo suficientemente precisa para la resolución de la ecuación diferencial en el dominio Ω:

$$
\int_{\Omega} \left[ L(\tilde{u}(x)) - f(x) \right] d\Omega = \int_{\Omega} \left[ R(x) \right] d\Omega \neq 0 \tag{4.4}
$$

El objetivo del método de residuos pesados, es obligar a que el residuo sea igual a 0 (o lo más cercano a 0), esto se logra multiplicando una función de peso al residuo y se evalua en todo el dominio Ω:

$$
\int_{\Omega} [w_i(x)R(x)] \, d\Omega = 0 \tag{4.5}
$$

<span id="page-28-1"></span>Donde el número de funciones de peso  $W_i(x)$  es igual al número de constantes  $a_i$ . Cuando se tiene una ecuación diferencial de varias variables que dependen del tiempo, la solución se puede aproximar como:

$$
u(x_1, x_2, x_3, t) \cong \tilde{u}(x_1, x_2, x_3) = u_0(x_1, x_2, x_3) + \sum_{i=1}^n a_i(t)\phi(x)_i(x_1, x_2, x_3)
$$
(4.6)

<span id="page-29-1"></span>

| Método                      | Función de peso                    |
|-----------------------------|------------------------------------|
| Método de colocación        | $\delta(x-x_i)$                    |
| Método de volumen finito    | $1 \rightarrow$ dentro de $\Omega$ |
|                             | $0 \rightarrow$ fuera de $\Omega$  |
| Método de mínimos cuadrados | $\partial a_i$                     |
| Método de momentos          | $r^{j}$                            |
| Método de Galerkin          | дũ                                 |
| Método de Petrov-Garlekin   |                                    |

Tabla 4.1: Funciones de peso para algunos metodos de residuos pesados ´

En donde  $u_0(x_1, x_2, x_3)$  es seleccionado para satisfacer las condiciones iniciales y de frontera. Para la resolucion de sistemas que involucran el tiempo, un sistema de ecuaciones dife- ´ renciales ordinarias que varíen en el tiempo son resueltas para  $a_i(t)$ . Existen al menos cinco sub-métodos de residuos pesados que dependerán de la función de peso seleccionada (ver tabla  $(4.1)$ 

En este trabajo de tesis se utiliza el método Galerkin, también conocido como Bubnov-Galerkin, e incluso puede ser visto como una modificación al método de mínimos cuadrados en donde en lugar de derivar el residuo con respecto a  $a_i$  se deriva la función aproximada. Nuestra expresión  $(4.5)$  $(4.5)$  se reduce a:

$$
\int_{\Omega} \left[ \phi_i(x) R(x) \right] d\Omega = 0 \tag{4.7}
$$

#### <span id="page-29-0"></span>4.2. Polinomio de Jacobi

El polinomio de Jacobi son un conjunto de soluciones polinomiales para el problema de Storm-Liouville. Una característica de estos polinomios es que éstos son ortogonales en el intervalo [−1, 1]. Una forma de escribir el polinomio de Jacobi es mediante la formula de ´ Rodrigues:

$$
P_n^{\alpha,\beta}(x) = \frac{(-1)^n}{2^n n!} (1-x)^{-\alpha} (1+x)^{-\beta} \frac{d^n}{dx^n} \left[ (1-x)^{\alpha+n} (1+x)^{\beta+n} \right] \quad \alpha, \beta > -1 \tag{4.8}
$$

Cuando  $\alpha = \beta = 0$  obtenemos los polinomios de Legendre que se definen de la siguiente manera:

$$
P_n^{0,0}(x) = L_n(x) = \frac{(-1)^n}{2^n n!} \frac{d^n}{dx^n} \left[ (1-x)^n (1+x)^n \right] \tag{4.9}
$$

Para este trabajo de tesis utilizamos un polinomio de Legendre de grado 5:

$$
L_5(x) = \frac{(-1)^5}{2^5 5!} \frac{d^5}{dx^5} \left[ (1-x)^5 (1+x)^5 \right]
$$
  
\n
$$
L_5(x) = \frac{1}{8} \left( -63x^5 + 70x^3 - 15 \right)
$$
\n(4.10)

#### <span id="page-30-0"></span>4.3. Polinomios de Lagrange

Son polinomios que se usan para la interpolación de una serie de puntos. Para este trabajo se utilizarán los puntos de colocación del polinomio de Legendre y se utilizará los polinomios de interpolación de Gauss-Lobato, en donde los puntos de colocación son los ceros de  $L'_{n-2}(x)$ y los puntos de integración  $[-1, 1]$ . Para denotar el 0 en el punto n del polinomio de grado n utilizaremos la notación:

$$
L_n(x) = L_n(\xi_i) \qquad i = 0, 1, ..., n-1 \qquad (4.11)
$$

Entonces, la interpolacion de los puntos del polinomio de Legendre utilizando la interpo- ´ lación Gauss-Lobato se escribe de la siguiente manera:

$$
h_i(\xi_i) = \begin{cases} \frac{(-1)^{n-1}(n-2)!\Gamma(2)}{n\Gamma(n)} (x-1) L'_{n-1}(\xi_i), & i = 0\\ \frac{(x^2 - 1)L'_{n-1}(\xi_i)}{n(n-1)L_{n-1}(\xi_i)(x - x_i)} & 1 \le i \le n-2\\ \frac{(n-2)!\Gamma(2)}{n\Gamma(n)} (x+1) L'_{n-1}(\xi_i) & i = n-1 \end{cases}
$$
(4.12)

#### <span id="page-31-0"></span>4.4. Cuadratura de Gauss-Lobatto-Legendre GLL

Para obtener numéricamente la integración de las funciones  $(u(x))$  utilizaremos la cuadratura GLL que se define de la siguiente manera:

$$
\int_{-1}^{1} u(\xi) d\xi_i = \sum_{i=0}^{n-1} \Phi_i(\xi_i) u(\xi_i)
$$
\n
$$
\Phi_i = \int_{-1}^{1} h_i(\xi_i) d\xi_i
$$
\n(4.13)

La cual esta conformada por los puntos GLL:

$$
\xi_i = \begin{cases}\n-1 & i = 0 \\
L_{n-2}(\xi_{i-1}) & i = 1, 2, ..., n-2 \\
1 & i = n-1\n\end{cases}
$$
\n(4.14)

y la funcion de peso:

$$
\Phi_i = \int_{-1}^1 h_i(\xi_i) \, d\xi_i = \frac{2}{n(n-1)} \frac{1}{L_n(\xi_i)} \tag{4.15}
$$

#### <span id="page-32-0"></span>4.5. Generación de la malla

Una de las restricciones del método de elementos espectrales (SEM) es que la construcción de los elementos debe de ser del tipo hexahedrico (ver trabajo de [\(Chaljub et al., 2003\)](#page-121-2)), por lo ´ que uno de los retos que implica trabajar con geometrías complejas utilizando SEM es la generación de la malla, además, se busca que los elementos no se encuentren muy deformados. Un método muy popular utilizado para trabajar con esferas concéntricas (ver trabajos de [Gonz](#page-121-1)ález [\(2011\)](#page-121-1), [Sanchez](#page-122-7) [\(2018\)](#page-122-7), [Rangel](#page-122-8) [\(2018\)](#page-122-8)) es el uso de un mapeo conocido como " *algoritmo de la esfera cubada*", que consiste en la descomposición de la esfera en seis regiones idénticas, cuyas regiones son proyectadas en los seis lados de un cubo circunscrito por la superficie de la esfera (Figura [4.1\)](#page-32-1). Este algoritmo fue introducido por [Sadourny](#page-122-9) [\(1972\)](#page-122-9) y utilizado por [Ronchi](#page-122-10) [et al.](#page-122-10) [\(1996\)](#page-122-10) para definir el metodo de diferencias finitas para aproximar las ecuaciones diferen- ´ ciales en una geometría esférica. Sin embargo, este método no está definido cuando  $r \rightarrow 0$  por lo que es necesario utilizar modificaciones de este algoritmo para la generación de una malla esférica. Una solución de esta problemática es la de generar un cubo en el centro de la esfera (ver trabajo de [Orozco et al.](#page-122-6)  $(2013)$ ), pero un problema a esta solución es que la conexión entre el cubo y los puntos de la esfera cubada genera elementos altamente deformados. [Chaljub et al.](#page-121-2) [\(2003\)](#page-121-2) introdujeron un algoritmo que soluciona ésta última problemática, en el cual, una vez que se encuentran definidos los límites del mapeo de los puntos de la esfera cubada y el cubo generado en el centro del dominio, se procede a generar una transicion progresiva de elementos ´ que van desde el límite del mapeo esférico hasta el límite del mapeo cúbico, consiguiendo que los elementos tengan una baja deformación (Figura [4.2\)](#page-33-0).

<span id="page-32-1"></span>El método asume una esfera de radio  $R$  y un cubo cuya mitad de los lados de éste, tienen una longitud  $a$ , ambas geometrías se encuentran en el origen del sistema cartesiano y el cubo se encuentra en el interior de la esfera. Si cada cara del cubo tiene coordenadas locales ( $\xi(i), \eta(j)$ ), con  $i = 0, 1, 2, ..., n$  y  $j = 0, 1, 2, ..., n$ ,cuyo dominio y rango va de  $\begin{bmatrix} -\frac{\pi}{4} \\ -\frac{\pi}{4} \end{bmatrix}$  $\frac{\pi}{\pi}, \frac{\pi}{4}$ 4  $\big]$ , pueden proyectarse en la superficie de la esfera mediante las siguientes variables auxiliares (ver los trabajos de [Ronchi et al.](#page-122-10) [\(1996\)](#page-122-10), [Chaljub et al.](#page-121-2) [\(2003\)](#page-121-2)):

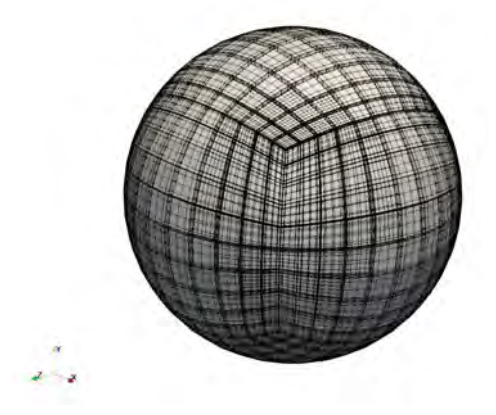

Figura 4.1: Método de la esfera cubada. Se puede observar la división de la esfera en regiones.

<span id="page-33-0"></span>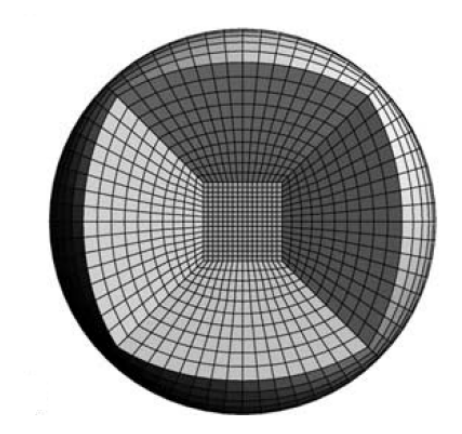

Figura 4.2: Transición de esfera a cubo (Chaljub et al. [\(2003\)](#page-121-2)). Se puede observar una baja deformación de los elementos hexaédricos

$$
a = \frac{R}{\sqrt{3}}\tag{4.16}
$$

$$
X = \tan(\xi) \tag{4.17}
$$

$$
Y = \tan(\eta) \tag{4.18}
$$

$$
\delta = \frac{1}{\sqrt{1 + X^2 + Y^2}}
$$
\n(4.19)

$$
\psi = \frac{\gamma + 1}{2} \tag{4.20}
$$

En donde  $\psi$  tiene un intervalo que va de [0, 1]. Con  $\psi = 0$  el mapeo corresponde a la superficie del cubo y con  $\psi = 1$  corresponde a la superficie de la esfera. El valor de  $\psi$  es usado para definir una transicion lineal de la esfera al cubo. Las transformaciones para cada una de ´ las 6 regiones se describen en la tabla [\(4.2\)](#page-34-0).

<span id="page-34-0"></span>

| Región 1                                     | $\text{Region } 2$               | Región 3                                    |
|----------------------------------------------|----------------------------------|---------------------------------------------|
| $x = R\delta\psi + a(1 - \psi)$              | $x = -y [X\psi + X(1 - \psi)]$   | $x = -R\delta\psi - a(1-\psi)$              |
| $y = x [X\psi + X(1 - \psi)]$                | $y = R\delta\psi + a(1 - \psi)$  | $y = x [X\psi + X(1 - \psi)]$               |
| $z = x \left[ Y \psi + Y (1 - \psi) \right]$ | $z = y [Y\psi + Y(1 - \psi)]$    | $z = -x [Y \psi + Y (1 - \psi)]$            |
| Región 4                                     | $Region 5$                       | Región 6                                    |
| $x = -y [X\psi + X(1 - \psi)]$               | $x = -z [Y \psi + X (1 - \psi)]$ | $x = -z [Y \psi + X (1 - \psi)]$            |
| $y = -R\delta\psi - a(1 - \psi)$             | $y = z [X\psi + Y (1 - \psi)]$   | $y = -z [X\psi + Y (1 - \psi)]$             |
| $z = -y [Y \psi + Y (1 - \psi)]$             | $z = R\delta\psi + a(1 - \psi)$  | $z = -R\delta\psi - a\left(1 - \psi\right)$ |

Tabla 4.2: Transformaciones para cada una de las 6 regiones de la geometría

Para la generación de los elementos (también llamados macroelementos) se utilizan 4 puntos de una geometría mapeada  $r_i$ , con  $i = (1, 2, n - 1)$  en donde n determina el número de radios mapeados para la generación de la malla, y se conectan con 4 puntos de  $r_{i-1}$  o de  $r_{i+1}$ para generar un macroelemento.  $r_0$  se denota como la superficie del cubo. Adicional a eso, el programa interpola polinomios de Gauss-Lobatto-Legendre (para este trabajo se utiliza una interpolación de 5 grado) en  $x, y, z$  para cada macroelemento. Sin embargo, el programa interpola los polinomios de manera lineal, lo que traduce a una dependencia muy grande en la malla generada a la hora de obtener resultados precisos y en la generación de una geometría *"muy burda*" de una esfera. Es por eso que también en este trabajo se mapeó la interpolación de los polinomios para cada elemento obteniendo un mapeo adicional antes de generar los pun-tos mediante el algoritmo de [Chaljub et al.](#page-121-2) [\(2003\)](#page-121-2). El mapeo se describe en el apéndice ([A\)](#page-97-0). En la figura  $(4.3)$  (a)se muestra el malla generada con  $4,000$  macroelementos cuya interpolación de polinomios de grado 5 de generado por el programa Nek5000. En esta imagen se puede observar que la geometría esférica es muy burda. En  $(b)$  se observa la interpolación de los polinimios de GLL. En la figura  $(4.4)$   $(a)$  se observa la malla de 4,000 macroelementos cuya interpolación de polinomios de grado 5 es generada por el autor. En esta imagen se puede observar una geometría "*más esferica*" generada con la misma cantidad de elementos y con el mismo grado de interpolación que la figura  $(4.3)$  $(4.3)$ . En la figura  $(4.4)$   $(b)$  se observa la interpolación de los elementos de GLL, gracias a este mapeo, la distribución de los puntos GLL ayuda a que la geometría se reproduzca de manera mas definida, en comparación de la geometría con la generación de los puntos hechos por el programa. Gracias a este mapeo, incluso se puede utilizar menos elementos, incrementando el grado del polinomio de interpolacion, sin perder ´ una definición en la geometría.

<span id="page-35-0"></span>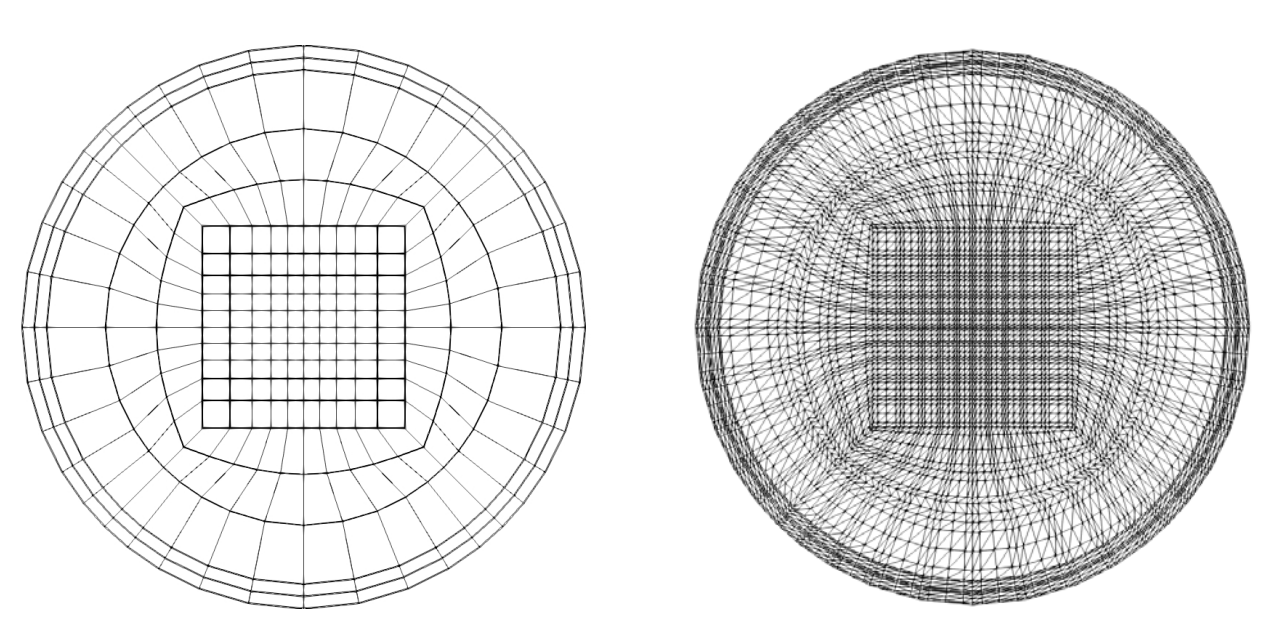

Figura 4.3: Malla generada con 4,000 elementos y con una interpolación de polinomios de GLL de grado 5 generados por Nek5000.  $(a)$  Distribución de macroelementos.  $(b)$  Distribución de los polinomios de GLL

<span id="page-35-1"></span>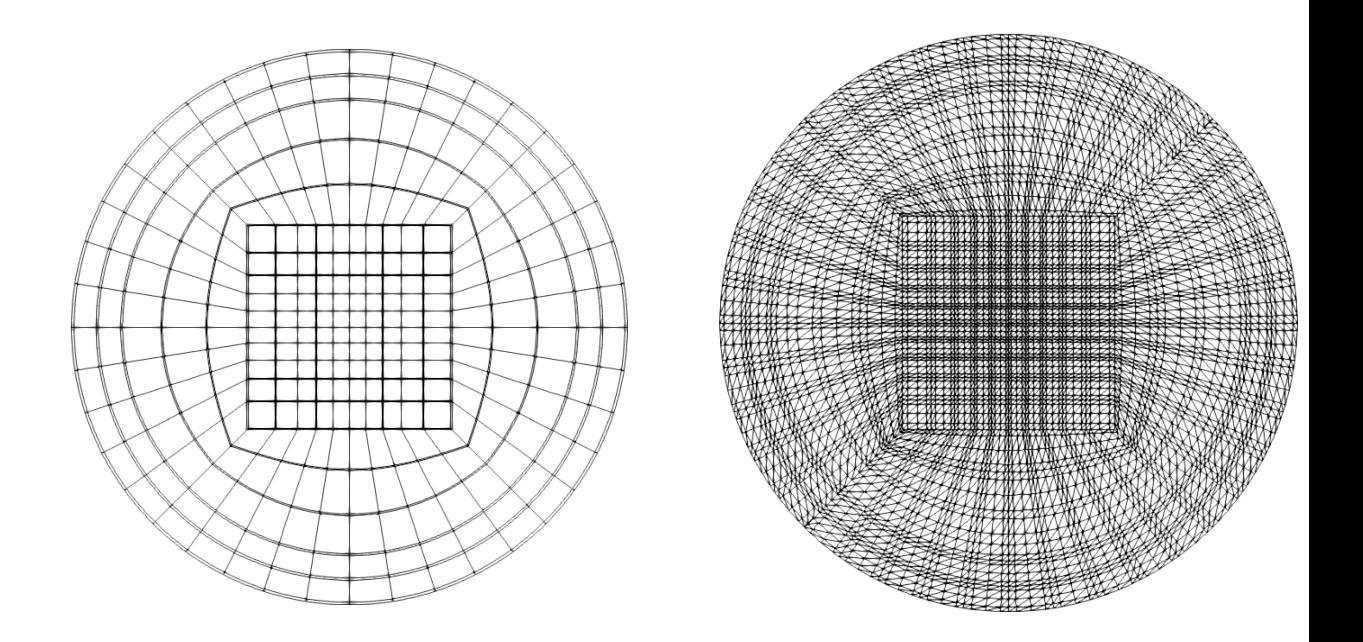

Figura 4.4: Malla generada con 4,000 elementos y con una interpolación de polinomios de GLL de grado 5 generados por el autor.  $(a)$  Distribución de macroelementos.  $(b)$  Distribución de los polinomios de GLL
Capítulo 5

# Resultados

A continuación se muestran los resultados obtenidos partiendo de la validación del código, en el que se reproduce un fenómeno sencillo y los resultados númericos son comparados con los resultados obtenidos de forma analítica. El fenómeno a comparar consiste en la transferencia de calor en estado transitorio con un término fuente en el interior de la esfera. Realizar esta comparación fue de gran apoyo para el análisis de dependencia de malla, obteniendo datos confiables al realizar simulaciones con una malla de 4,000 elementos.

Además se reprodujeron los resultados numéricos propuestos por [Marti et al.](#page-122-0) [\(2014\)](#page-122-0) y se comparó la energía cinética adimensional del sistema que obtuvieron con los resultados obtenidos en este trabajo de tesis. Finalmente se obtuvieron casos a diferentes numeros de ´ Rayleigh y Taylor y se comparó el número de Nusselt entre estos casos a un número de Taylor fijo.

## 5.1. Conducción de calor en estado transitorio

Para el análisis de este fenómeno se parte de la ecuación de la energía en coordenadas esféricas:

<span id="page-37-0"></span>
$$
\frac{1}{\alpha} \frac{DT}{Dt} = \frac{1}{r^2} \frac{\partial}{\partial r} \left( r^2 \frac{\partial T}{\partial r} \right) + \frac{1}{r^2 \sin \theta} \frac{\partial}{\partial \theta} \left( \sin \theta \frac{\partial T}{\partial \theta} \right) + \frac{1}{r^2 \sin^2 \theta} \frac{\partial^2 T}{\partial \phi^2} + \frac{\dot{Q}}{k} + \Phi \tag{5.1}
$$

En donde  $\alpha$  es la difusividad térmica, k es la conductividad térmica,  $\Phi$  es el término de disipación viscosa y  $\dot{Q}$  es un término fuente. La ecuación ([5.1\)](#page-37-0) se simplifica partiendo de la suposición de que no existe movimiento de fluido dentro de la esfera y cuyo cambio en la temperatura de ésta sólo depende de la dirección radial  $r$ , por lo que la ecuación queda:

$$
\frac{1}{\alpha} \frac{\partial T}{\partial t} = \frac{1}{r^2} \frac{\partial}{\partial r} \left( r^2 \frac{\partial T}{\partial r} \right) + \frac{\dot{Q}}{k} \tag{5.2}
$$

Ahora, para las condiciones de frontera se propone una temperatura fija en el exterior de la esfera  $(T(r_1, t) = 0)$  y dada la generación de energía producida por el término fuente se puede proponer también una temperatura en el interior de la esfera  $(T(0, t) = T)$ .

La solución del estado transitorio de la conducción de calor es:

$$
T(r,t) = \sum_{n=1}^{\infty} \frac{1}{r} A_n e^{-\alpha t} \left(\frac{n\pi}{r_1}\right)^2 \sin\left(\frac{n\pi}{r_1}r\right) + \frac{1}{6} \frac{\dot{Q}}{k} \left(r_1^2 - r^2\right)
$$
  

$$
A_n = \frac{1}{6} \frac{\dot{Q}}{k} \left[r_1^3 \frac{12}{n^3 \pi^3} \cos(n\pi)\right]
$$
 (5.3)

En el Apéndice  $(D)$  $(D)$  se encuentra el desarrollo de la solución.

Con la solución analítica se compararon resultados númericamente obtenidos utilizando una malla de 3,400 macroelementos utilizando polinomios de GLL de grado 5 (ver figura [\(5.1\)](#page-39-0)), una malla de 4,000 macroelementos utilizando tambien polinomios de GLL de grado 5 (ver ´ figura [\(5.2\)](#page-40-0)) y una malla de 4,000 macroelementos utilizando polinomios de GLL de grado 8 (ver figura  $(5.3)$ ).

<span id="page-39-0"></span>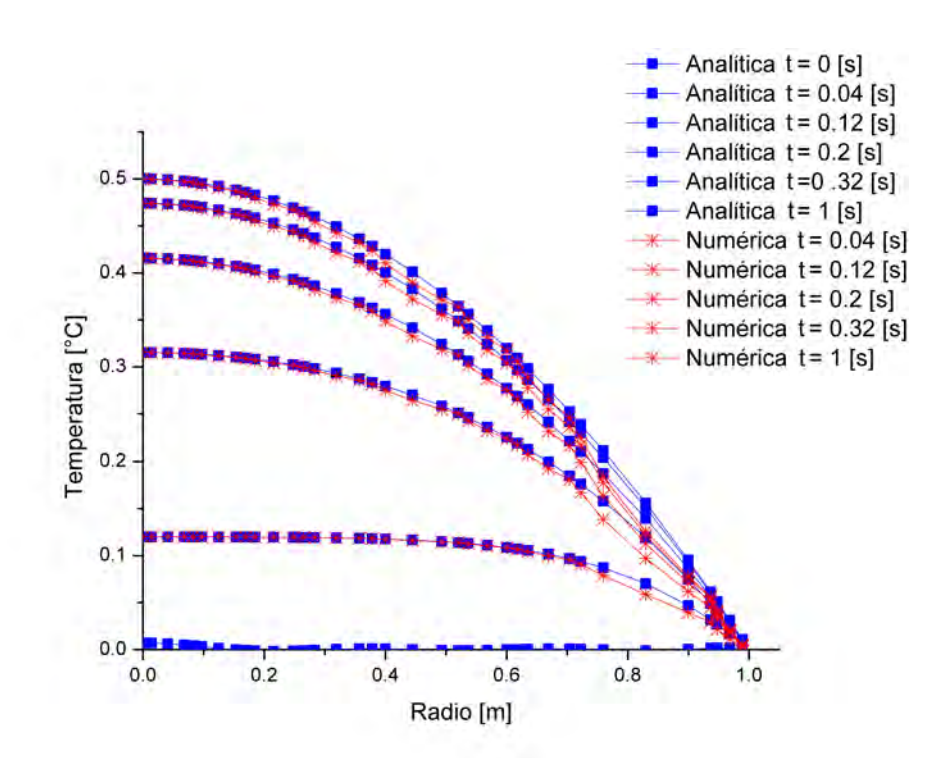

Figura 5.1: Comparación de datos obtenidos mediante la solución analítica (azul y símbolo cuadrado) y la solución numérica (rojo y símbolo asterisco) con una malla de 3,400 macroelementos con un polinomio de GLL de grado 5

La figura  $(5.1)$  muestra la comparación de los resultados obtenidos por la solución analítica (azul y símbolo cuadrado) y la solución numérica (rojo y símbolo asterisco). Se puede observar que a medida que el radio tiende a 1 ( $r \rightarrow 1$ ), la precisión de la solución numérica disminuye. Esto se debe a que el mallado a lo largo de r es muy grande.

La figura [\(5.2\)](#page-40-0) muestra una solución numérica más precisa, esto debido a que se realizó una afinación en la malla a lo largo de esa dirección, dando como consecuencia una solución numérica más cercana a la solución analítica.

<span id="page-40-0"></span>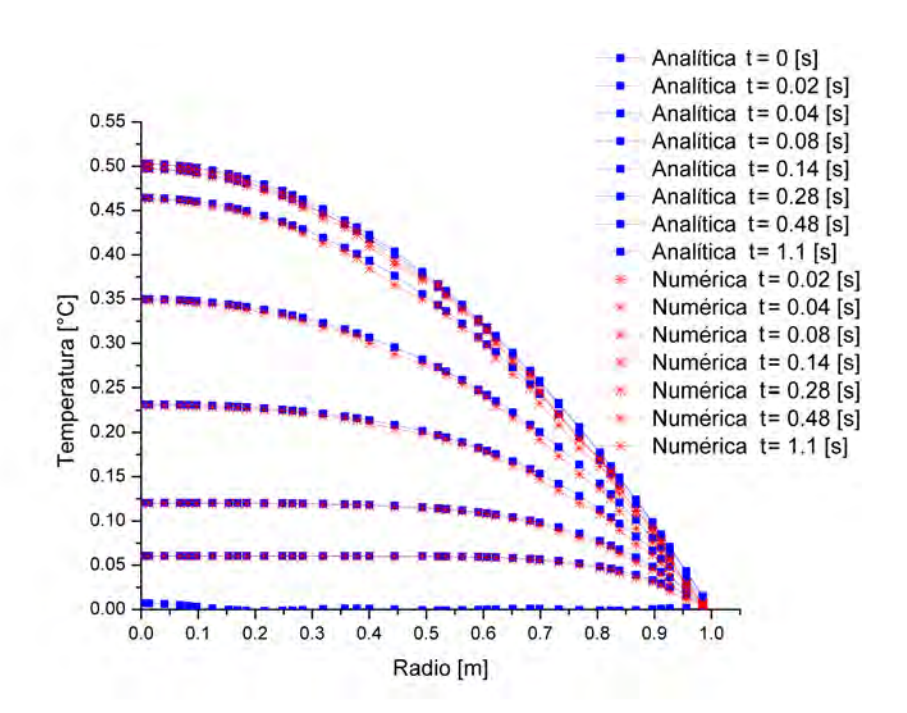

Figura 5.2: Comparación de datos obtenidos por la solución analítica (azul y símbolo cuadrado) y la solución numérica (rojo y símbolo asterisco), utilizando una malla de 4,000 macroelementos con un polinomio de GLL de grado 5

<span id="page-41-0"></span>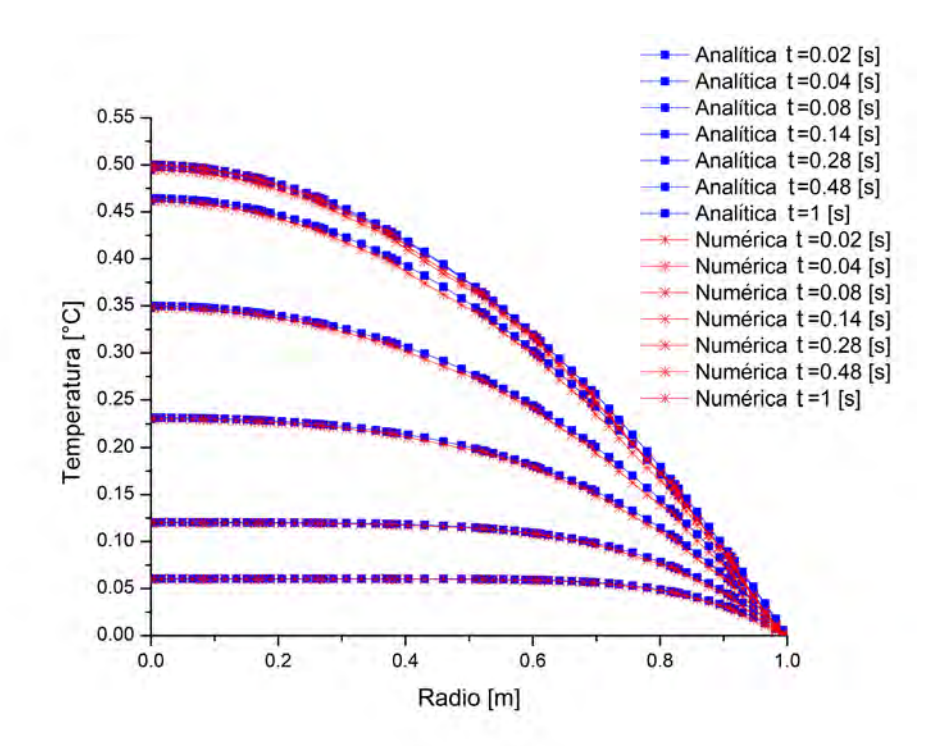

Figura 5.3: Comparación de datos obtenidos por la solución analítica (azul y símbolo cuadrado) y la solución numérica (rojo y símbolo asterisco), utilizando una malla de 4,000 macroelementos con con un polinomio de GLL de grado 8

En la figura  $(5.3)$  se muestra una solución numérica utilizando una malla de  $4,000$  elementos utilizando un polinomio de GLL de grado 8. Se puede observar una mayor precision en los ´ resultados obtenidos, consiguiendo un error relativo de 2 %.

## 5.2. Validación del código

Para evaluar la efectividad del modelo se simuló uno de los 3 casos que presenta [Marti](#page-122-0) [et al.](#page-122-0) [\(2014\)](#page-122-0). Para este caso, ellos propusieron un número de Ekman ( $E = \frac{v}{2}$  $\frac{\nu}{2\omega r_1^2} = 3 \times 10^{-4}$ ), 1

un número de Rayleigh modificado ( $Ra =$  $rac{g\beta \frac{\dot{Q}}{3\alpha}}{2\omega k}$  = 95), un número de Prandtl ( $Pr = 1$ ) y un término fuente ( $\dot{Q} = 3 \left[ \frac{W}{A} \right]$  $m^3$ ). Las figuras  $(5.4)$ ,  $(5.5)$  y  $(5.6)$  muestran respectivamente, el campo de velocidades en la dirección radial  $r$ , y en la dirección azimutal  $\varphi$  en el plano ecuatorial, las velocidades en la dirección radial r, latitudinal  $\theta$  y azimutal  $\varphi$  en el plano meridional y la evolución de la energía cinética adimensional con respecto al tiempo, obtenidos por [Marti](#page-122-0) [et al.](#page-122-0) [\(2014\)](#page-122-0).

<span id="page-42-0"></span>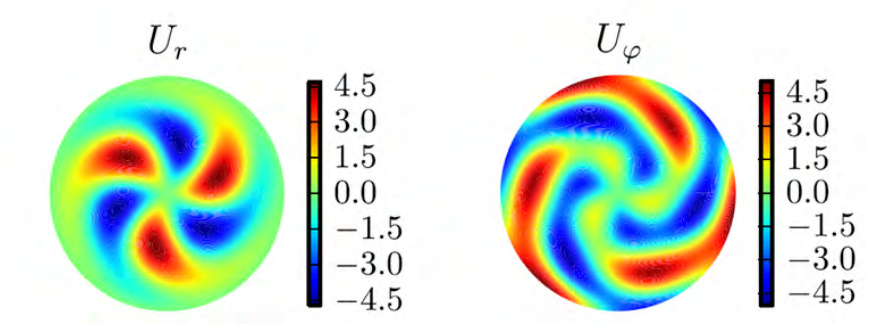

**Figura 5.4:** Campo de velocidades adimensionales en la dirección radial  $r$  y azimutal  $\varphi$  en el plano ecuatorial, [Marti et al.](#page-122-0) [\(2014\)](#page-122-0).

<span id="page-42-1"></span>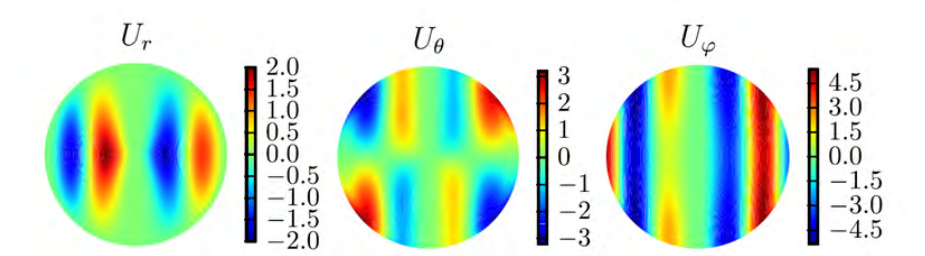

**Figura 5.5:** Campo de velocidades adimensionales en la dirección radial  $r$ , latitudinal  $\theta$  y azimutal  $\varphi$  en el plano meridional, [Marti et al.](#page-122-0) [\(2014\)](#page-122-0).

<span id="page-43-0"></span>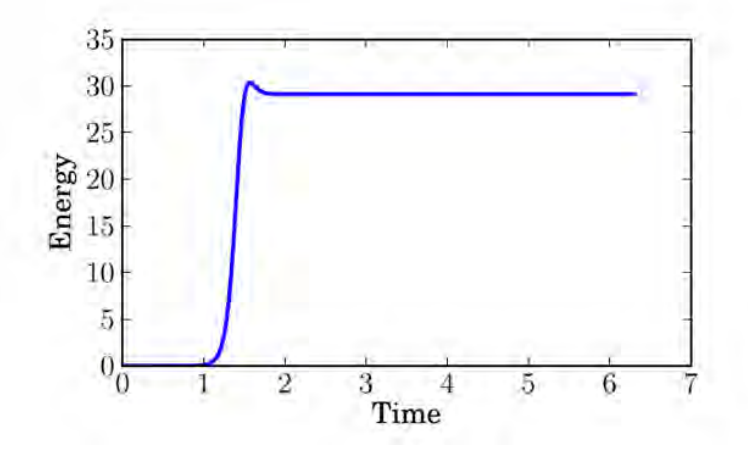

Figura 5.6: Energía cinética adimensional, [Marti et al.](#page-122-0) [\(2014\)](#page-122-0).

Utilizando una malla computacional de 4,000 macroelementos y un polinomio de GLL de grado 5, los resultados obtenidos difieren con los de [Marti et al.](#page-122-0) [\(2014\)](#page-122-0), ya que en el plano ecuatorial, ellos obtienen, tanto en el campo de velocidades en la dirección radial  $r$  y azimutal  $\varphi$ , una 'simetría de 3 pétalos' (ver figura ([5.4\)](#page-42-0)) y los resultados obtenidos en este trabajo muestran una 'simetría de 4 pétalos' (ver figura  $(5.7)$  $(5.7)$ ). [Marti et al.](#page-122-0)  $(2014)$  mencionan que se puede tener una solución similar con una 'simetría de 4 pétalos', por lo que cualitativamente, los resultados obtenidos en este trabajo de tesis coinciden satisfactoriamente con los resultados obtenidos por [Marti et al.](#page-122-0) [\(2014\)](#page-122-0). Con respecto al plano meridional (ver figura [5.8\)](#page-44-1), se pueden apreciar unos resultados similares a los obtenidos por [Marti et al.](#page-122-0) [\(2014\)](#page-122-0) (ver figura [5.5\)](#page-42-1) en donde posiblemente las variaciones encontradas en los campos de velocidades se deban al tipo de simetría encontrado. Para el cálculo de la energía cinética adimensional se utilizó la siguiente expresión:

<span id="page-43-1"></span>
$$
E_k^* = \frac{1}{2} \int_v \sum_{i=1}^n (\mathbf{u} \cdot \mathbf{u})_i \, dv \tag{5.4}
$$

$$
E_k^* = \frac{4}{6}\pi r_1^{*3} \sum_{i=1}^n (\mathbf{u} \cdot \mathbf{u})_i
$$
 (5.5)

Donde  $n$  es el total de los puntos de interpolación de GLL de todos los macroelementos que conforman la malla esférica. Para una malla de 4,000 elementos con un polinomio de GLL de grado 5,  $n = 4,000 \times 5 \times 5 \times 5 = 500,000$ .

En la figura  $(5.9)$  se presenta la energía cinética adimensional, que es obtenida en este trabajo de tesis haciendo uso de la ecuación  $(5.4)$  $(5.4)$ . En la figura  $(5.9)$  es posible observar oscilaciones

las cuales se pueden atribuir a la discretización utilizada. [Marti et al.](#page-122-0) [\(2014\)](#page-122-0) no reporta estas oscilaciones en la energía cinética que ellos calcularon (ver figura  $5.6$ ), por lo que se concluyó que se tenía que utilizar en la discretización de la malla un polinomio de un grado mayor. Al aumentar el grado del polinomio de GLL a 8, la amplitud de las oscilaciones de la energía cinética disminuyeron (ver figura  $5.9$ ) y los resultados de los campos adimensionales (ver figu-ras [\(5.10\)](#page-45-1) y [\(5.11\)](#page-46-0)), cualitativamente, muestran una mejor resolución. De manera cuantitativa, la energía cinética adimensionalizada coincide de manera satisfactoria con el trabajo obtenido por [Marti et al.](#page-122-0) [\(2014\)](#page-122-0).

<span id="page-44-0"></span>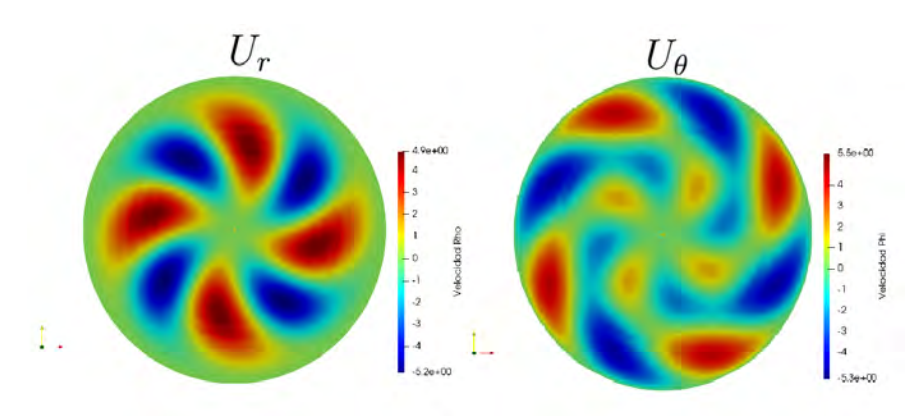

Figura 5.7: Campo de velocidades adimensionales en la dirección radial  $r$  y azimutal  $\varphi$  en el plano ecuatorial obtenidos con una malla de 4,000 macroelementos y un polinomio de GLL de grado 5

<span id="page-44-1"></span>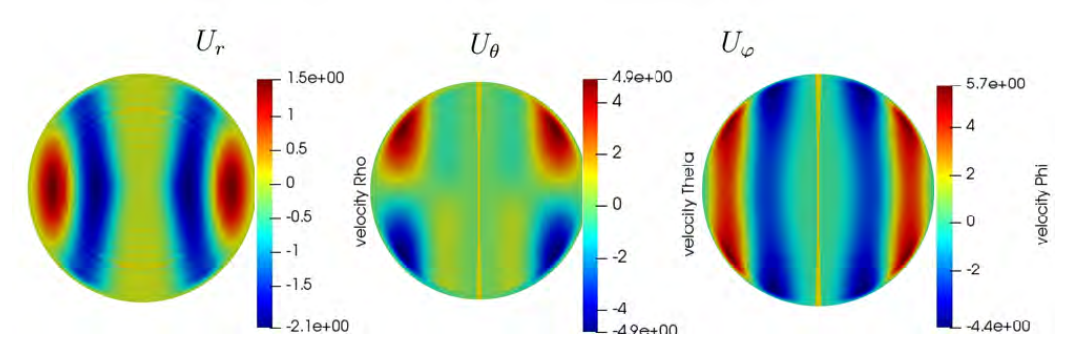

**Figura 5.8:** Campo de velocidades adimensionales en la dirección radial r, latitudinal  $\theta$  y azimutal  $\varphi$  en el plano meridional obtenidos con una malla de 4,000 macroelementos y un polinomio de GLL de grado 5.

<span id="page-45-0"></span>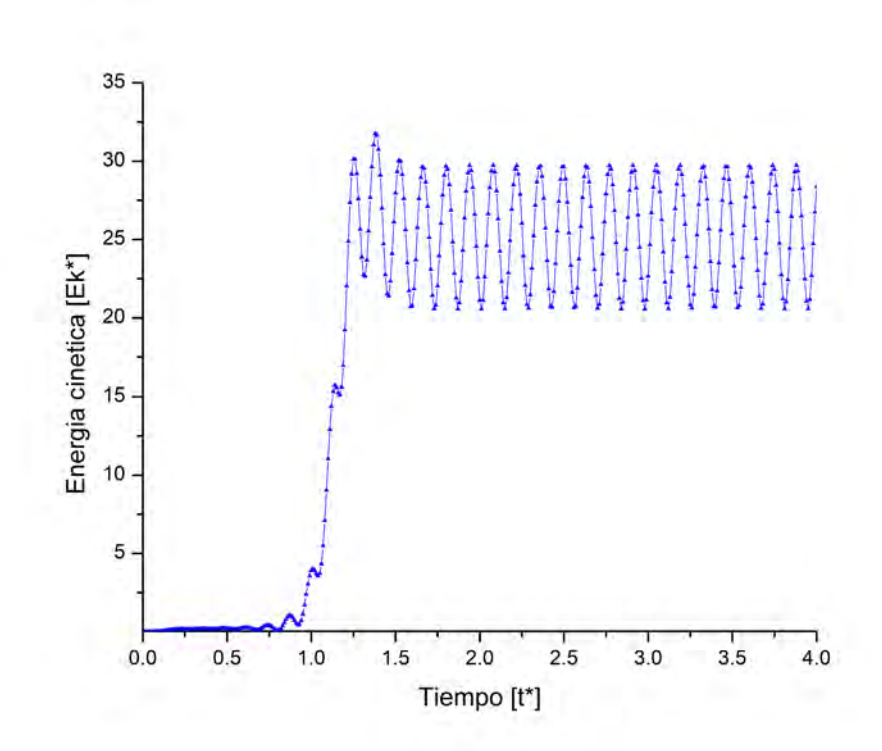

<span id="page-45-1"></span>Figura 5.9: Energía cinética adimensional obtenido con una malla de 4,000 macroelementos y un polinomio de GLL de grado 5.

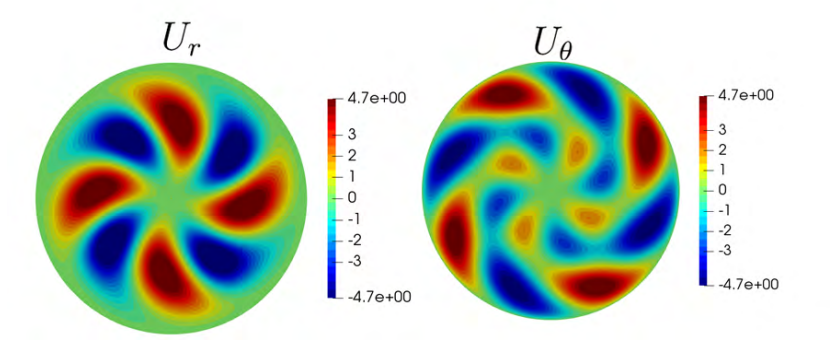

Figura 5.10: Campo de velocidades adimensionales en la dirección radial  $r$  y en la dirección azimutal  $\varphi$  en el plano ecuatorial obtenidos con una malla de 4,000 macroelementos y un polinomio de GLL de grado 8.

<span id="page-46-0"></span>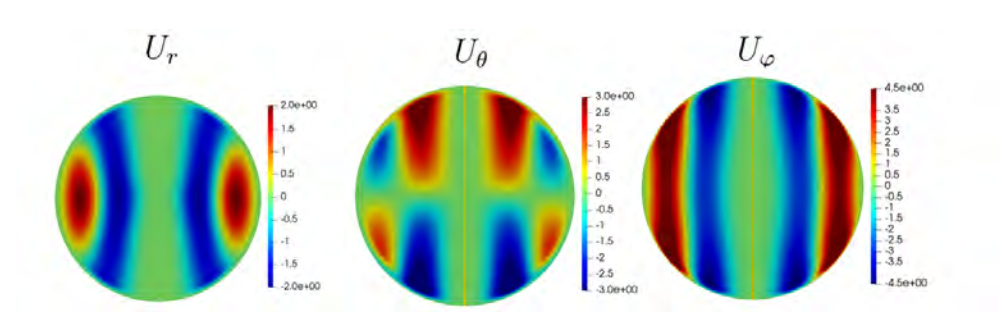

Figura 5.11: Campo de velocidades adimensionales en la dirección radial  $r$ , latitudinal  $\theta$  y azimutal  $\varphi$  en el plano meridional obtenidos con una malla de 4,000 macroelementos y un polinomio de GLL de grado 8.

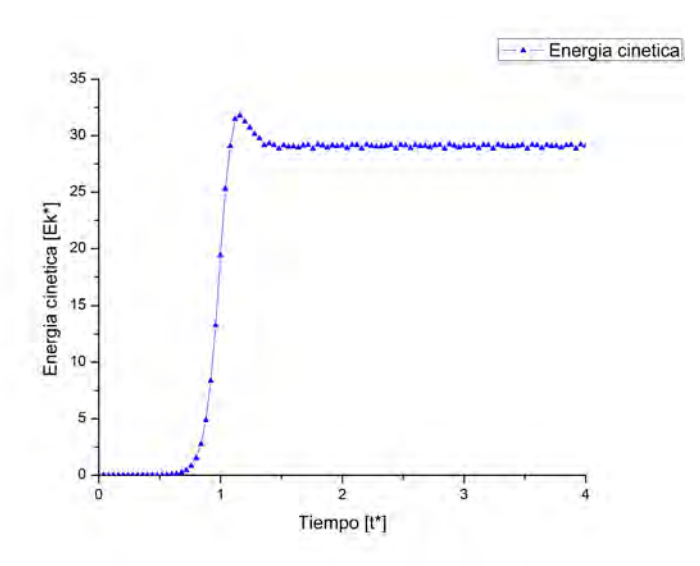

Figura 5.12: Energía cinética adimensional obtenido con una malla de 4,000 macroelementos y un polinomio de GLL de grado 8.

## 5.3. Convección natural sin rotación

En esta sección se muestran los resultados obtenidos de la convección natural sin rotación al utilizar diferentes numeros de Rayleigh con el fin de: (i) observar los patrones convectivos ´ que se generan, (ii) estudiar la transferencia de calor promedio en la pared de la esfera (número de Nusselt promedio) y (iii) observar el campo de velocidades.

### **5.3.1.** Número de Rayleigh subcrítico ( $Ra = 3.33 \times 10^3$ )

Las figuras [\(5.13\)](#page-47-0) y [\(5.14\)](#page-48-0) muestran, para un número de Rayleigh  $Ra = 3.333 \times 10^3$ , la evolución del campo de temperaturas y la evolución del número de Nusselt promedio con respecto al tiempo. En la figura [\(5.13\)](#page-47-0) se puede observar que las superficies de temperatura constante son esferas concéntricas y en la figura  $(5.14)$  $(5.14)$  se puede observar que el número de Nusselt promedio llega a un estado estacionario tendiendo a 1, dando a entender que este fenómeno es meramente conductivo (sin movimiento del fluido). Esta solución coincide con la solución obtenida por Ávila [\(2014\)](#page-123-0).

<span id="page-47-0"></span>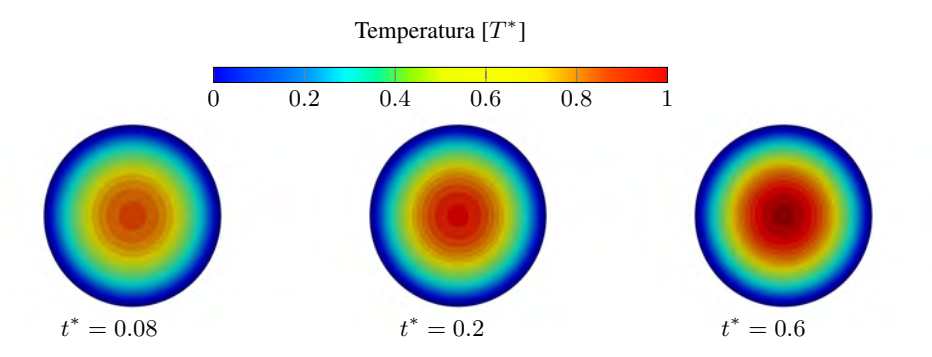

Figura 5.13: Campo de temperaturas adimensionales para  $Ra = 3.333 \times 10^3$ .

<span id="page-48-0"></span>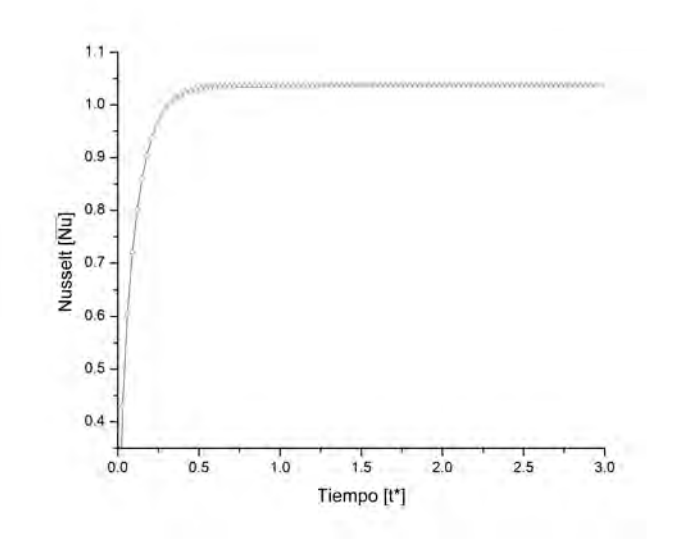

**Figura 5.14:** Evolución del número de Nusselt promedio para un número de Rayleigh  $Ra =$  $3.333 \times 10^3$ .

### 5.3.2.  $Ra = 5 \times 10^3$

La figura [\(5.15\)](#page-49-0) muestra en el plano ecuatorial, la variacion del flujo con respecto al tiempo ´ por medio de las líneas de corriente con un número de Rayleigh  $Ra = 5 \times 10^3$  (supercrítico). Este número de Rayleigh se encuentra muy cerca del inicio de la convección natural, que se da a partir de  $Ra_{c}=4\times10^{3}$  (ver el trabajo de Ávila [\(2014\)](#page-123-0)). En la figura ([5.15\)](#page-49-0) se observa que el inicio de la convección comienza en  $t^* > 4$ . Puede observarse que debido a la intensidad de la fuerza de gravedad los patrones convectivos pierden simetría cuando  $t^* > 5$ . Sin embargo, la perturbacion generada por el campo gravitacional no es lo suficientemente intensa por lo que ´ se alcanza un estado estacionario cuando  $t^* > 6$ . En la figura [\(5.16\)](#page-50-0) se muestran las isotermas en el plano ecuatorial. En la figura  $(5.17)$  se muestra la variación con respecto al tiempo del número de Nusselt promedio en donde se observa que la pendiente es mayor comparado con el caso anterior (ver figura  $(5.14)$ ), alcanzado un número de Nusselt promedio máximo de  $\overline{Nu} = 1.02$  en un menor tiempo. En  $t^* \approx 4.59$  se observa una pequeña variación del número de Nusselt promedio que coincide con el inicio de la conveccion natural. ´

<span id="page-49-0"></span>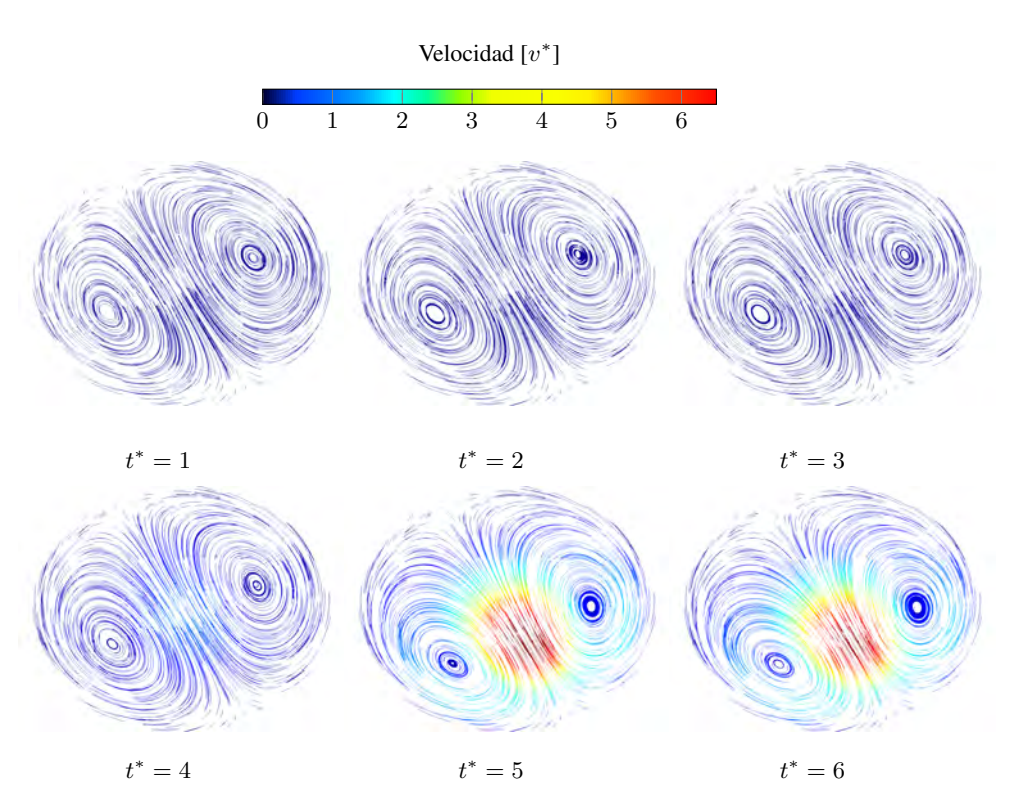

**Figura 5.15:** Líneas de corriente para un número de Rayleigh  $Ra = 5 \times 10^3$  en el plano ecuatorial.

<span id="page-50-0"></span>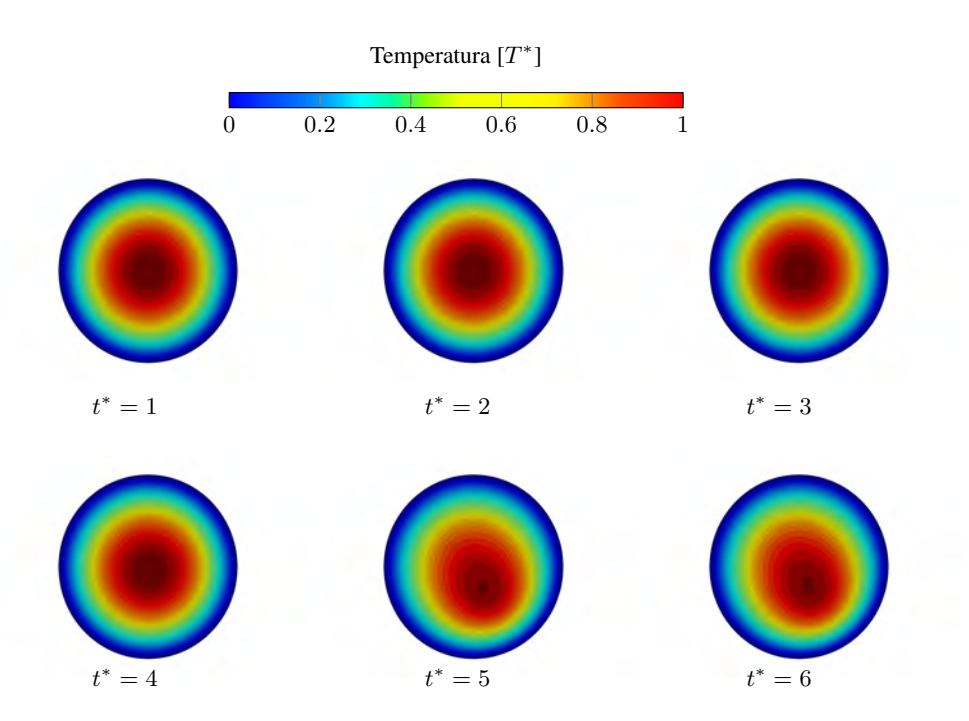

<span id="page-50-1"></span>**Figura 5.16:** Campo de temperaturas adimensional para un número de Rayleigh  $Ra = 5 \times 10^3$  en el plano ecuatorial.

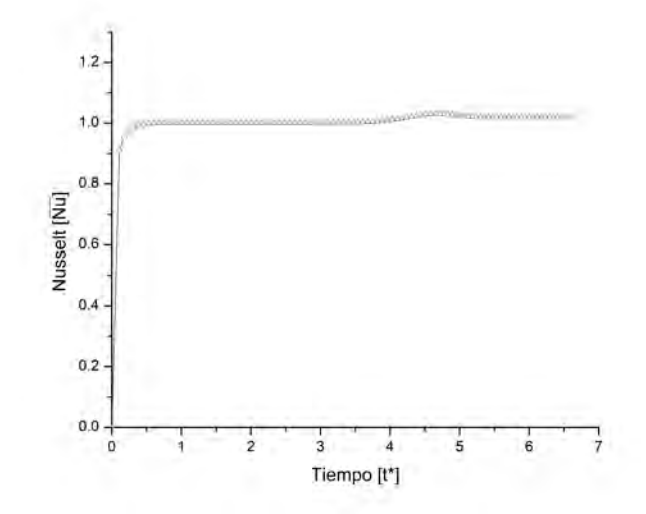

Figura 5.17: Evolución del número de Nusselt promedio para un número de Rayleigh  $Ra =$  $5 \times 10^3$ .

## 5.3.3.  $Ra = 8.33 \times 10^3$

La figura [\(5.18\)](#page-51-0) muestra en el plano ecuatorial, la variación del flujo con respecto al tiempo por medio de las líneas de corriente con un número de Rayleigh  $Ra = 8.33 \times 10^3$ . Se observa que hasta  $t^* = 10$ , las líneas de corriente se mantienen cambiando con respecto al tiempo, por lo que no existe un estado estacionario, es decir, no existe un patrón de flujo definido. En la figura [\(5.19\)](#page-52-0) se muestra la variación con respecto al tiempo de las isotermas y se observa un descenso en la temperatura máxima adimensional comparado con el caso puramente de conducción de calor (ver figura  $(5.13)$  $(5.13)$ ). La figura  $(5.20)$  muestra la evolución del número de Nusselt promedio, puede observarse que se presentan oscilaciones en la transferencia de calor en la pared de la esfera. Esto se debe a que los patrones del flujo estan continuamente ´ cambiando con respecto al tiempo.

<span id="page-51-0"></span>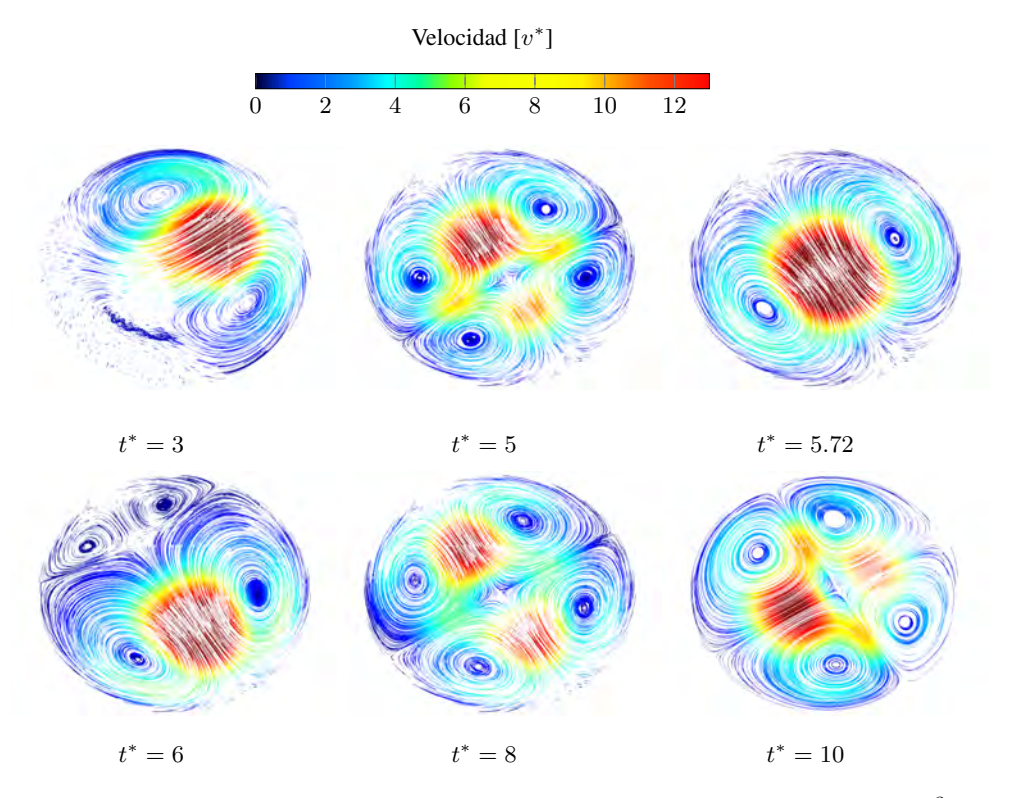

Figura 5.18: Lineas de corriente para un número de Rayleigh  $Ra = 8.33 \times 10^3$  en el plano ecuatorial.

<span id="page-52-0"></span>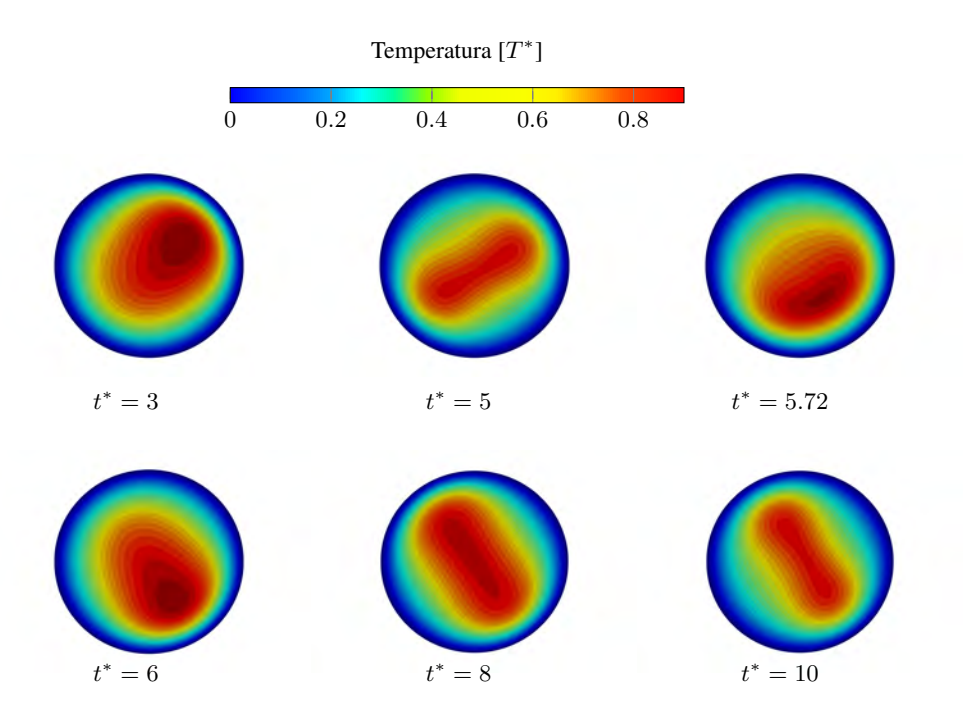

<span id="page-52-1"></span>Figura 5.19: Campo de temperaturas adimensional para un número de Rayleigh  $Ra = 8.33 \times 10^3$ en el plano ecuatorial.

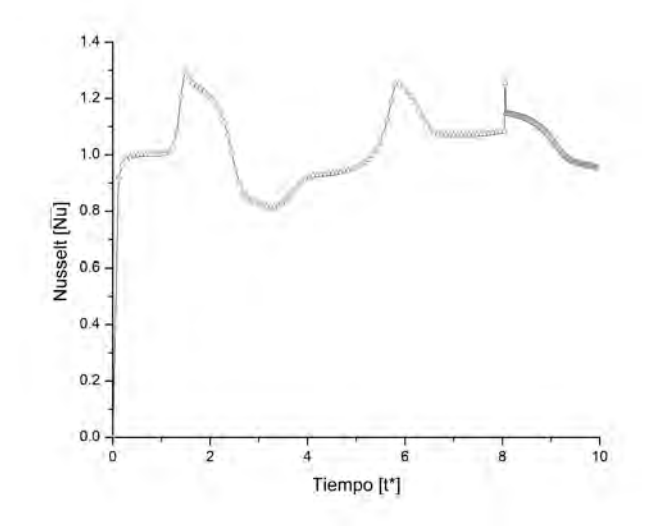

Figura 5.20: Evolución del número de Nusselt promedio para un número de Rayleigh  $Ra =$  $8.33 \times 10^3$ .

## 5.3.4.  $Ra = 8.3 \times 10^4$

En la figura [\(5.21](#page-53-0) ) se muestra en el plano ecuatorial, las variaciones de los patrones del flujo con respecto al tiempo para un número de Rayleigh  $Ra = 8.3 \times 10^4$ . Se puede observar que hasta  $t^* = 2.8$  las líneas de corriente se mantienen cambiando con respecto al tiempo, por lo que no existe un estado estacionario, es decir, no existe un patrón de flujo definido. La figura  $(5.22)$  muestra en el plano ecuatorial la variación de los isotermas con respecto al tiempo. La temperatura máxima alcanzada es de  $T^* \approx 0.5$ . La figura [\(5.23\)](#page-54-1) muestra la evolución del número de Nusselt promedio. Se pueden observar oscilaciones en el número de Nusselt que se estabilizan en  $0.5 < t^* < 1.5$  con un número de Nusselt promedio de  $\overline{Nu} \approx 0.62$ . Para t <sup>∗</sup> > 1.5 se muestran perturbaciones en la transferencia de calor que generan oscilaciones en  $t^* > 2.0$ .

<span id="page-53-0"></span>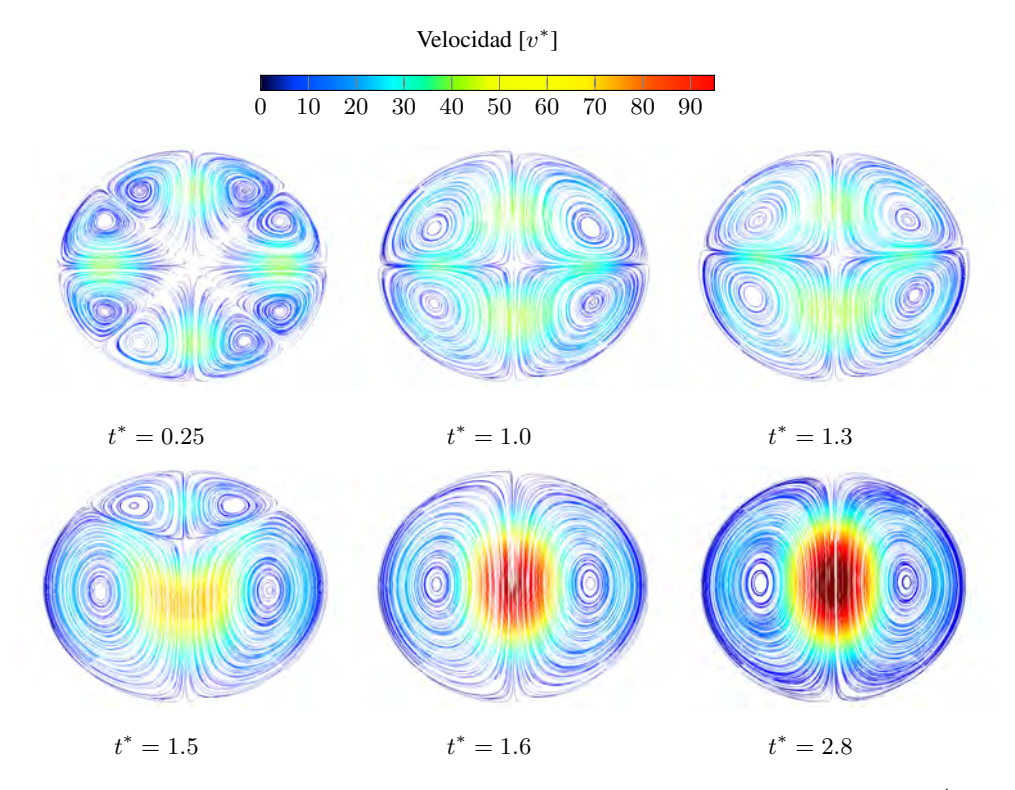

**Figura 5.21:** Líneas de corriente para un número de Rayleigh  $Ra = 8.33 \times 10^4$  en el plano ecuatorial.

<span id="page-54-0"></span>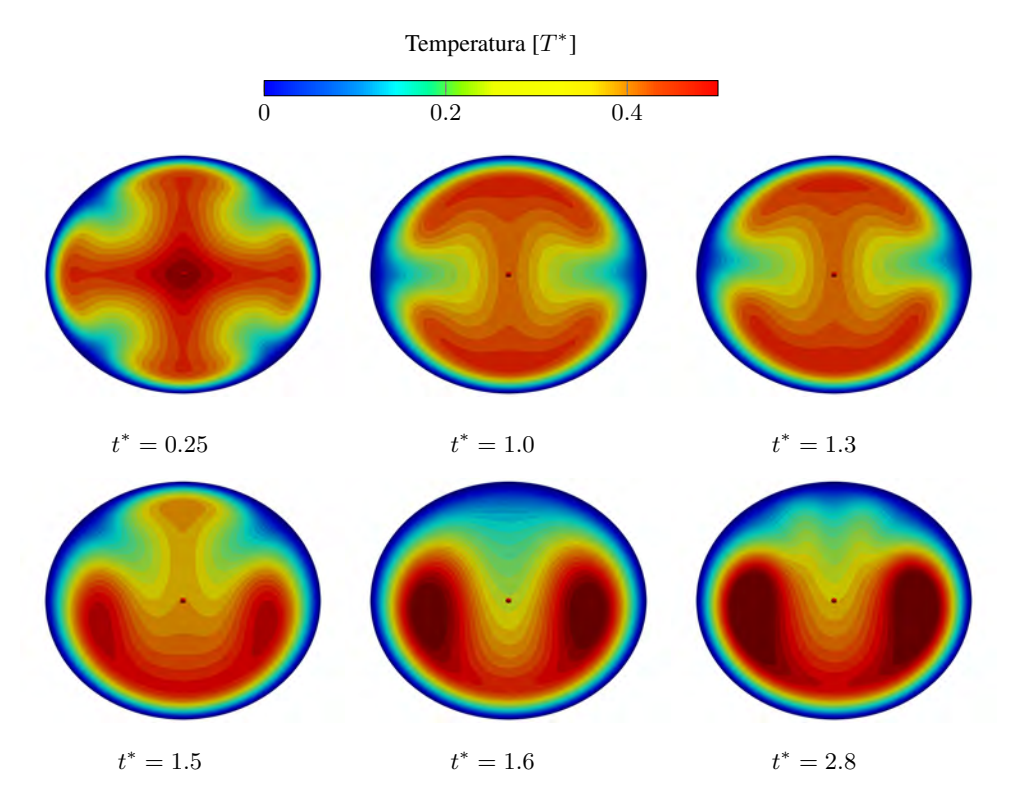

<span id="page-54-1"></span>Figura 5.22: Campo de temperaturas adimensional para un número de Rayleigh  $Ra = 8.33 \times 10^4$ en el plano ecuatorial.

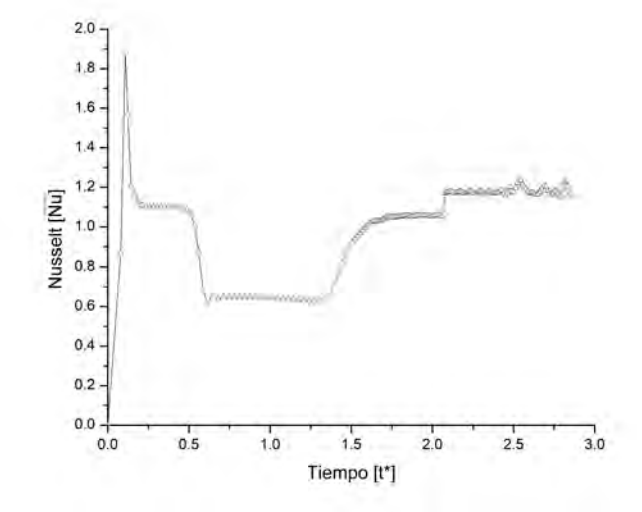

Figura 5.23: Evolución del número de Nusselt promedio para un número de Rayleigh  $Ra =$  $8.33 \times 10^4$ .

## 5.3.5.  $Ra = 1.66 \times 10^5$

En la figura [\(5.25\)](#page-56-0) se muestra en el plano ecuatorial, la variaciones de los patrones de flujo con respecto al tiempo para un número de Rayleigh  $Ra = 1.66 \times 10^5$ . Se puede observar que hasta  $t^* = 3$  las líneas de corriente se mantienen cambiando con respecto al tiempo, por lo que no existe un estado estacionario, es decir, no existe un patrón de flujo definido. La figura [\(5.24\)](#page-55-0) muestra en el plano ecuatorial, la variacion de los isotermas con respecto al tiempo. A partir de  $t^* > 1.0$  los patrones convectivos presentan un comportamiento caótico. La temperatura máxima alcanzada es de  $T^* \approx 0.38$ . La figura [\(5.26\)](#page-57-0) muestra la evolución del número de Nusselt promedio. Se puede observar una estabilidad del número de Nusselt promedio en  $0.25 < t^* < 0.5$  que evoluciona a un estado oscilatorio cuya amplitud aumenta en  $t^* > 1.3$ .

<span id="page-55-0"></span>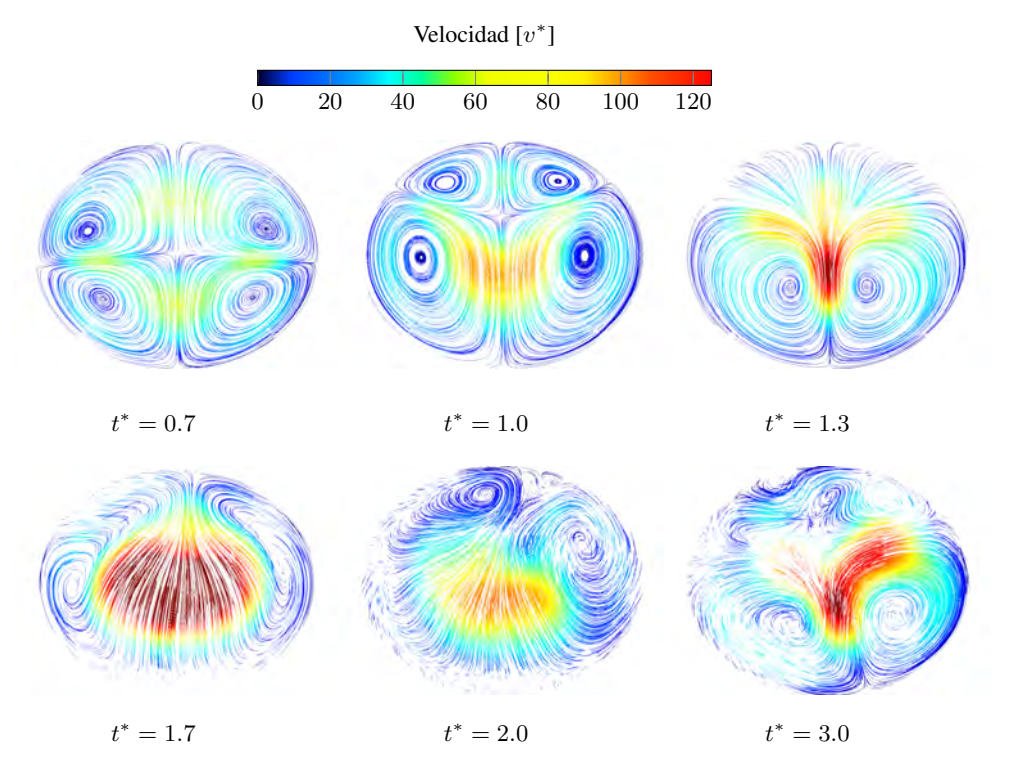

**Figura 5.24:** Líneas de corriente para  $Ra = 1.66 \times 10^5$  en el plano ecuatorial.

<span id="page-56-0"></span>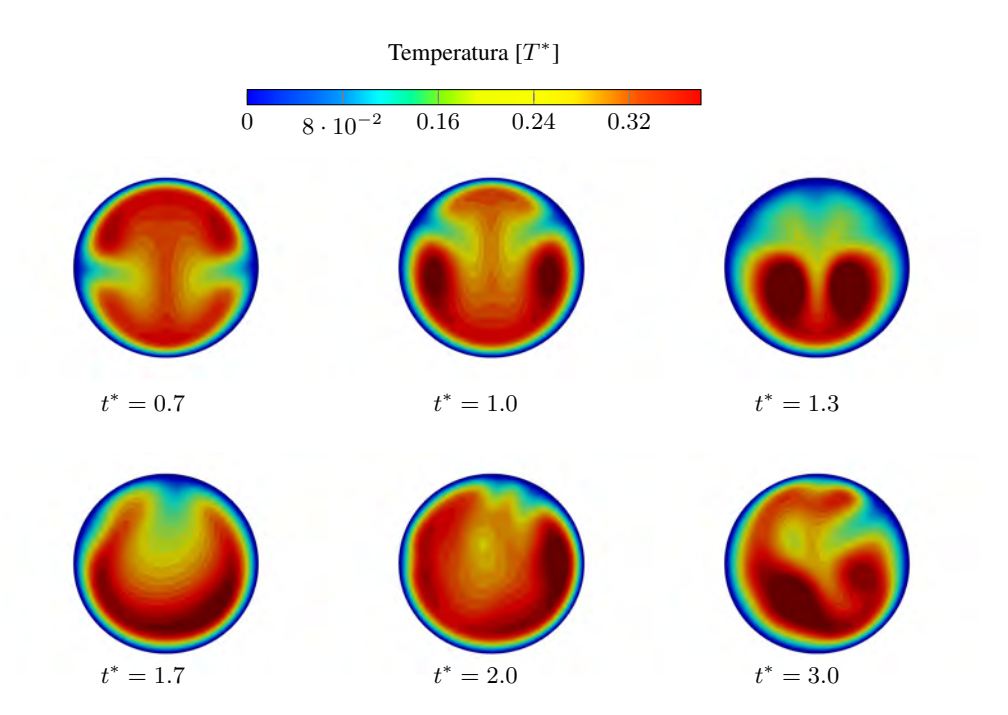

Figura 5.25: Campo de temperaturas adimensional para un número de Rayleigh  $Ra = 1.66 \times 10^5$ en el plano ecuatorial.

<span id="page-57-0"></span>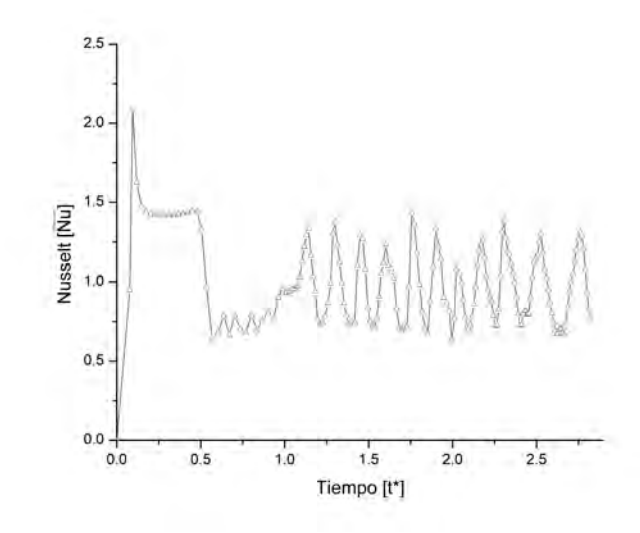

**Figura 5.26:** Evolución del número de Nusselt promedio para un número de Rayleigh  $Ra =$  $1.66 \times 10^{5}$ .

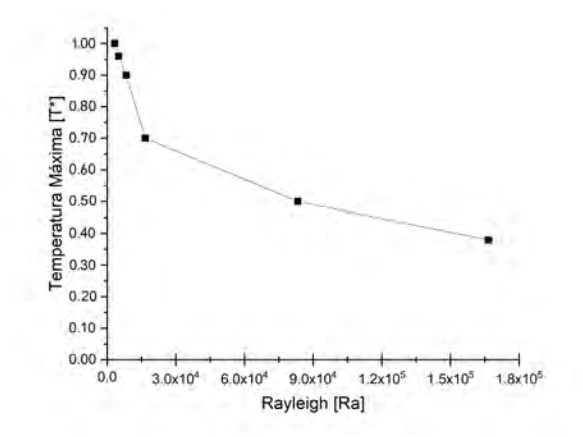

Figura 5.27: Comparación de temperaturas máximas adimensionales para los números de Rayleigh propuestos.

## 5.4. Convección natural con rotación, para cada número de Rayleigh propuesto

Una vez analizados los casos de convección natural sin rotación, se estudió el efecto de la fuerza de Coriolis variando el número de Taylor. Se analizan y observan los efectos de rotación sobre los patrones convectivos y sobre la transferencia de calor ( número de Nusselt promedio) en la pared de la esfera.

### 5.4.1.  $Ra = 5 \times 10^3$

Con un número de Rayleigh fijo,  $Ra = 5 \times 10^3$ , se utilizaron 3 diferentes números de Taylor:  $Ta=64, Ta=400$  y  $Ta=2.5\times 10^3.$  No se utilizaron números de Taylor  $Ta>2.5\times 10^3$ ya que se observa que para estos números de Taylor el patrón convectivo desaparece obteniendo nuevamente el campo de temperaturas de la conducción. Lo que indica que la rotación modula el inicio de la convección natural.

## 5.4.1.1.  $Ra = 5 \times 10^3 \text{ y } Ta = 64$

Las figuras  $(5.28)$  y  $(5.29)$  muestran en el plano ecuatorial, la variación con respecto al tiempo, de las lineas de corriente y el campo de temperatura respectivamente, para un número de Taylor  $Ta = 64$ . Se puede observar que la fuerza de Coriolis produce un movimiento de las celdas convectivas (drift) en el mismo sentido de la rotación de la esfera, es decir, a favor de las manecillas del reloj (clockwise). En la figura [\(5.29\)](#page-61-0) se puede observar que la zona en donde se localiza la máxima temperatura coincide con la zona en donde se encuentra la máxima velocidad del flujo (ver figura [\(5.28\)](#page-60-0)). Esto se debe a que el efecto de la fuerza de gravedad va acelerando el flujo que se encuentra en las zonas de mayor temperatura (ver el término de gravedad de la ecuación de cantidad de movimiento  $(3.9)$  $(3.9)$ ).

<span id="page-60-0"></span>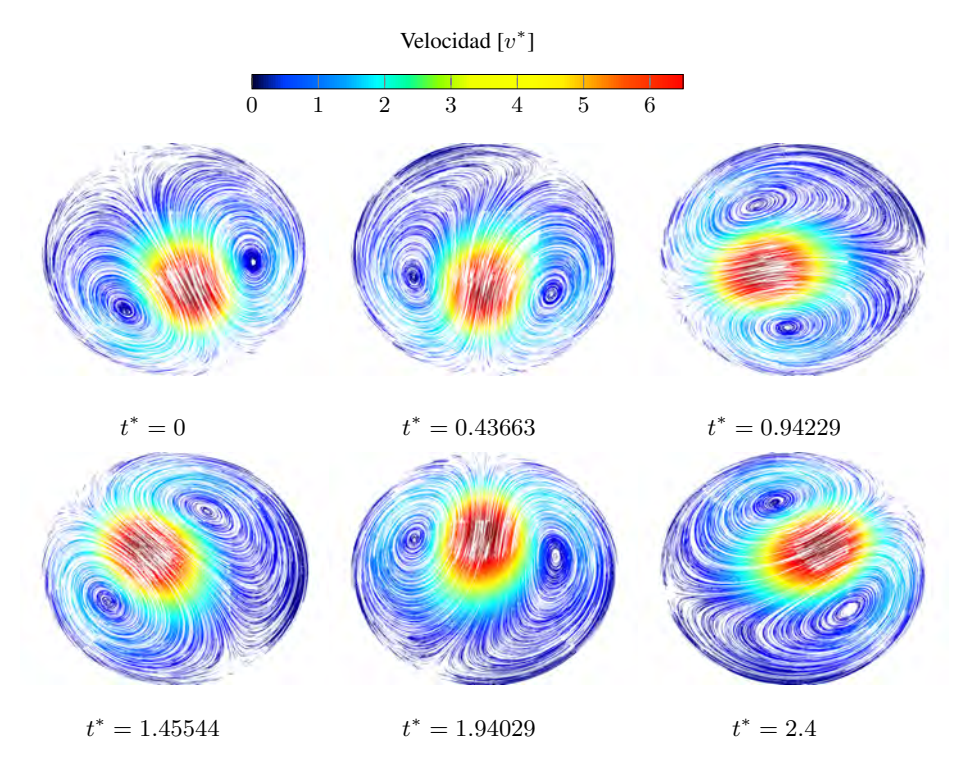

Figura 5.28: Líneas de corriente para un número de Rayleigh  $Ra = 5 \times 10^3$  y un número de Taylor  $Ta=64$ en el plano ecuatorial.

<span id="page-61-0"></span>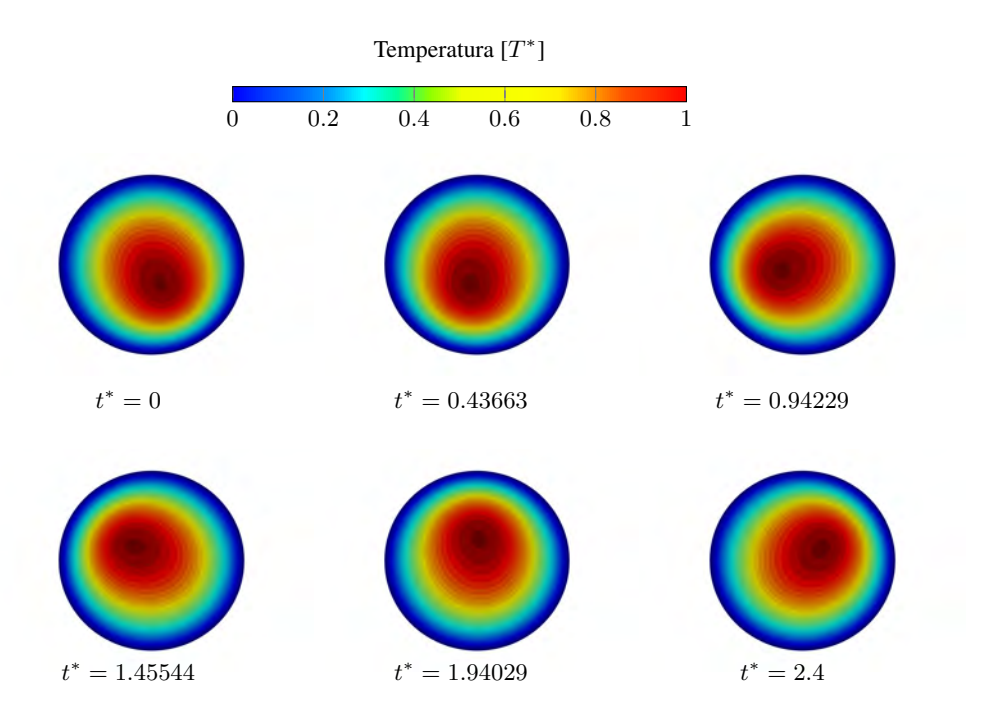

Figura 5.29: Campo de temperaturas adimensional en el plano ecuatorial, para un número de Rayleigh  $Ra = 5 \times 10^3$  y un número de Taylor  $Ta = 64$ .

### **5.4.1.2.**  $Ra = 5 \times 10^3$  y  $Ta = 400$

Las figuras  $(5.30)$  y  $(5.31)$  muestran en el plano ecuatorial, la variación con respecto al tiempo, la variación de las líneas de corriente y el campo de temperaturas respectivamente, para un número de Taylor  $Ta = 400$ . Se puede observar que la fuerza de Coriolis produce un movimiento de las celdas convectivas (drift) en el mismo sentido de la rotacion de la esfera, es ´ decir, a favor de las manecillas del reloj (clockwise). En la figura [\(5.31\)](#page-63-0) se puede observar que los patrones convectivos tienen una rotación mayor comparado con el caso de un número de Taylor  $Ta = 64$  (ver figura [5.29\)](#page-61-0).

<span id="page-62-0"></span>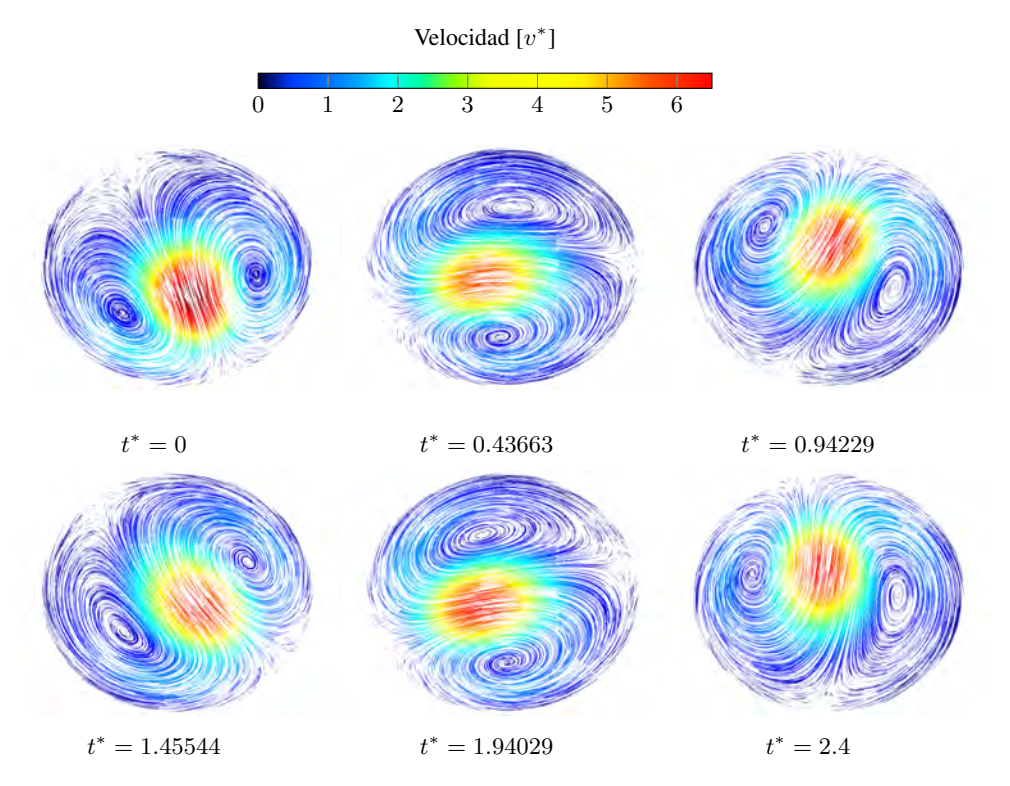

**Figura 5.30:** Líneas de corriente para un número de Rayleigh  $Ra = 5\times 10^3$  y un número de Taylor  $Ta = 400$  en el plano ecuatorial.

<span id="page-63-0"></span>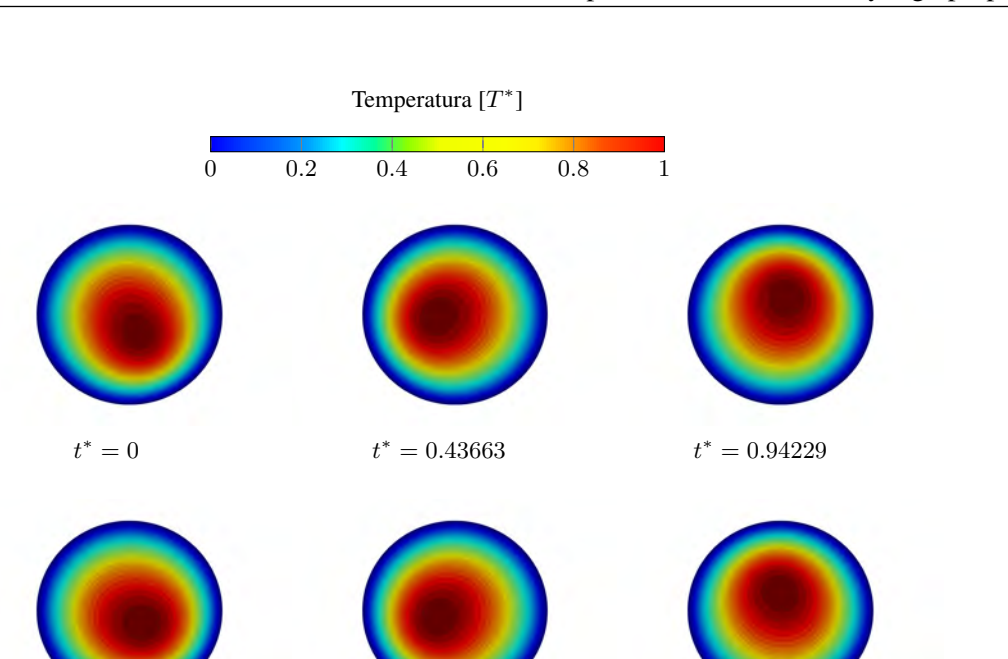

Figura 5.31: Campo de temperaturas adimensional para un número de Rayleigh  $Ra = 5 \times 10^3$  y un número de Taylor  $Ta = 400$  en el plano ecuatorial.

 $t^* = 2.4$ 

 $t^* = 1.94029$ 

 $t^* = 1.45544$  t

## 5.4.1.3.  $Ra = 5 \times 10^3$  y  $Ta = 2.5 \times 10^3$

Las figuras [\(5.32\)](#page-64-0) y [\(5.33\)](#page-65-0) muestran en el plano ecuatorial, la variación con respecto al tiempo, la variación de las líneas de corriente y el campo de temperaturas respectivamente, para un número de Taylor  $Ta = 2.5 \times 10^3$ . Se puede observar que el patrón convectivo desaparece obteniendo nuevamente el campo de temperaturas de la conducción, lo que indica que la rotación modula el inicio de la convección natural. En La figura  $(5.33)$  $(5.33)$  se puede observar que a partir de  $t > .43$  se modifican los campos de temperaturas hasta tener isotermas concéntricos similares al caso meramente conductivo.

<span id="page-64-0"></span>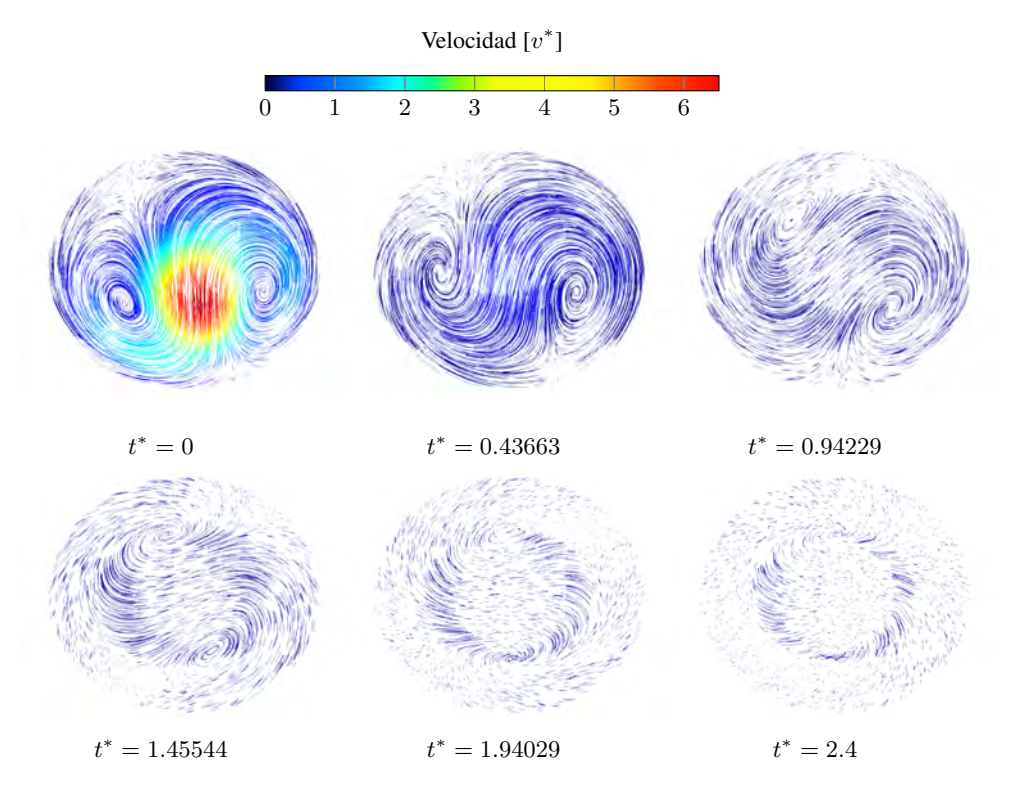

**Figura 5.32:** Campo de velocidades adimensional para un número de Rayleigh  $Ra = 5 \times 10^3$  y un número de Taylor  $Ta = 2.5 \times 10^3$  en el plano ecuatorial.

<span id="page-65-0"></span>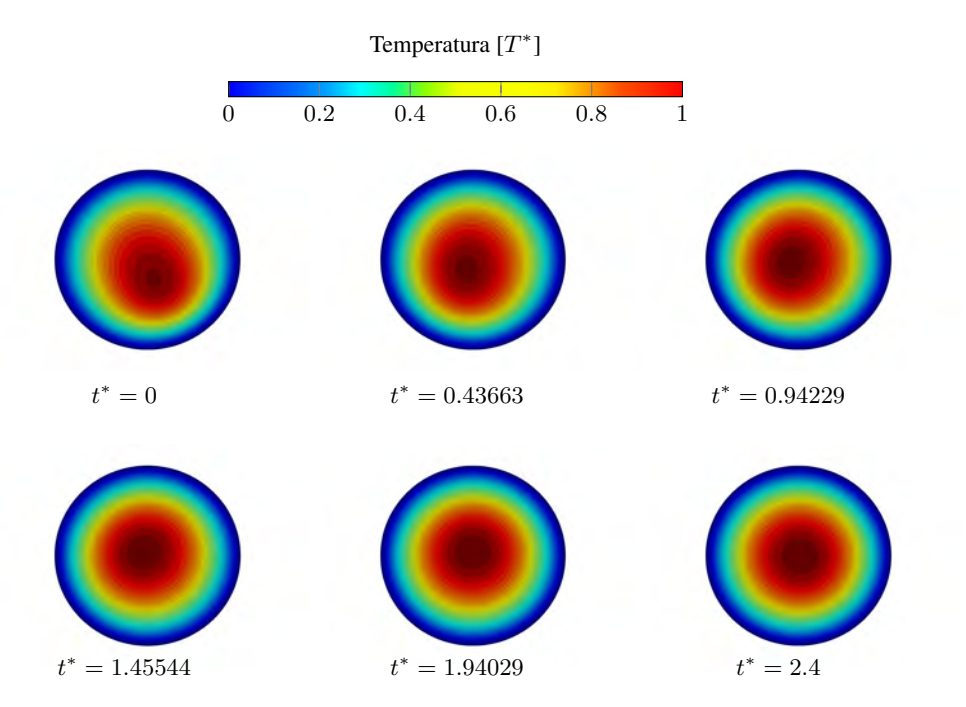

Figura 5.33: Campo de temperaturas adimensional para un número de Rayleigh  $Ra = 5 \times 10^3$  y un número de Taylor  $Ta = 2.5 \times 10^3$  en el plano ecuatorial.

La figura [\(5.34\)](#page-66-0) muestra la evolución de el número de Nusselt promedio con respecto al tiempo, utilizando un número de Rayleigh  $Ra = 5 \times 10^3$  y usando los números de Taylor propuestos. Se puede observar la fuerza de Coriolis produce oscilaciones en el número de Nusselt promedio, presentando una menor frecuencia de oscilación con un número de Taylor  $Ta = 64$ , mientras que, para un número de Taylor  $Ta = 400$  se muestra un aumento en la frecuencia de oscilación. Para un número de Taylor  $Ta = 2.5 \times 10^3$  la fuerza Coriolis es tal, que estabiliza el número de Nusselt promedio a  $\overline{Nu} = 1$ .

<span id="page-66-0"></span>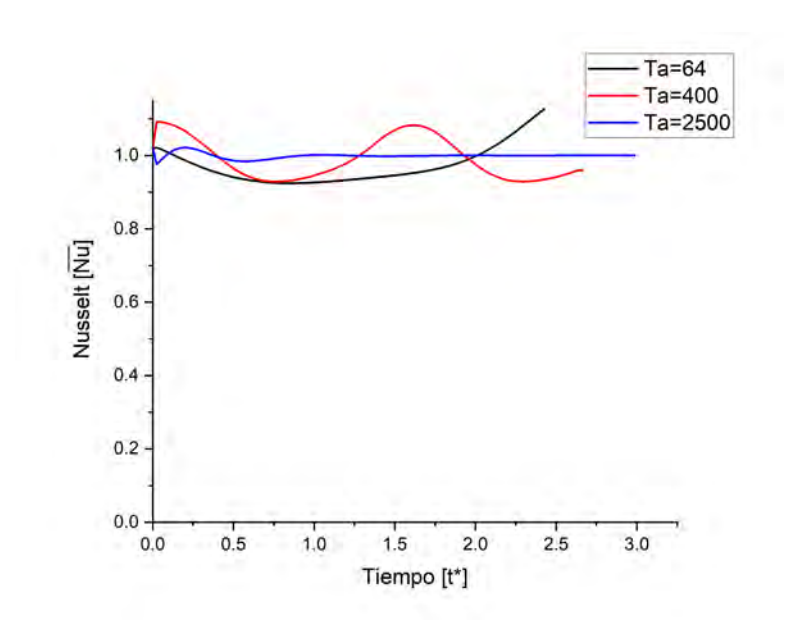

Figura 5.34: Comparación de números de Nusselt promedio con los número de Taylor propuestos  $Ta$ , para un número de Rayleigh  $Ra = 5 \times 10^3$ .

## 5.4.2.  $Ra = 8.33 \times 10^3$

Para el número de Rayleigh  $Ra = 8.33 \times 10^3$  se propusieron 5 diferentes números de Taylor:  $Ta = 64$ ,  $Ta = 400$ ,  $Ta = 2.5 \times 10^3$ ,  $Ta = 1 \times 10^4$ ,  $Ta = 4 \times 10^4$ . No se utilizaron números de Taylor  $Ta > 4 \times 10^4$  ya que se observa que para estos números de Taylor el patrón convectivo desaparece obteniendo nuevamente el campo de temperaturas de la conduccion. Lo ´ que indica que la rotación modula el inicio de la convección natural.

### **5.4.2.1.**  $Ra = 8.33 \times 10^3$  y  $Ta = 64$

Las figuras  $(5.35)$  y  $(5.36)$  muestran en el plano ecuatorial, la variación con respecto al tiempo, la variación de las líneas de corriente y el campo de temperaturas respectivamente, para un número de Taylor  $Ta = 64$ . Se puede observar que hasta  $t^* = 3.2$  la fuerza de Coriolis no genera un efecto que mantenga un flujo definido.

<span id="page-67-0"></span>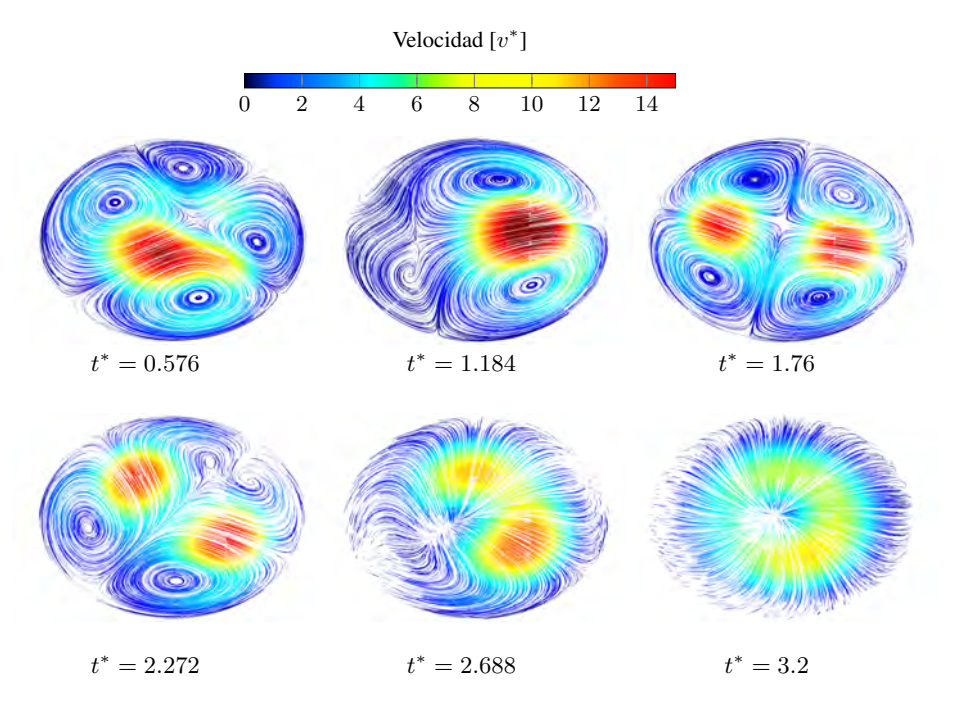

Figura 5.35: Líneas de corriente para un número de Rayleigh  $Ra = 8.33 \times 10^3$  y un número de Taylor  $Ta = 64$  en el plano ecuatorial.

<span id="page-68-0"></span>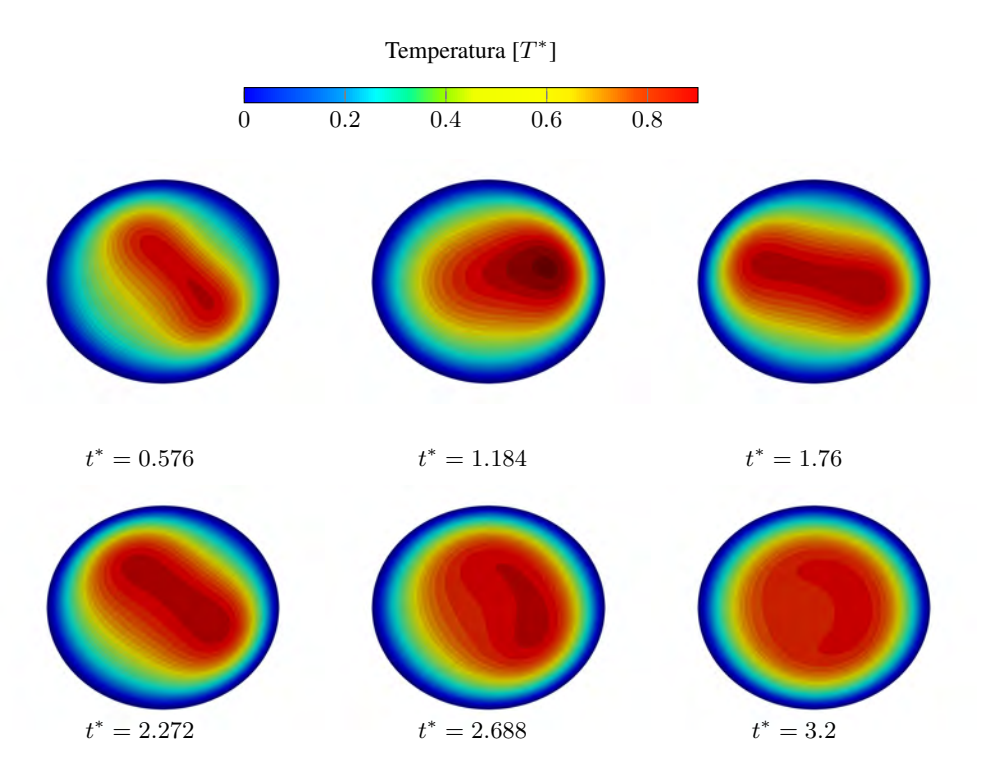

**Figura 5.36:** Campo de temperaturas adimensional para un número de Rayleigh  $Ra = 8.33 \times 10^3$ y  $Ta = 64$  en el plano ecuatorial.

### **5.4.2.2.**  $Ra = 8.33 \times 10^3$  y  $Ta = 400$

Las figuras  $(5.37)$  y  $(5.38)$  muestran en el plano ecuatorial, la variación con respecto al tiempo, la variación de las líneas de corriente y el campo de temperaturas respectivamente, para un número de Taylor  $Ta = 400$ . Se puede observar que la fuerza de Coriolis estabiliza el flujo, mostrando un patrón definido para  $t^* \geq 2.72$  produciendo un movimiento de las celdas convectivas (drift) en el mismo sentido de la rotacion de la esfera, es decir, a favor de ´ las manecillas del reloj (clockwise). En la figura [\(5.38\)](#page-69-1) se puede observar que la zona donde se producen las isotermas de mayor temperatura se alinean entre los vortices generados de ´ la figura [\(5.37\)](#page-69-0). Las figuras [\(5.39\)](#page-70-0) y [\(5.40\)](#page-70-1) muestran en el plano meridional y con respecto al tiempo, la variación de las líneas de corriente y el campo de temperaturas adimensionales respectivamente. Se puede observar, que el flujo es dirigido hacia los polos . En la figura [\(5.40\)](#page-70-1), cuando 2.272  $\leq t^* \leq 3.2$ , debido a la baja rotación del flujo se puede observar únicamente la sección más larga del isoterma. La figura ([5.41\)](#page-71-0) muestra en el plano  $xyz$  las líneas de corriente. Se puede observar que los vórtices se alinean con el eje de rotación, dirigiendo el flujo hacia los polos.

<span id="page-69-0"></span>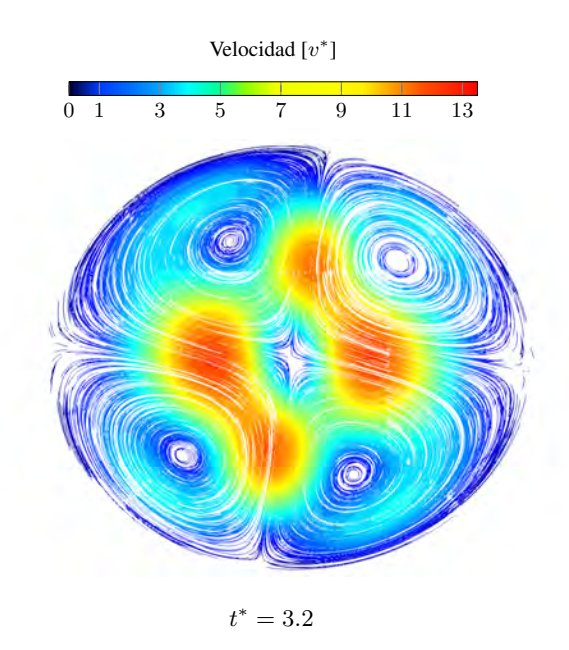

<span id="page-69-1"></span>Figura 5.37: Linas de corriente para un número de Rayleigh  $Ra = 8.33 \times 10^3$  y un número de Taylor  $Ta = 400$  en el plano ecuatorial.

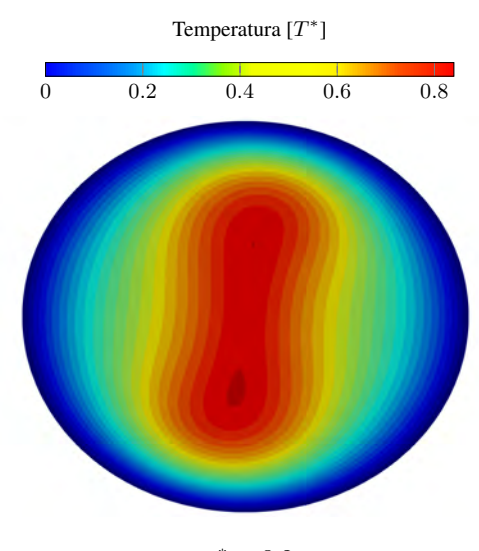

 $t^* = 3.2$ 

Figura 5.38: Campo de temperaturas adimensional para un número de Rayleigh  $Ra = 8.33 \times 10^3$ y un número de Taylor  $Ta = 400$  en el plano ecuatorial.

<span id="page-70-0"></span>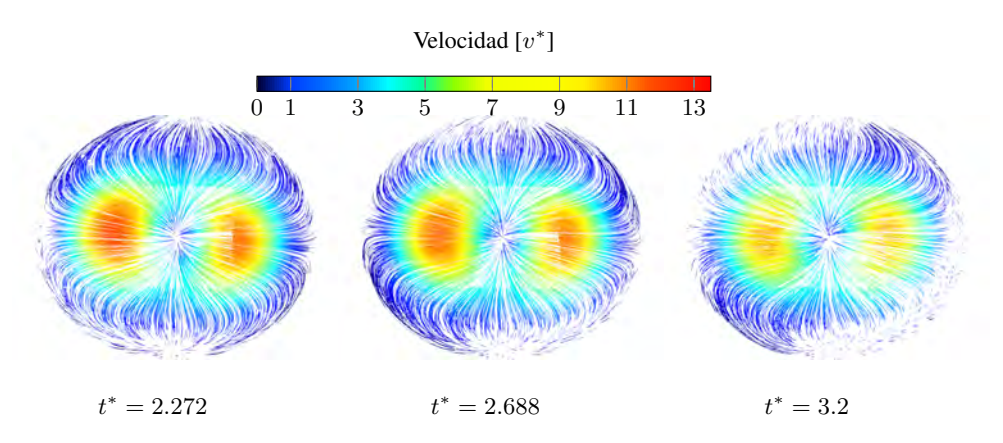

Figura 5.39: Lineas de corriente para un número de Rayleigh  $Ra = 8.33 \times 10^3$  y un número de Taylor  $Ta = 400$  en el plano meridional.

<span id="page-70-1"></span>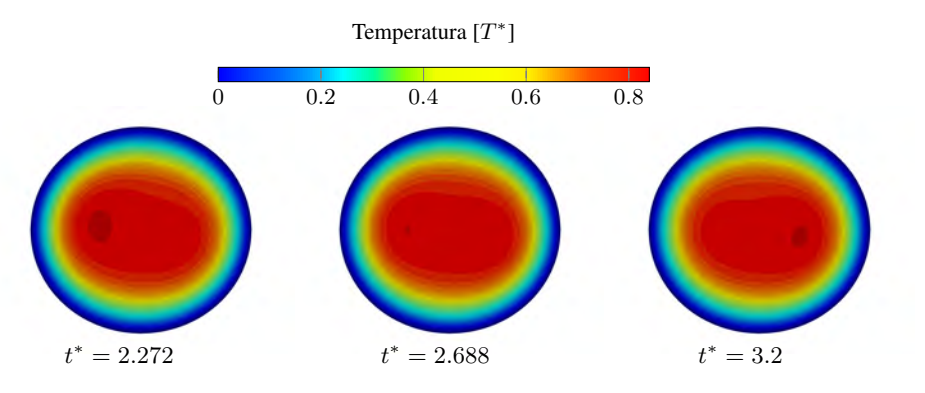

Figura 5.40: Campo de temperaturas adimensional para un número de Rayleigh  $Ra = 8.33 \times 10^3$ y un número de Taylor  $Ta = 400$  en el plano meridional.

<span id="page-71-0"></span>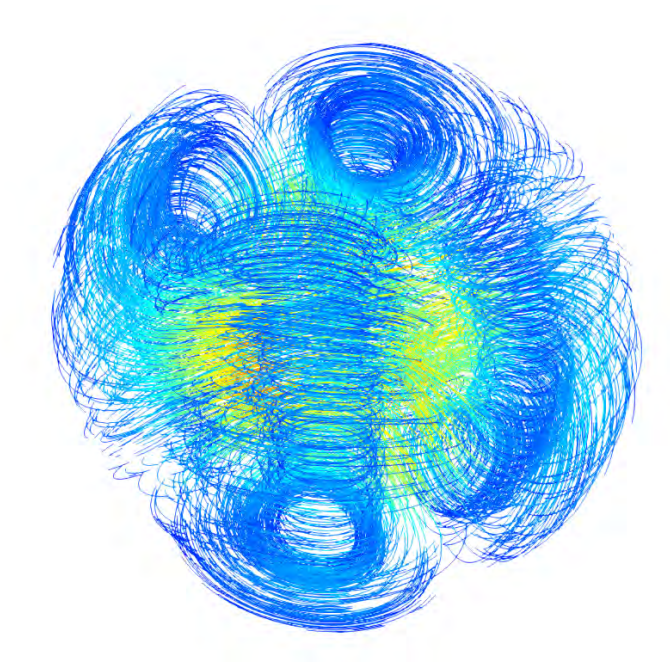

**Figura 5.41:** Vista tridimensional de las líneas de corriente para un número de Rayleigh  $Ra =$  $8.33 \times 10^3$  y un número de Taylor  $Ta = 400$ .

### **5.4.2.3.**  $Ra = 8.33 \times 10^3 \text{ y } Ta = 2.5 \times 10^3$

Las figuras  $(5.42)$  y  $(5.43)$  muestran en el plano ecuatorial, la variación con respecto al tiempo, las líneas de corriente y el campo de temperaturas respectivamente, para un número de Taylor  $Ta = 2.5 \times 10^3$ . Se puede observar que la fuerza de Coriolis estabiliza el flujo, mostrando un patrón definido y produciendo un movimiento de las celdas convectivas (drift) en el mismo sentido de la rotación de la esfera, es decir, a favor de las manecillas del reloj (clockwise). Se puede observar una modificación en la velocidad máxima del flujo en comparación de la figura ([\(5.37\)](#page-69-0)). En la figura [\(5.43\)](#page-72-1) se puede observar que la zona donde se producen las isotermas de mayor temperatura se alinean entre los vórtices generados de la figura  $(5.42)$  $(5.42)$ . Las figuras  $(5.44)$  y  $(5.45)$  muestran en el plano meridional, la variación con respecto al tiempo, las líneas de corriente y el campo de temperaturas adimensionales respectivamente. Se puede observar, que el flujo es dirigido hacia los polos donde se generan vortices, que son observa- ´ dos en los tiempos  $t^* = 2.272$  y  $t^* = 3.2$ . En la figura [\(5.40\)](#page-70-1), cuando  $2.272 \le t^* \le 3.2$ , se puede observar la rotación de los isotermas generados. La figura ([5.46\)](#page-74-0) muestra una vista tridimensional de las líneas de corriente. Se puede observar que los vórtices se alinean en el plano meridional, dirigiendo el flujo hacia los polos en donde éstos muestran una mayor interacción entre éstos en comparación con la figura ([5.41\)](#page-71-0).
<span id="page-72-0"></span>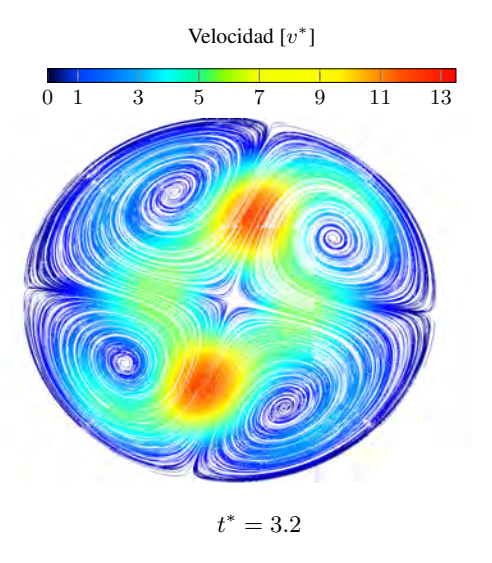

<span id="page-72-1"></span>**Figura 5.42:** Lineas de corriente para un número de Rayleigh  $Ra = 8.33 \times 10^3$  y un número de Taylor  $Ta = 2.5 \times 10^3$  en el plano ecuatorial.

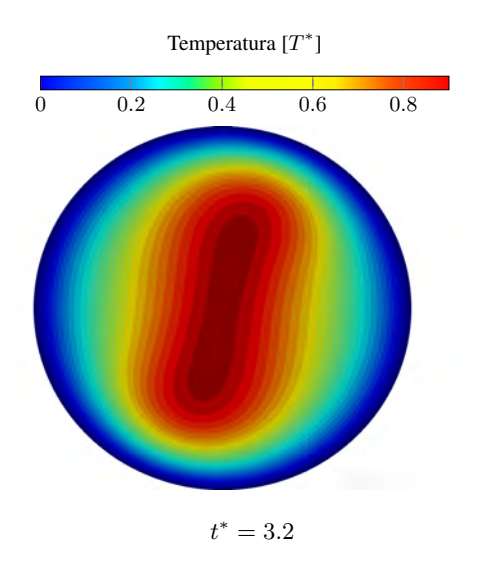

**Figura 5.43:** Campo de temperaturas adimensional para un número de Rayleigh  $Ra = 8.33 \times 10^3$ y un número de Taylor  $Ta = 2.5 \times 10^3$  en el plano ecuatorial.

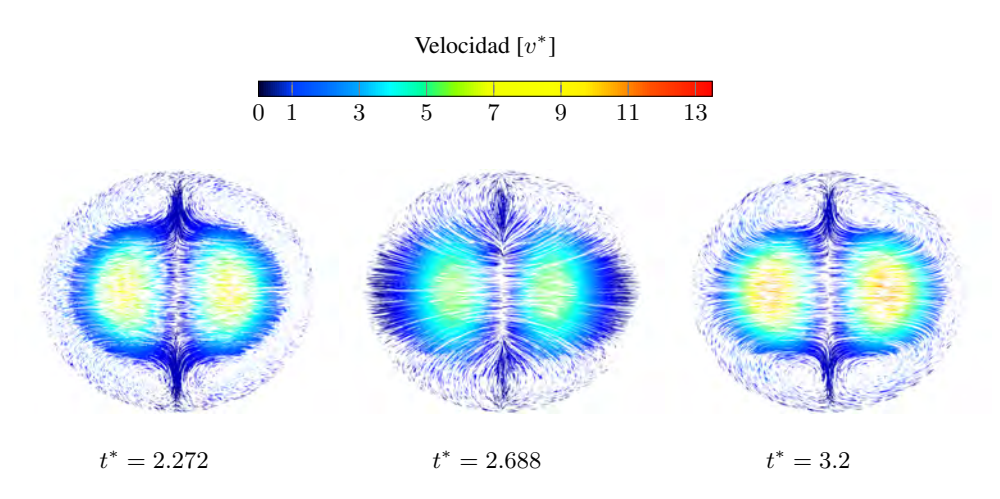

Figura 5.44: Líneas de corriente para un número de Rayleigh  $Ra = 8.33 \times 10^3$  y un número de Taylor  $Ta = 2.5 \times 10^3$  en el plano meridional.

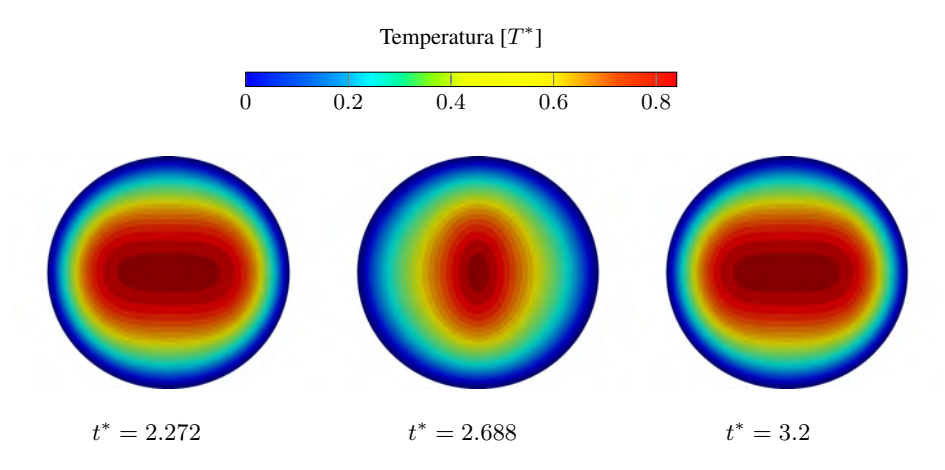

Figura 5.45: Campo de temperaturas adimensional para un número de Rayleigh  $Ra = 8.33 \times 10^3$ y un número de Taylor  $Ta = 2.5 \times 10^3$  en el plano meridional.

<span id="page-74-0"></span>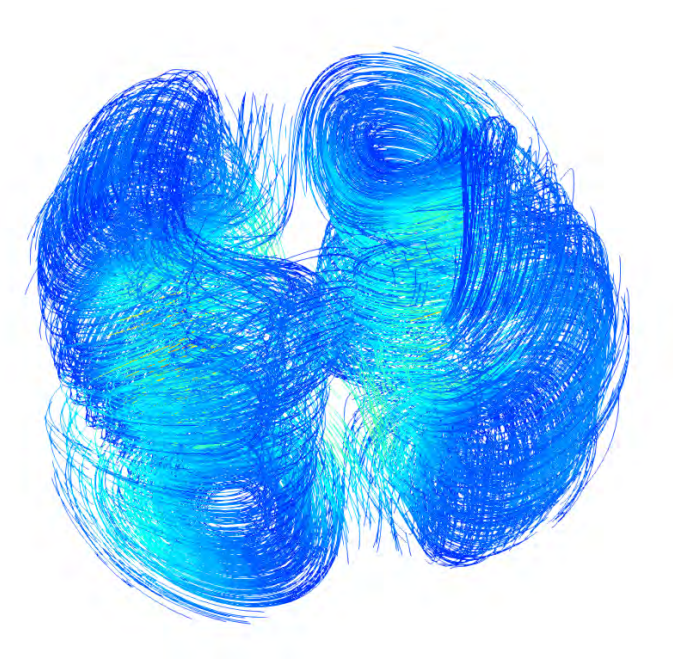

Figura 5.46: Vista tridimensional de las líneas de corriente para un número de Rayleigh  $Ra =$  $8.33 \times 10^3$  y un número de Taylor  $Ta = 2.5 \times 10^3$ .

#### **5.4.2.4.**  $Ra = 8.33 \times 10^3 \text{ y } Ta = 1 \times 10^4$

Las figuras [\(5.47\)](#page-75-0) y [\(5.48\)](#page-75-1) muestran en el plano ecuatorial con respecto al tiempo, las líneas de corriente y el campo de temperaturas respectivamente, para un número de Taylor  $Ta = 1 \times 10^4$ . Se puede observar que la fuerza de Coriolis estabiliza el flujo, mostrando un patrón definido y produciendo un movimiento de las celdas convectivas (drift) en el mismo sentido de la rotacion de la esfera, es decir, a favor de las manecillas del reloj (clockwise). ´ Se puede observar una modificación en la velocidad máxima del flujo en comparación de la figura [\(5.42\)](#page-72-0). En la figura [\(5.43\)](#page-72-1) se puede observar que la zona donde se producen isotermas de mayor temperatura se alinean entre los vórtices generados de la figura  $(5.42)$  $(5.42)$ . Las figuras  $(5.49)$  y  $(5.50)$  muestran en el plano meridional, la variación con respecto al tiempo, de las lineas de corriente y el campo de temperaturas respectivamente. Se puede observar, que el flujo es dirigido hacia los polos donde se generan vórtices, que son observados en el tiempo  $t^* = 3.2$ . En la figura  $(5.50)$  se puede observar la rotación de los isotermas generados. La figura  $(5.51)$  $(5.51)$ muestra la vista tridimensional de las lineas de corriente. Se puede observar que los vortices ´ están alineados al eje de rotación mostrando una mayor interacción en comparación con la figura [\(5.46\)](#page-74-0)

<span id="page-75-0"></span>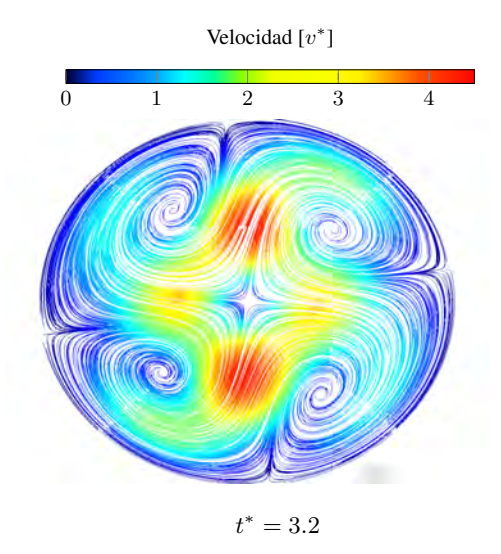

<span id="page-75-1"></span>**Figura 5.47:** Lineas de corriente para un número de Rayleigh  $Ra = 8.33 \times 10^3$  y un número de Taylor  $Ta = 1 \times 10^4$  en el plano ecuatorial.

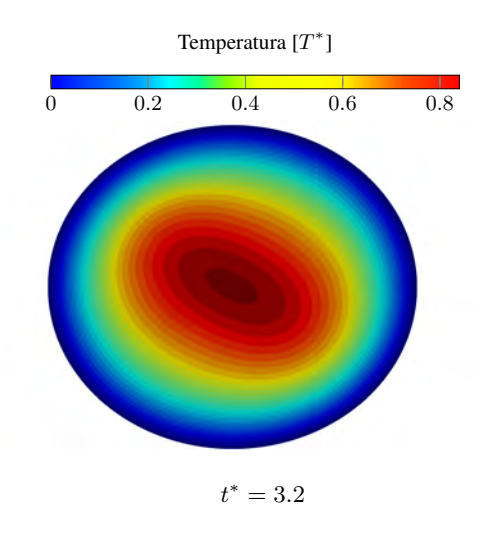

**Figura 5.48:** Campo de temperaturas adimensional para un número de Rayleigh  $Ra = 8.33 \times 10^3$ y un número de Taylor  $Ta = 2.5 \times 10^3$  en el plano ecuatorial.

<span id="page-76-0"></span>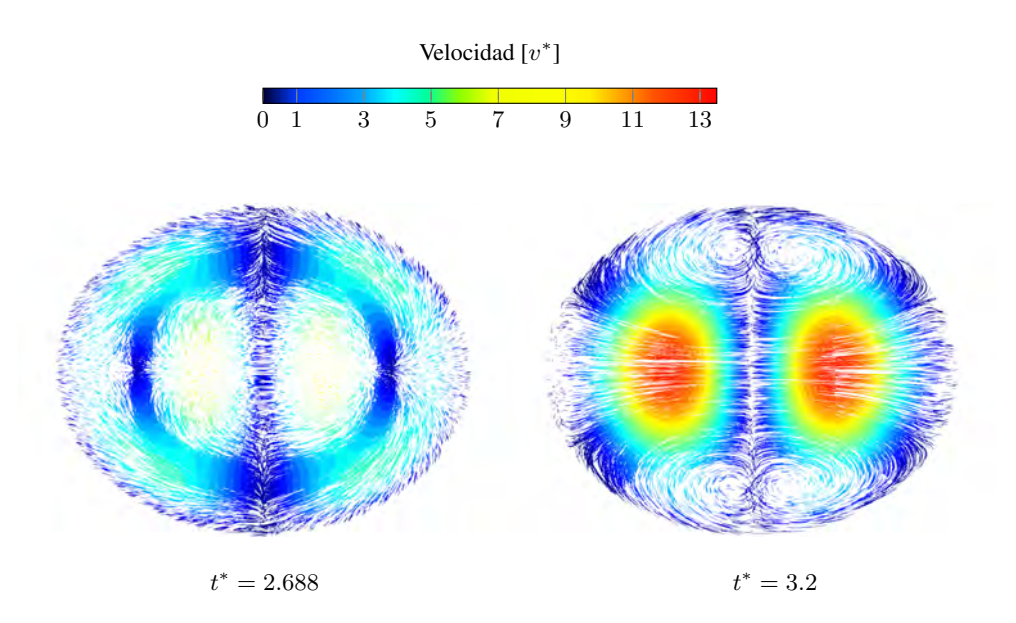

**Figura 5.49:** Lineas de corriente para un número de Rayleigh  $Ra = 8.33 \times 10^3$  y un número de Taylor  $Ta = 1 \times 10^4$  en el plano meridional.

<span id="page-76-1"></span>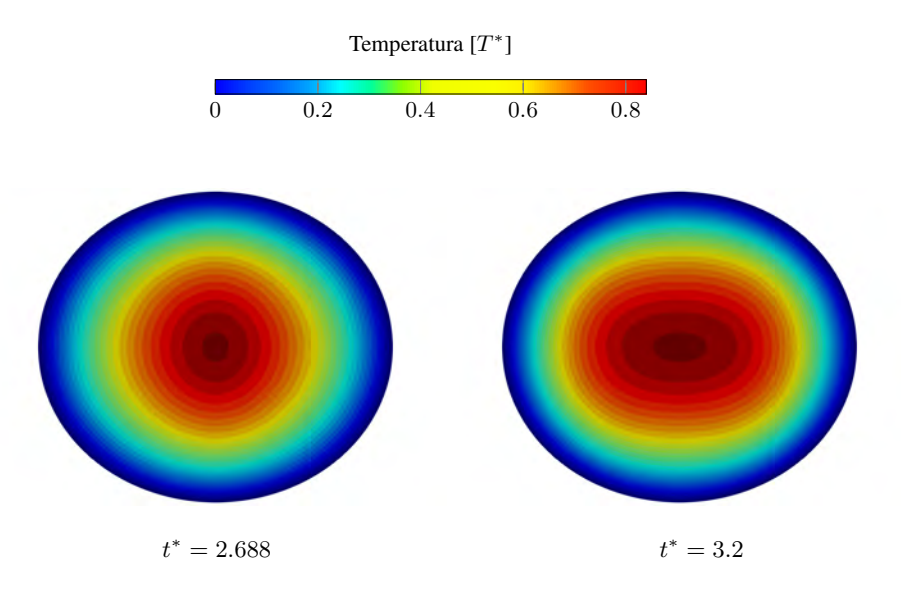

Figura 5.50: Campo de temperaturas adimensional para un número de Rayleigh  $Ra = 8.33 \times 10^3$ y un número de Taylor  $Ta = 1 \times 10^4$  en el plano meridional.

<span id="page-77-0"></span>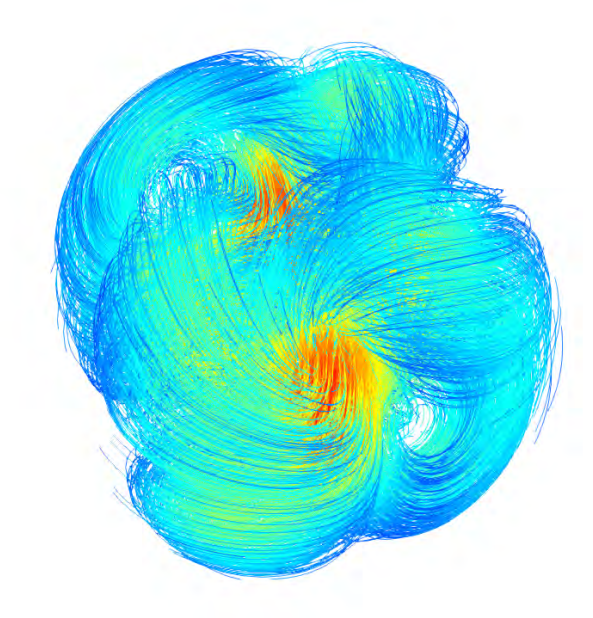

Figura 5.51: Vista tridimensional de las lineas de corriente para un número de Rayleigh  $Ra =$  $8.33 \times 10^3$  y un número de Taylor  $Ta = 1 \times 10^4$ .

#### 5.4.2.5.  $Ra = 8.33 \times 10^3 \text{ y } Ta = 4 \times 10^4$

Las figuras  $(5.52)$  y  $(5.53)$  muestran en el plano ecuatorial, la variación con respecto al tiempo, de las lineas de corriente y el campo de velocidades respectivamente, para un número de Taylor  $Ta = 4 \times 10^4$ . Se puede observar que la fuerza de Coriolis modula el inicio de la convección natural, donde la velocidad adimensional del flujo tiende a  $0 (v^* \to 0)$ . En la figura  $(5.53)$  se puede observar que para  $t^* > 0.576$ , el campo de temperaturas evoluciona hasta tener isotermas concéntricos similares al caso meramente conductivo.

<span id="page-78-0"></span>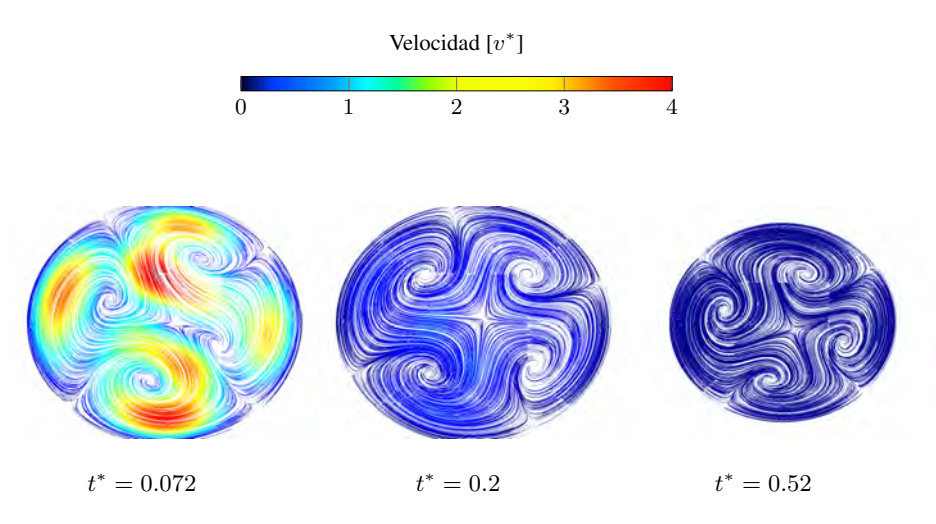

Figura 5.52: Lineas de corriente para un número de Rayleigh  $Ra = 8.33 \times 10^3$  y un número de Taylor  $Ta = 4 \times 10^4$  en el plano ecuatorial.

<span id="page-78-1"></span>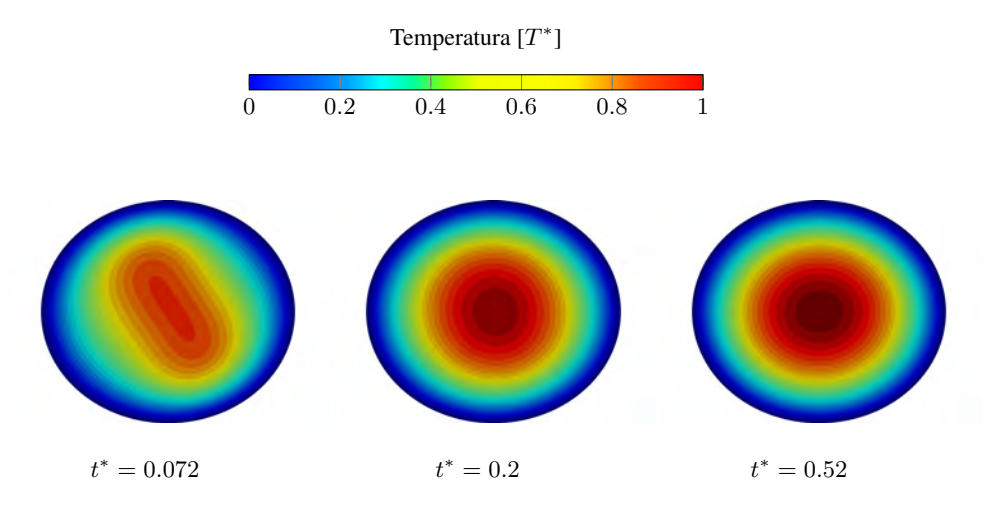

**Figura 5.53:** Campo de temperaturas adimensional para un número de Rayleigh  $Ra = 8.33 \times 10^3$ y un número de Taylor  $Ta = 4 \times 10^4$  en el plano ecuatorial.

La figura [\(5.54\)](#page-79-0) muestra la evolución de el número de Nusselt promedio con respecto al tiempo, con un número de Rayleigh  $Ra = 8.33 \times 10^3$ , para cada número de Taylor propuestos. Se puede observar que para un número de Taylor  $Ta = 64$  y  $Ta = 400$ , hasta un tiempo adimensional  $t^* = 3.5$  los Números de Nusselt promedio no tienen un comportamiento definido. Para  $Ta = 2.5 \times 10^3$  se puede observar que la fuerza de Coriolis produce oscilaciones en el número de Nusselt promedio, presentando una menor frecuencia de oscilación y una mayor amplitud. A medida que se aumenta el número de Taylor, la frecuencia de las oscilaciones aumenta mientras que la amplitud disminuye. Para  $Ta=4\times 10^4$  el número de Nusselt promedio se estabiliza a  $\overline{Nu} = 1$ , que es similar al caso meramente conductivo.

<span id="page-79-0"></span>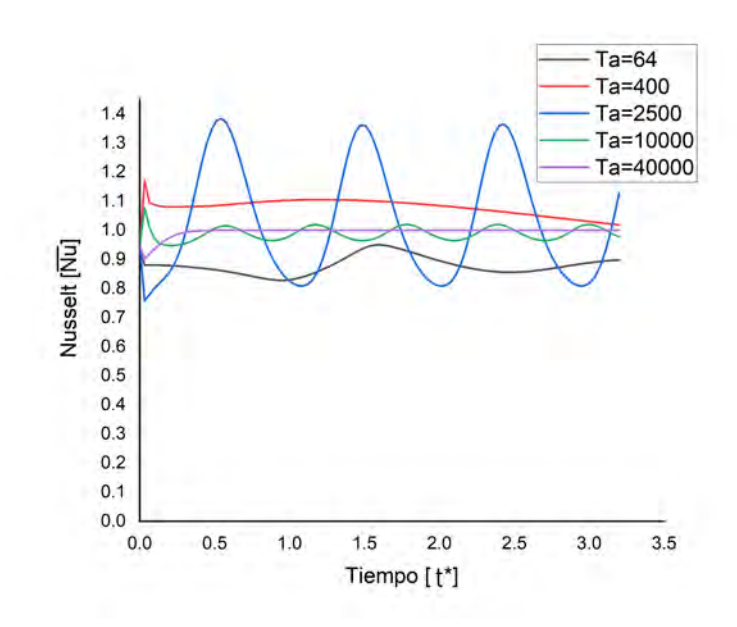

Figura 5.54: Comparación del número de Nusselt promedio con los números de Taylor propuestos, con un número de Rayleigh  $Ra = 8.33 \times 10^3$ .

5.4.3.  $Ra = 8.33 \times 10^4$ 

En este estudio utilizaron números de Taylor en el rango  $400 \le Ta \le 2.56 \times 10^6$ . Para bajos números de Taylor  $0 < Ta < 4 \times 10^6$  no se tiene ningún patrón definido y/o estable en el patrón de flujo. En este trabajo de tesis se presentarán 3 casos:  $Ta = 400$ ,  $Ta = 2.5 \times 10^5$ y  $Ta = 1 \times 10^6$ 

#### **5.4.3.1.**  $Ra = 8.33 \times 10^4$  y  $Ta = 400$

Las figuras  $(5.56)$  y  $(5.55)$  muestran en el plano ecuatorial, la variación con respecto al tiempo, de las líneas de corriente y el campo de temperaturas respectivamente, para un número de Taylor  $Ta = 400$ . Se puede observar que hasta  $t^* = 2.76$  no se presenta un patrón de flujo definido. Se puede observar un decremento en la máxima velocidad adimensional siendo ésta de  $v^* \approx 90$  en comparación del caso sin rotación (ver figura [5.21\)](#page-53-0) y un aumento en la máxima temperatura adimensional de  $t^* \approx 0.6$  en comparación con dicho caso (ver figura [5.22\)](#page-54-0).

<span id="page-80-0"></span>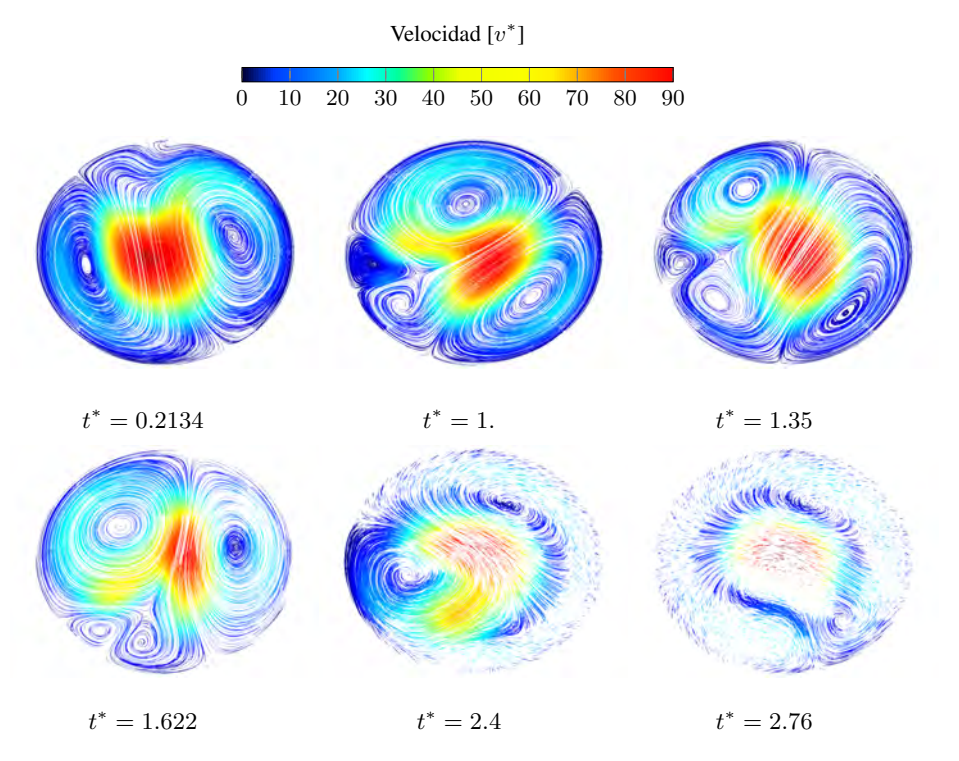

Figura 5.55: Lineas de corriente en el plano ecuatorial para  $Ra = 8.33 \times 10^4$  y  $Ta = 400$ .

<span id="page-81-0"></span>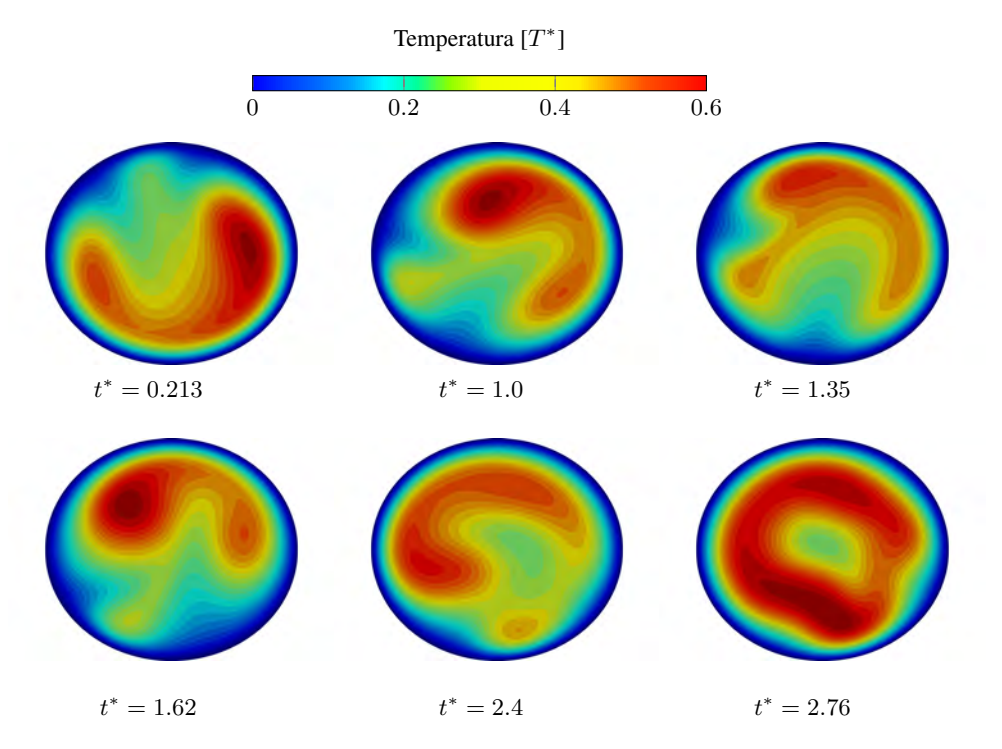

**Figura 5.56:** Campo de temperaturas adimensional para  $Ra = 8.33 \times 10^4$  y  $Ta = 400$  en el plano ecuatorial

#### **5.4.3.2.**  $Ra = 8.33 \times 10^4$  **v**  $Ta = 2.5 \times 10^5$

Las figuras  $(5.57)$  y  $(5.58)$  muestran en el plano ecuatorial, la variación con respecto al tiempo, de las líneas de corriente y el campo de temperaturas respectivamente, para un número de Taylor  $Ta = 2.5 \times 10^5$ . Se puede observar que la fuerza de Coriolis produce un movimiento de los patrones de flujo en el mismo sentido de la rotación de la esfera, es decir, a favor de las manecillas del reloj. También se observa que hasta  $t^* = 2.8$  las líneas de corriente se mantienen cambiando con respecto al tiempo, por lo que no existe un estado estacionario, es decir, no existe un patrón de flujo definido. Sin embargo, se puede observar que las variaciones generadas en los patrones del campo de temperaturas se repiten con el tiempo (ver figura [5.58\)](#page-83-0). En la figura [\(5.58\)](#page-83-0) se puede observar un aumento en la temperatura máxima a  $t^* \approx .6$  mientras que en la figura [\(5.57\)](#page-82-0) se observa un decremento en la velocidad adimensional máxima a  $v^* \approx 40$ . Las figuras  $(5.59)$  y  $(5.60)$  muestran en el plano meridional, la variación con respecto al tiempo, de las lineas de corriente y el campo de temperaturas respectivamente. Se puede observar, que el flujo es dirigido hacia los polos hasta  $t^* < 2.51$ . Para  $t^* \geq 2.51$  se puede observar la generación de vórtices en el plano meridional que modifican el comportamiento del fluido. En la figura [\(5.61\)](#page-85-0) se muestran las celdas convectivas observadas desde el polo norte que se generan en el tiempo  $t^* = 3.0$ . Se puede observar una agrupación de 6 celdas convectivas. Éstas presentan una alineación con el eje de rotación de la esfera, desplazando al flujo hacia los polos de ésta.

<span id="page-82-0"></span>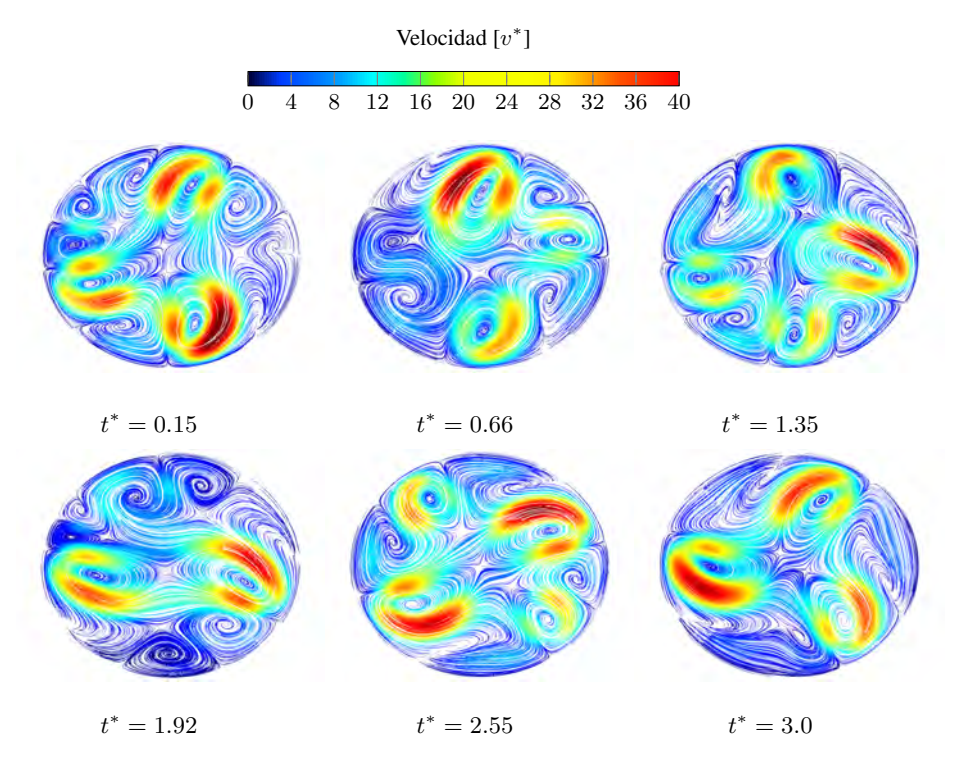

**Figura 5.57:** Lineas de corriente en el plano ecuatorial para  $Ra = 8.33 \times 10^4$  y  $Ta = 2.5 \times 10^5$ .

<span id="page-83-0"></span>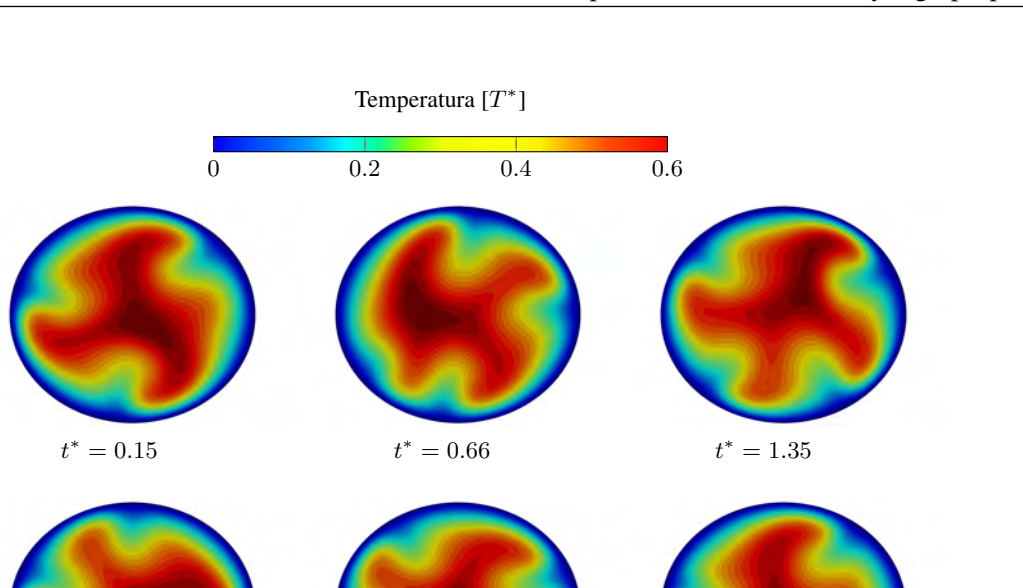

**Figura 5.58:** Campo de temperaturas adimensional para  $Ra = 8.33 \times 10^4$  y  $Ta = 2.5 \times 10^5$  en el plano ecuatorial.

 $t^* = 3.0$ 

 $t^* = 2.55$ 

 $t^* = 1.92$  t

<span id="page-84-0"></span>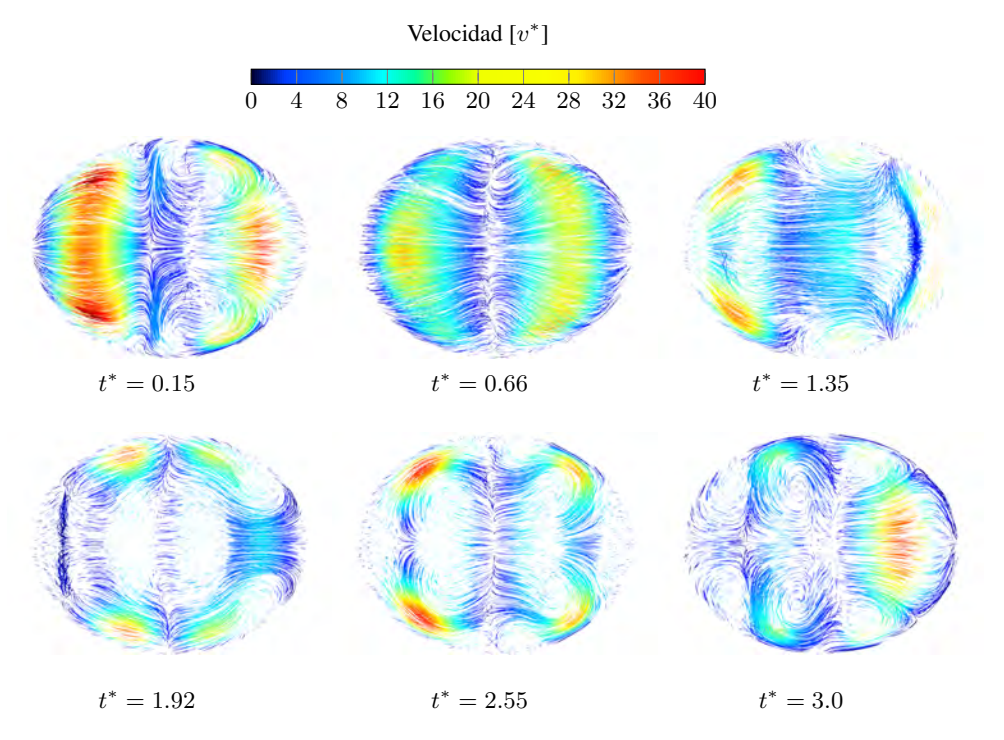

**Figura 5.59:** Líneas de corriente en el plano meridional para  $Ra = 8.33 \times 10^4$  y  $Ta = 2.5 \times 10^5$ .

<span id="page-84-1"></span>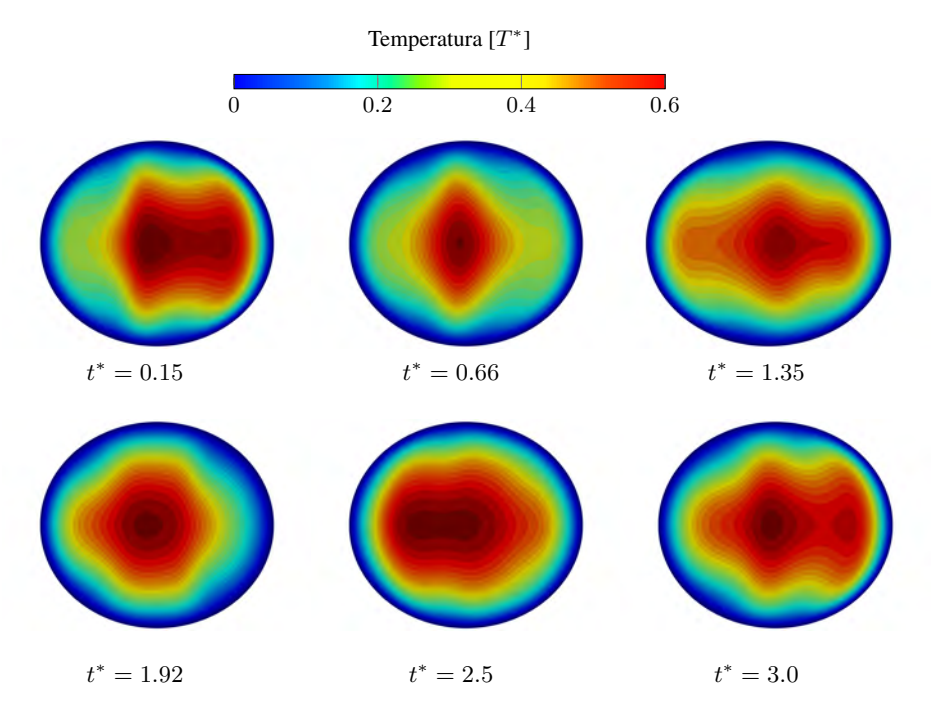

**Figura 5.60:** Campo de temperaturas adimensional para  $Ra = 8.33 \times 10^4$  y  $Ta = 2.5 \times 10^5$  en el plano meridional

<span id="page-85-0"></span>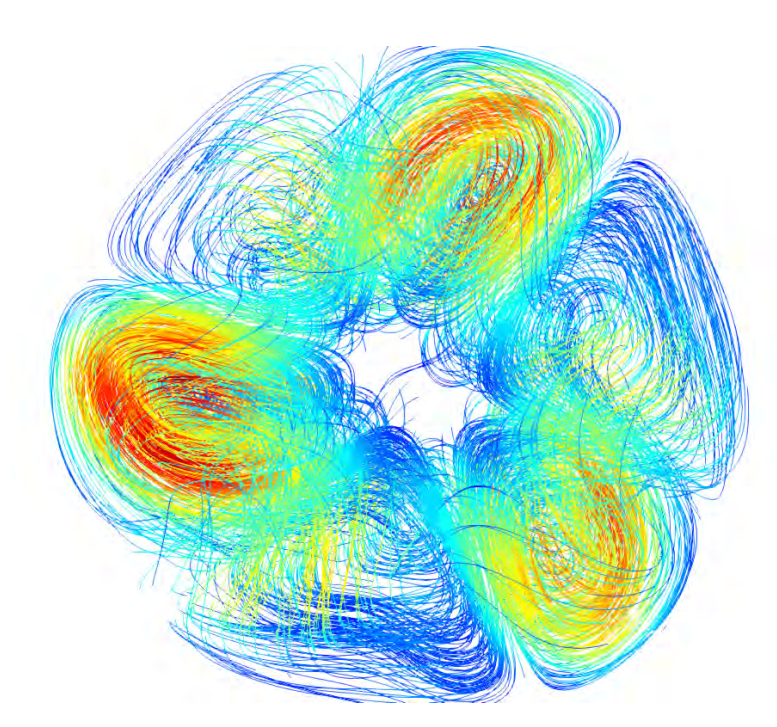

Figura 5.61: Vista tridimensional de las líneas de corriente observadas desde el polo norte en  $t^* = 3$  para  $Ra = 8.33 \times 10^4$  y  $Ta = 2.5 \times 10^5$ .

#### **5.4.3.3.**  $Ra = 8.33 \times 10^4$  y  $Ta = 1 \times 10^6$

Las figuras  $(5.62)$  y  $(5.63)$  muestran en el plano ecuatorial, la variación con respecto al tiempo, de las líneas de corriente y el campo de temperaturas respectivamente, para un número de Taylor  $Ta = 1 \times 10^6$ . Se puede observar que la fuerza de Coriolis produce un movimiento de los patrones de flujo en el sentido inverso de la rotacion de la esfera, es decir, en contra de las ´ manecillas del reloj. También se observa que hasta  $t^* = 3.0$  las líneas de corriente se mantienen cambiando con respecto al tiempo, por lo que no existe un estado estacionario, es decir, no existe un patrón de flujo definido. Sin embargo, se puede observar que las variaciones generadas en los patrones del campo de temperaturas se repiten con el tiempo (ver figura [5.63\)](#page-87-0). En la figura [\(5.63\)](#page-87-0) se puede observar un aumento en la temperatura máxima a  $t^* \approx .8$  mientras que en la figura [\(5.57\)](#page-82-0) se observa un decremento en la velocidad adimensional máxima a  $v^* \approx 35$ . Las figuras  $(5.65)$  y  $(5.64)$  muestran en el plano meridional, la variación con respecto al tiempo, de las lineas de corriente y el campo de temperaturas respectivamente. Se puede observar, que el flujo es dirigido hacia los polos. En la figura [\(5.66\)](#page-89-1) se muestran las celdas convectivas observadas desde el polo norte que se generan en el tiempo  $t^* = 3.0$ . Se puede observar una agrupación de 4 celdas convectivas. Éstas presentan una alineación con el eje de rotación de la esfera, desplazando al flujo hacia los polos de ésta.

<span id="page-86-0"></span>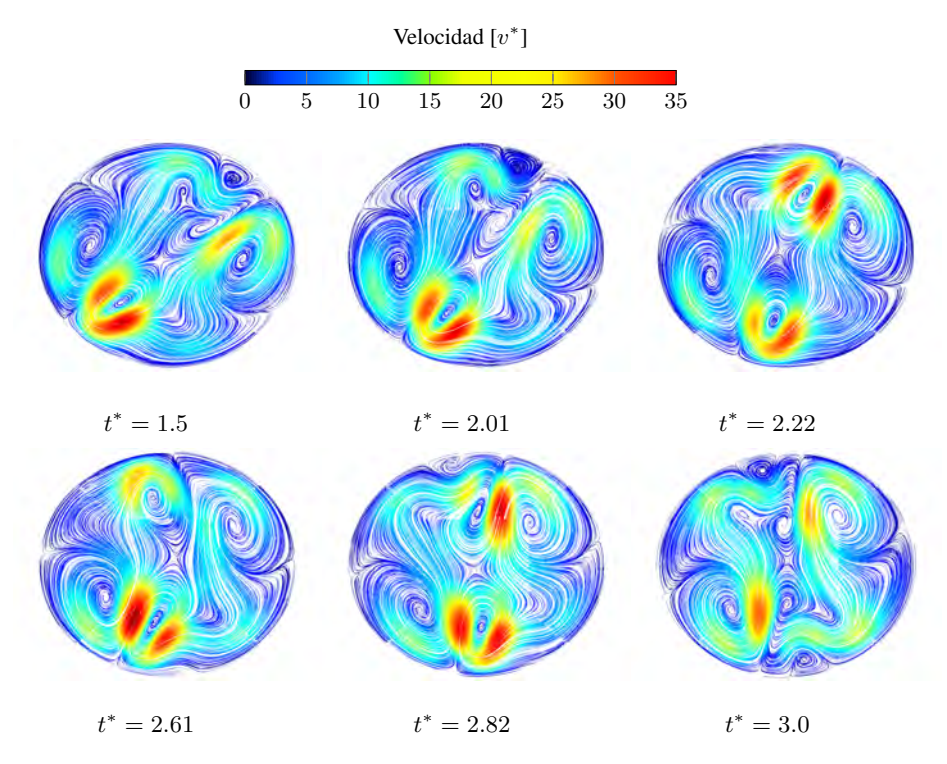

**Figura 5.62:** Campo de velocidades adimensional para  $Ra = 8.33 \times 10^4$  y  $Ta = 1 \times 10^6$  en el plano ecuatorial

<span id="page-87-0"></span>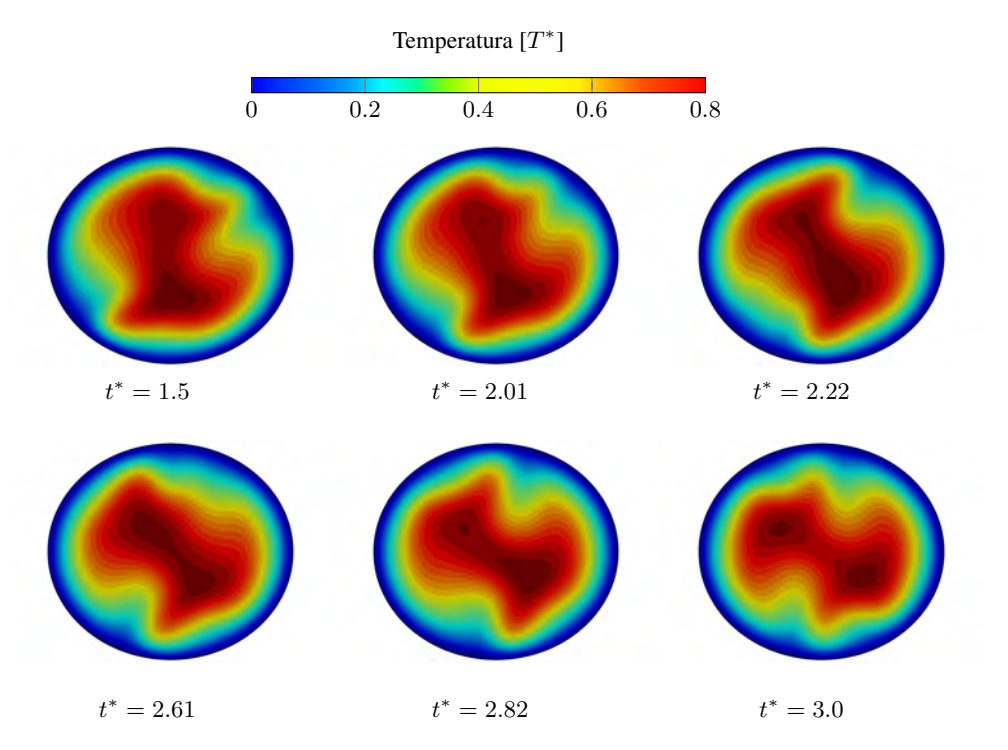

**Figura 5.63:** Campo de temperaturas adimensional para  $Ra = 8.33 \times 10^4$  y  $Ta = 1 \times 10^6$  en el plano ecuatorial.

<span id="page-88-0"></span>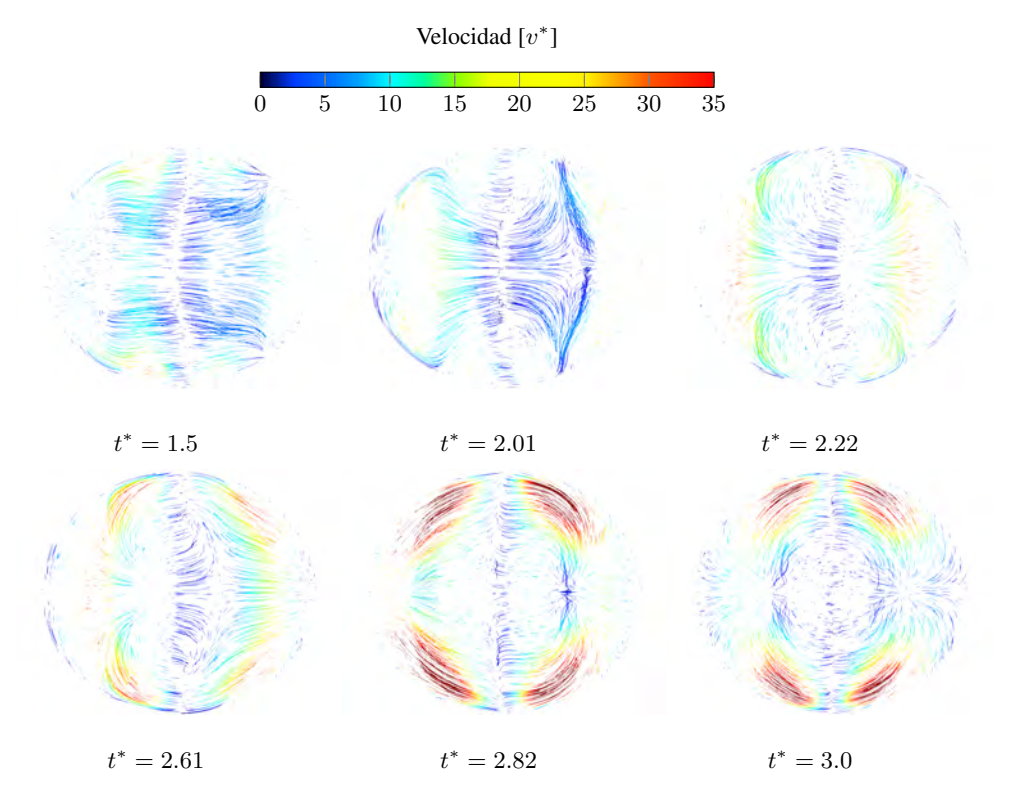

**Figura 5.64:** Líneas de corriente en el plano meridional para  $Ra = 8.33 \times 10^4$  y  $Ta = 1 \times 10^6$ .

<span id="page-89-0"></span>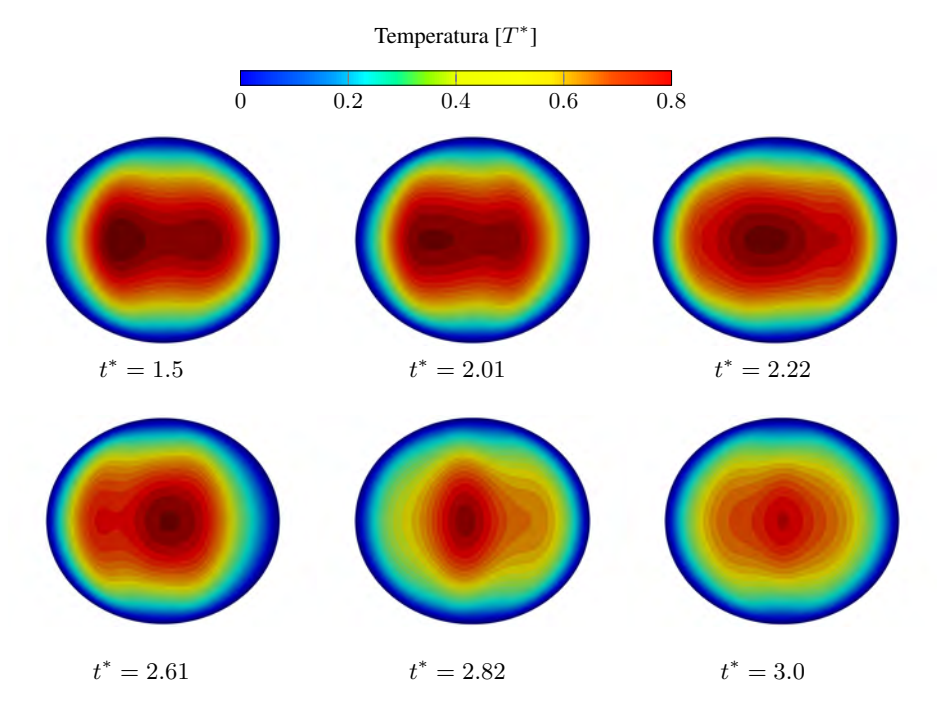

<span id="page-89-1"></span>**Figura 5.65:** Campo de temperaturas adimensional para  $Ra = 8.33 \times 10^4$  y  $Ta = 1 \times 10^6$  en el plano meridional

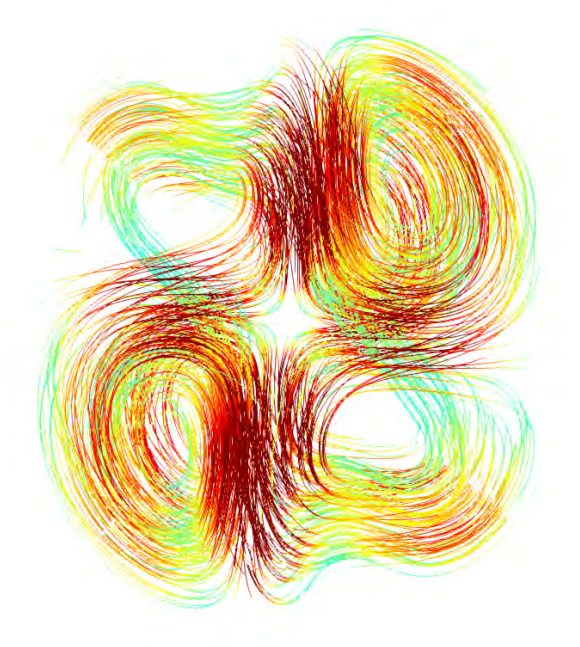

Figura 5.66: Vista tridimensional de las líneas de corriente observadas desde el polo norte en  $t^* = 3$  para  $Ra = 8.33 \times 10^4$  y  $Ta = 1 \times 10^6$ .

Las figuras  $(5.67)$  y  $(5.68)$  muestran la variación de la transferencia de calor en la pared (número de Nusselt promedio) con respecto al tiempo, para un número de Rayleigh  $Ra =$  $8.33 \times 10^4$ . Se puede observar que, para  $0 < Ta < 2.5 \times 10^5$  no existe un patrón definido en la evolución del número de Nusselt. Para  $Ta = 6.4 \times 10^5$  se puede observar un comportamiento ondulatorio, mientras que para  $Ta = 1 \times 10^6$ , para  $0 < t^* < 1.25$  se observa un comportamiento irregular, mientras que para  $t < 1.25$  se puede observar un comportamiento ondulatorio.

<span id="page-90-0"></span>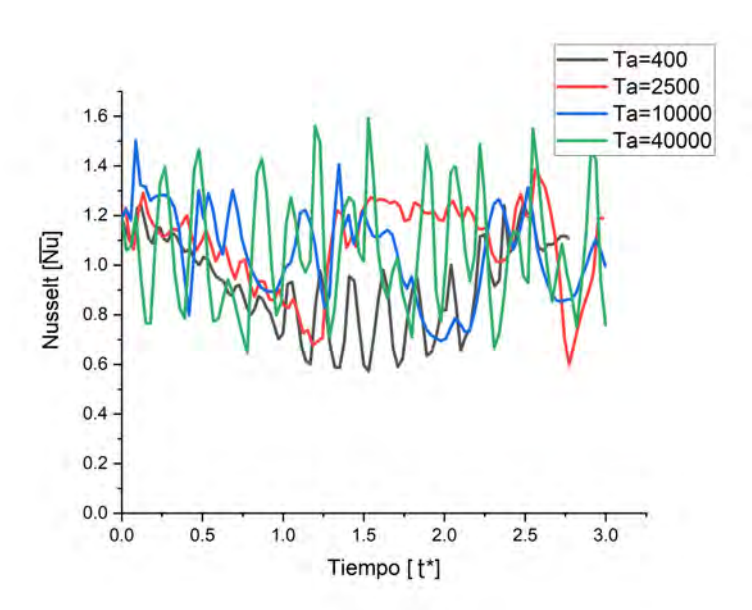

**Figura 5.67:** Comparación de números de Nusselt promedio para  $Ta = 4 \times 10^2, 2.5 \times 10^3, 1 \times$  $10^4$ ,  $4 \times 10^4$ , con  $Ra = 1.66 \times 10^4$ 

<span id="page-91-0"></span>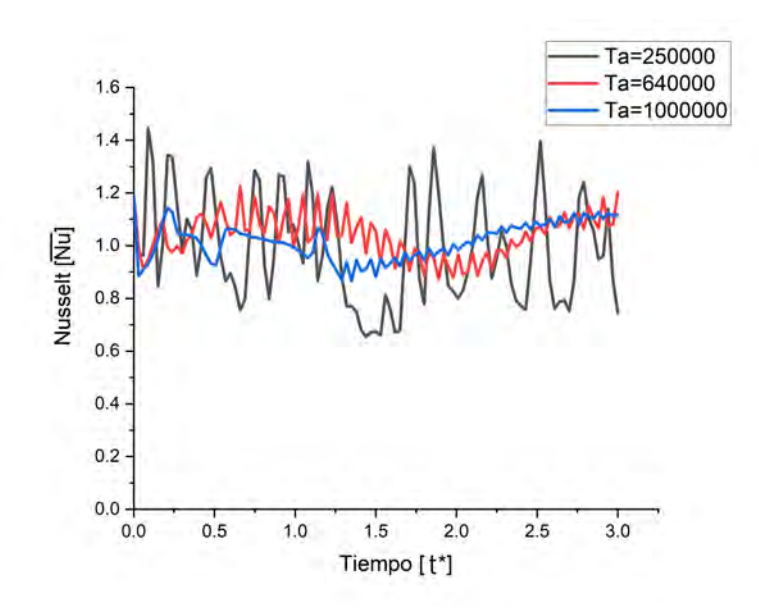

**Figura 5.68:** Comparación de números de Nusselt promedio para  $Ta = 2.5 \times 10^5, 6.4 \times 10^5, 1 \times$  $10^4$ , con  $Ra = 8.33 \times 10^4$ 

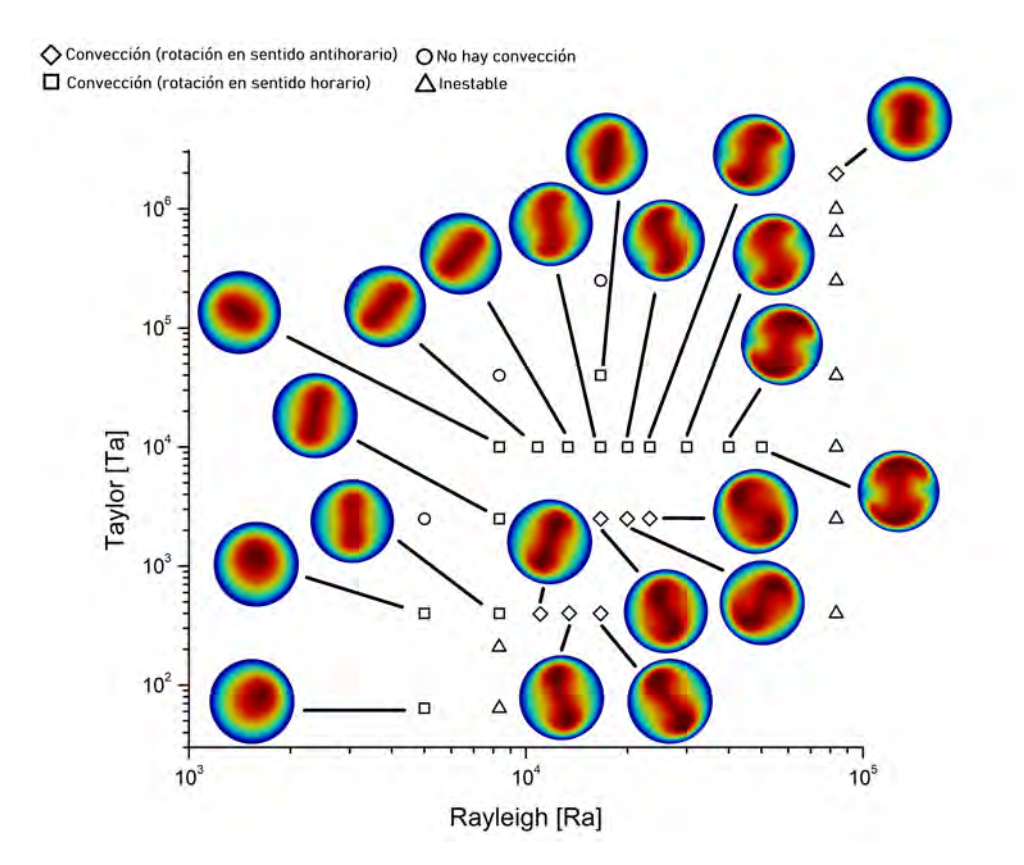

#### 5.5. Mapa Ra-Ta de patrones convectivos

**Figura 5.69:** Mapa Ra-Ta con un rango de  $5\times10^3 \leq Ra \leq 8.333\times10^4,$   $64\leq Ta \leq 2.56\times10^6$ 

La figura muestra un mapa Ra-Ta con un rango de  $5 \times 10^3 \leq Ra \leq 8.333 \times 10^5$ , 64  $\leq$  $Ta \leq 2.56 \times 10^6$ . De esta imagen se pueden observar 4 características.

La característica "inestable", denotada con un triángulo, describe a aquellas soluciones que a pesar de contar con una rotación no consiguen estabilizar la convección dentro de la esfera.

La característica "convección (rotación en sentido antihorario)", denotada con un diamante, describe a aquellos patrones convectivos cuya visualización en la solución muestra una rotación opuesta a la rotacion a la esfera, es decir, en contra de las manecillas del reloj (counterclockwise ´ rotation). Por lo general es uno de los primeros fenómenos que se presentan cuando se consigue estabilizar el patrón convectivo al utilizar un bajo número de Taylor.

La característica "convección (rotación en sentido horario)", denotada con un cuadrado, describe a aquellos patrones convectivos cuya visualización en la solución muestra una rotación en el mismo sentido a la rotacion de la esfera, es decir, a favor de las manecillas del reloj ´ (clockwise). Estos fenómenos son encontrados al aumentar el número de Taylor a tal punto que, las fuerzas de Coriolis invierten la rotación de los patrones de flujo, haciéndolos girar en la misma dirección de la rotación de la esfera.

La característica "no hay convección", denotado con una circunferencia, describe a aquellas soluciones que no muestran el fenómeno de convección, por lo general esto sucede cuando las fuerzas de Coriolis modulan el inicio de la conveccion natural mostrando isotermas de ´ esferas concéntricas similares al caso meramente conductivo. Se tiene que destacar que, con los resultados obtenidos, para un número de Rayleigh  $Ra = 8.3 \times 10^3$ , no se obtuvo una solución con rotación antihoraria, por lo que se deben de realizar mas casos para verificar que para ese número de Rayleigh exista una rotación antihoraria.

## Capítulo 6

# Conclusiones y trabajo a futuro

Se generó, de manera satisfactoria, una malla computacional de 4000 elementos de tipo hexaedro utilizando un polinomio de Gauss-Lobatto-Legendre de grado 8, así como se validó el código numérico por medio de la solución analítica de la difusión de calor con un termino fuente y por medio de la reproduccion de una caso propuesto por [Marti et al.](#page-122-0) [\(2014\)](#page-122-0). Finalmente ´ se estudió la convección de calor, utilizando gravedad radial y considerando la aproximación de Boussinesq, en donde se utilizaron diferentes parámetros en el número de Rayleigh para modificar la fuerza de gravedad y el número de Taylor para modificar la fuerza de Coriolis, y observar la interaccion entre estas fuerzas. ´

De los casos estudiados en la convección de calor sin rotación se pudo observar que hubo una estabilidad en los patrones convectivos asimétricos con un número de Rayleigh de  $Ra =$  $5 \times 10^3$ .Con un número de Rayleigh  $Ra = 1.66 \times 10^5$  los patrones convectivos que se generan se mantienen solo por un breve periodo de tiempo, presentando un comportamiento caotico en ´ el tiempo simulado.

Al añadir rotación a los casos, para bajos números de Rayleigh ( $(Ra = 5 \times 10^3)$ , no se presentan mayores modificaciones en los patrones convectivos además de la rotación producida por la fuerza de Coriolis. A partir de  $Ra \geq 8.33 \times 10^3$  se observó una estabilidad en el flujo obteniendo patrones de flujo definidos. Teniendo patrones estables, en el plano meridional se puede observar que los vórtices generados se alinean con el eje de rotación. Para  $Ra =$  $8.33 \times 10^4$ , a partir de  $Ta < 2.5 \times 10^5$  se observó que las variaciones en los campos de temperatura se repetían en el tiempo. Se consiguió de manera satisfactoria la estabilidad en los patrones convectivos utilizando un número de Taylor  $2.56 \times 10^6$ . Se ha observado, en general, que al aumentar el número de Rayleigh, la velocidad adimensional máxima aumenta y la temperatura adimensional maxima disminuye en el sistema mientras que al aumentar el ´ número de Taylor, la velocidad adimensional máxima disminuye y la temperatura adimensional máxima crece hasta obtener la temperatura adimensional máxima de la conducción, lo que indica que la rotación modula el inicio de la convección natural. Gracias a estos resultados se construyó un mapa Ra-Ta donde se pueden observar 4 carácteristicas del fenómeno que se visualizaron. En la transferencia de calor en la pared de la esfera (número de Nusselt promedio) se ha observado en los casos estables, que al utilizar bajos números de Taylor se presentan oscilaciones con bajas frecuencias. Al aumentar el número de Taylor se observa un aumento en la frecuencia y una disminución en la amplitud de la oscilación.

Como trabajo a futuro se deben de seguir generando mapas Ra-Ta con un diferente rango de número de Taylor y Rayleigh, y, además ,comprobar si entre las soluciones existe un patrón convectivo estable que no muestre una rotacion (ya sea horaria o antihoraria). Una vez resuelto ´ los problemas que involucran convección, se podría incluir a este fenómeno las ecuaciones de la magnetohidronámica y el movimiento de la precesión para observar como estos efectos convectivos pueden influir en la generación del campo magnético y en este tipo de movimiento.

Apéndice A

# Simplificación de la fuerza centrífuga

Sea:

$$
\mathbf{\Omega} \times \mathbf{\Omega} \times \bar{\mathbf{x}} = -\frac{1}{2} \nabla |\mathbf{\Omega} \times \bar{\mathbf{x}}|
$$
 (A.1)

donde  $\Omega$  es constante.

Desarrollando la parte izquierda:

$$
\Omega \times \Omega \times \bar{\mathbf{x}} = \Omega_i \bar{\mathbf{i}}_i \times \Omega_j \bar{\mathbf{j}}_j \times x_k \bar{\mathbf{i}}_k \n= \Omega_i \bar{\mathbf{i}}_i \times \varepsilon_{jkl} \Omega_j x_k \bar{\mathbf{i}}_l \n= \varepsilon_{ilm} \varepsilon_{jkl} \Omega_i \Omega_j x_k \bar{\mathbf{i}}_m \n= -\varepsilon_{iml} \varepsilon_{jkl} \Omega_i \Omega_j x_k \bar{\mathbf{i}}_m \n= -(\delta_{ij} \delta_{mk} - \delta_{ik} \delta_{mj}) \Omega_i \Omega_j x_k \bar{\mathbf{i}}_m \n= \Omega_i \Omega_j x_i \bar{\mathbf{i}}_j - \Omega_i \Omega_i x_k \bar{\mathbf{i}}_k \n= (\mathbf{\Omega} \cdot \bar{\mathbf{x}}) \mathbf{\Omega} - (\mathbf{\Omega} \cdot \mathbf{\Omega}) \bar{\mathbf{x}}
$$
\n(A.2)

Desarrollando la parte derecha:

$$
|\mathbf{\Omega} \times \bar{\mathbf{x}}|^2 = (\mathbf{\Omega} \times \bar{\mathbf{x}}) \cdot (\mathbf{\Omega} \times \bar{\mathbf{x}})
$$
  
\n
$$
= (\Omega_i \bar{\mathbf{i}}_i \times x_j \bar{\mathbf{i}}_j) \cdot (\Omega_k \bar{\mathbf{i}}_k \times x_l \bar{\mathbf{i}}_l)
$$
  
\n
$$
= \varepsilon_{ijo} \Omega_i x_j \bar{\mathbf{i}}_o \cdot \varepsilon_{klm} \Omega_k x_l \bar{\mathbf{i}}_m
$$
  
\n
$$
= \varepsilon_{ijo} \varepsilon_{klm} \Omega_i \Omega_k x_j x_l \delta_{om}
$$
  
\n
$$
= \varepsilon_{ijm} \varepsilon_{klm} \Omega_i \Omega_k x_j x_l
$$
  
\n
$$
= (\delta_{ik} \delta_{jl} - \delta_{il} \delta_{jk}) \Omega_i \Omega_k x_j x_l
$$
  
\n
$$
= \Omega_i \Omega_i x_j x_j - \Omega_i \Omega_j x_i x_j
$$

$$
-\frac{1}{2}\nabla|\mathbf{\Omega}\times\bar{\mathbf{x}}|^{2} = -\frac{1}{2}\frac{\partial}{\partial x_{k}}\bar{\mathbf{i}}_{k}(\Omega_{i}\Omega_{i}x_{j}x_{j} - \Omega_{i}\Omega_{j}x_{i}x_{j})
$$
  
\n
$$
= \frac{1}{2}\left(\frac{\partial\Omega_{i}}{\partial x_{k}}\Omega_{j}x_{i}x_{j} + \frac{\partial\Omega_{j}}{\partial x_{k}}\Omega_{i}x_{i}x_{j} + \frac{\partial x_{i}}{\partial x_{k}}x_{j}\Omega_{i}\Omega_{j} + \frac{\partial x_{j}}{\partial x_{k}}x_{i}\Omega_{i}\Omega_{j}\right)\bar{\mathbf{i}}_{k}
$$
  
\n
$$
- \frac{1}{2}\left(\frac{\partial\Omega_{i}}{\partial x_{k}}\Omega_{i}x_{j}x_{j} + \frac{\partial\Omega_{i}}{\partial x_{k}}\Omega_{i}x_{j}x_{j} + \frac{\partial x_{j}}{\partial x_{k}}x_{j}\Omega_{i}\Omega_{i} + \frac{\partial x_{j}}{\partial x_{k}}x_{j}\Omega_{i}\Omega_{i}\right)\bar{\mathbf{i}}_{k}
$$
  
\n
$$
= \frac{1}{2}\left(\frac{\partial x_{i}}{\partial x_{k}}x_{j}\Omega_{i}\Omega_{j} + \frac{\partial x_{j}}{\partial x_{k}}x_{i}\Omega_{i}\Omega_{j} - 2\frac{\partial x_{j}}{\partial x_{k}}x_{j}\Omega_{i}\Omega_{i}\right)\bar{\mathbf{i}}_{k}
$$
  
\n
$$
= \frac{1}{2}(\Omega_{i}\Omega_{j}x_{j}\delta_{ik} + \Omega_{i}\Omega_{j}x_{i}\delta_{jk} - 2\Omega_{i}\Omega_{i}x_{j}\delta_{jk})\bar{\mathbf{i}}_{k}
$$
  
\n
$$
= \frac{1}{2}(\Omega_{i}\Omega_{j}x_{j}\bar{\mathbf{i}}_{i} + \Omega_{i}\Omega_{j}x_{i}\bar{\mathbf{i}}_{j} - 2\Omega_{i}\Omega_{i}x_{j}\bar{\mathbf{i}}_{j})
$$
  
\n
$$
= \frac{1}{2}[(\mathbf{\Omega}\cdot\bar{\mathbf{x}})\mathbf{\Omega} + (\mathbf{\Omega}\cdot\bar{\mathbf{x}})\mathbf{\Omega} - 2(\mathbf{\Omega}\cdot\mathbf{\Omega})\bar{\mathbf{x}}]
$$
  
\n<math display="block</math>

## Apéndice B

# Adimensionalización de las ecuaciones

Para adimensionalizar las ecuaciones se proponen las siguientes variables adimensionales:

$$
x_1^* = \frac{1}{R}x_1 \t x_2^* = \frac{1}{R}x_2 \t x_3^* = \frac{1}{R}x_3
$$
  

$$
u_1^* = \frac{R}{\nu}u_1 \t u_2^* = \frac{R}{\nu}u_2 \t u_3^* = \frac{R}{\nu}u_3
$$
  

$$
T^* = \frac{T - T_{r_0}}{\Delta T} \t t^* = \frac{\nu}{R^2}t
$$
 (B.1)

<span id="page-99-0"></span>En donde  $\Delta T$  se define como  $\frac{\dot{Q}R^2}{6k}$ . Una vez conociendo los parámetros adimensionales y suponiendo variables adimensionales, procederemos a adimensionalizar las ecuaciones de conservación.

#### B.0.1. Adimensionalización de la ecuación de conservación de masa

Al sustituir  $(B.1)$  en la ecuación de conservación de masa la expresión queda como:

$$
\left[\frac{1}{R}\right] \left[\frac{\nu}{R}\right] \frac{\partial}{\partial x_1^*} u_1^* + \left[\frac{1}{R}\right] \left[\frac{\nu}{R}\right] \frac{\partial}{\partial x_2^*} u_2^* + \left[\frac{1}{R}\right] \left[\frac{\nu}{R}\right] \frac{\partial}{\partial x_3^*} u_3^* = 0 \tag{B.2}
$$

$$
\frac{\partial}{\partial x_1^*} u_1^* + \frac{\partial}{\partial x_2^*} u_2^* + \frac{\partial}{\partial x_3^*} u_3^* = 0
$$
\n
$$
\nabla^* \cdot \mathbf{u}^* = 0
$$
\n(B.3)

#### B.0.2. Adimensionalización de la ecuación de cantidad de movimiento

Para la ecuación de cantidad de movimento el vector  $\Omega$  se reescribe de la siguiente manera:

$$
\vec{\Omega} = \omega_i \mathbf{i}_i \tag{B.4}
$$

Se sustituye  $(B.1)$  y  $(3.8)$  en la ecuación de cantidad de movimiento  $(3.5)$  $(3.5)$ , la ecuación adimensional de la cantidad de movimiento da como resultado:

$$
\rho_0 \left[ \frac{\nu}{R} \right] \left[ \frac{\nu}{R^2} \right] \frac{\partial u_i^*}{\partial t^*} + \rho_0 \left[ \frac{\nu}{R} \right] \left[ \frac{\nu}{R} \right] \left[ \frac{1}{R} \right] u_j^* \frac{\partial u_i^*}{\partial x_j^*} = - \left[ \frac{1}{R} \right] \frac{\partial \bar{p}}{\partial x_i^*} + \left[ \frac{1}{R^2} \right] \left[ \frac{\nu}{R} \right] \mu \frac{\partial^2 u_i^*}{\partial x_j^*} - \rho_0 \beta \frac{\dot{Q}R^2}{6k} g_i T^* + 2 \left[ \frac{\nu}{R} \right] \rho_0 \omega_i \mathbf{i}_i \times u_j^* \mathbf{i}_j
$$
\n
$$
\frac{\partial u_i^*}{\partial t^*} + u_j^* \frac{\partial u_i^*}{\partial x_j^*} = \left[ \frac{R^3}{\nu^2 \rho_0} \right] \left\{ - \frac{\partial \bar{p}}{\partial x_i^*} + \left[ \frac{\nu}{R^3} \right] \mu \frac{\partial^2 u_i^*}{\partial x_j^*^2} - \rho_0 \beta \frac{\dot{Q}R^2}{6k} g_i T^* + 2 \left[ \frac{\nu}{R} \right] \rho_0 \omega_i \mathbf{i}_i \times u_j^* \mathbf{i}_j \right\}
$$
\n(B.5)

<span id="page-101-1"></span>
$$
\frac{\partial u_i^*}{\partial t^*} + u_j^* \frac{\partial u_i^*}{\partial x_j^*} = -\left[\frac{R^2}{\nu^2 \rho_0}\right] \frac{\partial \bar{p}}{\partial x_i^*} + \frac{\partial^2 u_i^*}{\partial x_j^{*2}} - \frac{1}{6} \frac{\beta g_i \dot{Q} R^5}{k \nu^2} T^* + \frac{2R^2}{\nu} \omega_i \mathbf{i}_i \times u_j^* \mathbf{i}_j \tag{B.6}
$$

Se expande el cuarto término de la derecha:

<span id="page-101-0"></span>
$$
\omega_i \mathbf{i}_i \times u_j^* \mathbf{i}_j = \begin{vmatrix} \mathbf{i}_1 & \mathbf{i}_2 & \mathbf{i}_3 \\ \omega_1 & \omega_2 & \omega_3 \\ u_1^* & u_2^* & u_3^* \end{vmatrix} = (\omega_2 u_3^* - \omega_3 u_2^*) \mathbf{i}_1 - (\omega_1 u_3^* - \omega_3 u_1^*) \mathbf{i}_2 + (\omega_1 u_2^* - \omega_2 u_1^*) \mathbf{i}_3 \quad (B.7)
$$

Como la esfera únicamente es sometida a rotación alrededor del eje z  $\vec{\Omega} = \omega_3$ i<sub>3</sub>, simplifi-cando [\(B.7\)](#page-101-0): Finalmente, la ecuación adimensionalizada de cantidad de movimiento da como resultado:

$$
\omega_i \mathbf{i}_i \times u_j^* \mathbf{i}_j = (-\omega_3 u_2^*) \mathbf{i}_1 + (\omega_3 u_1^*) \mathbf{i}_2
$$
 (B.8)

Sustituimos [\(B.7\)](#page-101-0) en [\(B.6\)](#page-101-1)

$$
\frac{\partial u_1^*}{\partial t^*} + u_j^* \frac{\partial u_1^*}{\partial x_j^*} = -\left[\frac{R^2}{\nu^2 \rho_0}\right] \frac{\partial \bar{p}}{\partial x_1^*} + \frac{\partial^2 u_1^*}{\partial x_j^{*2}} - \frac{1}{6} \frac{\beta g_1 \dot{Q} R^5}{k \nu^2} T^* + \frac{2R^2}{\nu} (-\omega_3 u_2^*) \tag{B.9}
$$

$$
\frac{\partial u_2^*}{\partial t^*} + u_j^* \frac{\partial u_2^*}{\partial x_j^*} = -\left[\frac{R^2}{\nu^2 \rho_0}\right] \frac{\partial \bar{p}}{\partial x_2^*} + \frac{\partial^2 u_2^*}{\partial x_j^{*2}} - \frac{1}{6} \frac{\beta g_2 \dot{Q} R^5}{k \nu^2} T^* + \frac{2R^2}{\nu} (\omega_3 u_1^*)
$$
(B.10)

$$
\frac{\partial u_3^*}{\partial t^*} + u_j^* \frac{\partial u_3^*}{\partial x_j^*} = -\left[\frac{R^2}{\nu^2 \rho_0}\right] \frac{\partial \bar{p}}{\partial x_3^*} + \frac{\partial^2 u_3^*}{\partial x_j^{*2}} - \frac{1}{6} \frac{\beta g_3 \dot{Q} R^5}{k \nu^2} T^* \tag{B.11}
$$

Definimos la presión adimensional como :  $\bar{p}^* = \frac{R^2}{r^2}$  $\frac{1}{\rho_0 \nu^2} \bar{p}$ . Finalmente las ecuaciones adimensionalizadas de cantidad de movimiento se escriben como:

$$
\frac{\partial u_1^*}{\partial t^*} + u_j^* \frac{\partial u_1^*}{\partial x_j^*} = -\frac{\partial \bar{p}^*}{\partial x_1^*} + \frac{\partial^2 u_1^*}{\partial x_j^*^2} - \frac{1}{6} \frac{Ra}{Pr} T^* - 2Ta^{\frac{1}{2}} u_2^*
$$
\n(B.12)

$$
\frac{\partial u_2^*}{\partial t^*} + u_j^* \frac{\partial u_2^*}{\partial x_j^*} = -\frac{\partial \bar{p}^*}{\partial x_2^*} + \frac{\partial^2 u_2^*}{\partial x_j^{*2}} - \frac{1}{6} \frac{Ra}{Pr} T^* + 2Ta^{\frac{1}{2}} u_1^*
$$
(B.13)

$$
\frac{\partial u_3^*}{\partial t^*} + u_j^* \frac{\partial u_3^*}{\partial x_j^*} = -\frac{\partial \bar{p}^*}{\partial x_3^*} + \frac{\partial^2 u_3^*}{\partial x_j^{*2}} - \frac{1}{6} \frac{Ra}{Pr} T^*
$$
(B.14)

Donde Ra es el número de Rayleigh definido como  $Ra = \frac{\beta g \dot{Q} R^5}{cL}$  $\frac{\partial \mathcal{L}_{\mathcal{S}}}{\partial k \alpha \nu}$ ,  $Ta$  es el número de Taylor definido como  $Ta = \frac{\omega_3^2 R^4}{2}$  $\frac{d^2 R^4}{\nu^2}$  y  $Pr$  es el número de Prandtl definido como  $Pr = \frac{\nu}{\alpha}$  $\frac{1}{\alpha}$ .

#### B.0.3. Adimensionalización de la ecuación de conservación de energía

La ecuación de la conservación de la energía térmica se reescribe de la siguiente manera:

$$
\frac{DT}{Dt} = \alpha \nabla^2 T + \frac{\dot{Q}}{\rho C_p} \tag{B.15}
$$

<span id="page-103-0"></span>Se sustituye las variables adimensionales de  $(B.1)$  en  $(B.15)$  quedando la expresión como:

$$
\left[\frac{\nu}{R^2}\right] \left[\Delta T + T_{r_0}\right] \frac{DT^*}{Dt^*} = \left[\frac{1}{R^2}\right] \left[\Delta T + T_{r_0}\right] \alpha \nabla^2 T^* + \frac{\dot{Q}}{\rho C_p}
$$
\n
$$
\frac{DT^*}{Dt^*} = \frac{\alpha}{\nu} \nabla^2 T^* + \frac{\dot{Q}}{\rho C_p} \frac{R^2}{\left[\Delta T + T_{r_0}\right] \nu}
$$
\n(B.16)

<span id="page-103-1"></span>Por nuestra suposiciones sabemos que la temperatura en la frontera de la esfera es igual a 0 por lo que  $T_{r_0} = 0$  y además  $\Delta T =$  $\tilde Q R^2$  $\frac{246}{6k}$  por lo que sustituimos las expresiones en la ecuación [\(B.16\)](#page-103-1):

$$
\frac{DT^*}{Dt^*} = \frac{\alpha}{\nu}\nabla^2 T^* + \frac{\dot{Q}}{\rho C_p} \frac{6kR^2}{\dot{Q}R^2\nu}
$$
\n(B.17)

$$
\frac{DT^*}{Dt^*} = \frac{\alpha}{\nu}\nabla^2 T^* + 6\frac{k}{\rho C_p}\frac{1}{\nu}
$$
 (B.18)

$$
\frac{DT^*}{Dt^*} = \frac{\alpha}{\nu}\nabla^2 T^* + 6\frac{\alpha}{\nu}
$$
 (B.19)

Finalmente, la adimensionalización de la ecuación de la energía se escribe como:

$$
\frac{DT^*}{Dt^*} = \frac{1}{Pr}\nabla^2 T^* + \frac{6}{Pr}
$$
 (B.20)

## Apéndice C

# Transformación de las velocidades cartesianas en coordenadas esféricas

Sea:

$$
\mathbf{V}(x_1, x_2, x_3) = V_1 \mathbf{\overline{i}}_1 + V_2 \mathbf{\overline{i}}_2 + V_3 \mathbf{\overline{i}}_3 \tag{C.1}
$$

Las velocidades que actuan en coordenadas cartesianas.

Sea:

$$
\begin{vmatrix} \overline{\mathbf{i}}_1 \\ \overline{\mathbf{i}}_2 \\ \overline{\mathbf{i}}_3 \end{vmatrix} = \begin{vmatrix} \sin(\theta)\cos(\varphi) & \cos(\theta)\cos(\varphi) & -\sin(\varphi) \\ \sin(\theta)\sin(\varphi) & \cos(\theta)\sin(\varphi) & \cos(\varphi) \\ -\sin(\theta) & \cos(\theta) & 0 \end{vmatrix} \begin{vmatrix} \overline{\mathbf{i}}_r \\ \overline{\mathbf{i}}_\theta \\ \overline{\mathbf{i}}_\varphi \end{vmatrix}
$$
(C.2)

La matriz de transformación de coordenadas cartesianas a coordenadas esféricas.

#### C. TRANSFORMACIÓN DE LAS VELOCIDADES CARTESIANAS EN COORDENADAS **ESFÉRICAS**

Por lo que la velocidad en coordenadas esféricas está definido como:

$$
\mathbf{V}(x_1, x_2, x_3) = \mathbf{V}(r, \theta, \varphi) = V_1 \sin(\theta) \cos(\varphi) \overline{\mathbf{i}}_r + V_1 \cos(\theta) \cos(\varphi) \overline{\mathbf{i}}_\theta - V_1 \sin(\varphi) \overline{\mathbf{i}}_\varphi + V_2 \sin(\theta) \sin(\varphi) \overline{\mathbf{i}}_r + V_2 \cos(\theta) \sin(\varphi) \overline{\mathbf{i}}_\theta + V_2 \cos(\varphi) \overline{\mathbf{i}}_\varphi
$$
 (C.3)  
+ V<sub>3</sub> cos( $\theta$ ) $\overline{\mathbf{i}}_r - V_3 \sin(\theta) \overline{\mathbf{i}}_\theta$ 

<span id="page-106-1"></span>
$$
\mathbf{V}(r,\theta,\varphi) = \left(V_1 \sin(\theta)\cos(\varphi) + V_2 \sin(\theta)\sin(\varphi) + V_3 \cos(\theta)\right)\mathbf{\bar{i}}_r
$$
  
+ 
$$
\left(V_1 \cos(\theta)\cos(\varphi) + V_2 \cos(\theta)\sin(\varphi) - V_3 \sin(\theta)\right)\mathbf{\bar{i}}_\theta
$$
 (C.4)  
+ 
$$
\left(-V_1 \sin(\varphi) + V_2 \cos(\varphi)\right)\mathbf{\bar{i}}_\varphi
$$

Además, la relación de las coordenadas esféricas con las coordenadas cartesianas está definida por las siguientes parametrizaciones:

$$
r = \sqrt{x_1^2 + x_2^2 + x_3^2}
$$
  
\n
$$
\cos(\theta) = \frac{x_3}{\sqrt{x_1^2 + x_2^2 + x_3^2}}
$$
  
\n
$$
\sin(\theta) = \frac{\sqrt{x_1^2 + x_2^2}}{\sqrt{x_1^2 + x_2^2 + x_3^2}}
$$
  
\n
$$
\cos(\varphi) = \frac{x_1}{\sqrt{x_1^2 + x_2^2}}
$$
  
\n
$$
\sin(\varphi) = \frac{x_2}{\sqrt{x_1^2 + x_2^2}}
$$
  
\n(C.5)

<span id="page-106-0"></span>Sustituyendo [C.5](#page-106-0) en [C.4:](#page-106-1)

$$
\mathbf{V}(r,\theta,\varphi) = \left[ V_1 \left( \frac{\sqrt{x_1^2 + x_2^2}}{\sqrt{x_1^2 + x_2^2 + x_3^2}} \right) \left( \frac{x_1}{\sqrt{x_1^2 + x_2^2}} \right) \right. \\
\left. + V_2 \left( \frac{\sqrt{x_1^2 + x_2^2}}{\sqrt{x_1^2 + x_2^2 + x_3^2}} \right) \left( \frac{x_2}{\sqrt{x_1^2 + x_2^2}} \right) + V_3 \left( \frac{x_3}{\sqrt{x_1^2 + x_2^2 + x_3^2}} \right) \right] \mathbf{i}_r \\
+ \left[ V_1 \left( \frac{x_3}{\sqrt{x_1^2 + x_2^2 + x_3^2}} \right) \left( \frac{x_1}{\sqrt{x_1^2 + x_2^2}} \right) \right. \\
\left. + V_2 \left( \frac{x_3}{\sqrt{x_1^2 + x_2^2 + x_3^2}} \right) \left( \frac{x_2}{\sqrt{x_1^2 + x_2^2}} \right) - V_3 \left( \frac{\sqrt{x_1^2 + x_2^2}}{\sqrt{x_1^2 + x_2^2 + x_3^2}} \right) \right] \mathbf{i}_\theta \\
+ \left[ -V_1 \left( \frac{x_2}{\sqrt{x_1^2 + x_2^2}} \right) + V_2 \left( \frac{x_1}{\sqrt{x_1^2 + x_2^2}} \right) \right] \mathbf{i}_\varphi
$$
\n(C.6)

$$
\mathbf{V}(r,\theta,\varphi) = \left[ V_1 \left( \frac{x_1}{\sqrt{x_1^2 + x_2^2 + x_3^2}} \right) + V_2 \left( \frac{x_2}{\sqrt{x_1^2 + x_2^2 + x_3^2}} \right) + V_3 \left( \frac{x_3}{\sqrt{x_1^2 + x_2^2 + x_3^2}} \right) \right] \mathbf{i}_r
$$
  
+ 
$$
\left[ V_1 \left( \frac{x_3}{\sqrt{x_1^2 + x_2^2 + x_3^2}} \right) \left( \frac{x_1}{\sqrt{x_1^2 + x_2^2}} \right) \right.
$$
  
+ 
$$
V_2 \left( \frac{x_3}{\sqrt{x_1^2 + x_2^2 + x_3^2}} \right) \left( \frac{x_2}{\sqrt{x_1^2 + x_2^2}} \right) - V_3 \left( \frac{\sqrt{x_1^2 + x_2^2}}{\sqrt{x_1^2 + x_2^2 + x_3^2}} \right) \right] \mathbf{i}_\theta
$$
  
+ 
$$
\left[ -V_1 \left( \frac{x_2}{\sqrt{x_1^2 + x_2^2}} \right) + V_2 \left( \frac{x_1}{\sqrt{x_1^2 + x_2^2}} \right) \right] \mathbf{i}_\varphi
$$
  
+ 
$$
\left[ -V_1 \left( \frac{x_2}{\sqrt{x_1^2 + x_2^2}} \right) + V_2 \left( \frac{x_1}{\sqrt{x_1^2 + x_2^2}} \right) \right] \mathbf{i}_\varphi
$$
(C.7)
## Apéndice D

## Solución de Difusión de calor en estado transitorio

Sea la ecuación de difusión de calor en estado transitorio con término fuente en coordenadas esféricas:

$$
\frac{1}{\alpha} \frac{\partial T}{\partial t} = \frac{1}{r^2} \frac{\partial}{\partial r} \left( r^2 \frac{\partial T}{\partial r} \right) + \frac{\dot{Q}}{k}
$$
 (D.1)

En donde:

 $\alpha$ - Es la difusividad térmica.

 $\dot{Q}$ - Es el término fuente.

 $k$ - Es la conductividad térmica.

Con las siguientes condiciones de frontera:

$$
T(r_1, t) = 0
$$
  
T(0, t) = T (D.2)

Y cuya condicion inicial:

$$
T(r,0) = 0 \tag{D.3}
$$

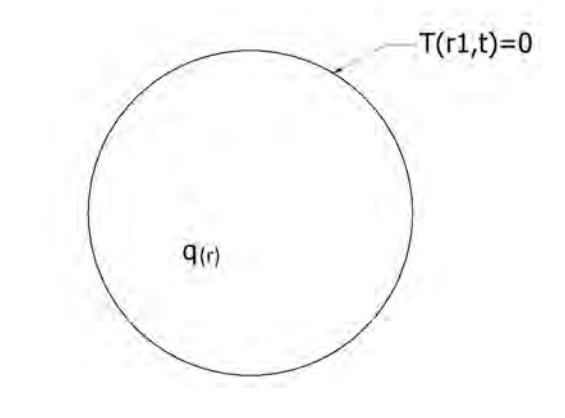

Primero, expandiremos el lado derecho para poder reorganizar la ecuación:

$$
\frac{1}{\alpha} \frac{\partial T}{\partial t} = \frac{1}{r^2} \left[ 2r \frac{\partial T}{\partial r} + r^2 \frac{\partial^2 T}{\partial r^2} \right] + \frac{\dot{Q}}{k}
$$
\n
$$
\frac{1}{\alpha} \frac{\partial T}{\partial t} = \frac{\partial^2 T}{\partial r^2} + \frac{2}{r} \frac{\partial T}{\partial r} + \frac{\dot{Q}}{k}
$$
\n(D.4)

<span id="page-110-0"></span>Los dos términos del lado derecho de la ecuación se pueden reescibir por una forma más compacta:

$$
\frac{\partial^2 T}{\partial r^2} + \frac{2}{r} \frac{\partial T}{\partial r} = \frac{1}{r} \frac{\partial^2 (rT)}{\partial r^2}
$$
 (D.5)

Verificando que esta cumpla con la igualdad

$$
\frac{\partial^2 T}{\partial r^2} + \frac{2}{r} \frac{\partial T}{\partial r} = \frac{1}{r} \frac{\partial^2 (rT)}{\partial r^2} \n\frac{\partial^2 T}{\partial r^2} + \frac{2}{r} \frac{\partial T}{\partial r} = \frac{1}{r} \frac{\partial}{\partial r} \frac{\partial (rT)}{\partial r} \n\frac{\partial^2 T}{\partial r^2} + \frac{2}{r} \frac{\partial T}{\partial r} = \frac{1}{r} \left[ \frac{\partial}{\partial r} \left( T + r \frac{\partial T}{\partial r} \right) \right] \n\frac{\partial^2 T}{\partial r^2} + \frac{2}{r} \frac{\partial T}{\partial r} = \frac{1}{r} \left[ \frac{\partial T}{\partial r} + \frac{\partial T}{\partial r} + r \frac{\partial^2 T}{\partial r^2} \right] \n\frac{\partial^2 T}{\partial r^2} + \frac{2}{r} \frac{\partial T}{\partial r} = \frac{\partial^2 T}{\partial r^2} + \frac{2}{r} \frac{\partial T}{\partial r}
$$
\n(25.6)

<span id="page-110-1"></span>La ecuación [D.4](#page-110-0) queda como:

$$
\frac{1}{\alpha} \frac{\partial T}{\partial t} = \frac{1}{r} \frac{\partial^2 (rT)}{\partial r^2} + \frac{\dot{Q}}{k}
$$
 (D.7)

Esta es una ecuación diferencial parcial no homogénea por lo que la técnica que se utiliza para atacar el problema es por medio de un cambio de variable, con el cuál se espera obtener dos ecuaciones diferenciales: una ecuación diferencial parcial homogénea y una ecuacion diferencial ordinaria no homogénea:

$$
T(r,t) = a(r,t) + \psi(r)
$$
 (D.8)

<span id="page-111-0"></span>Sustituyendo [D.8](#page-111-0) en [D.7:](#page-110-1)

$$
\frac{1}{\alpha} \frac{\partial}{\partial t} (a + \psi) = \frac{1}{r} \frac{\partial^2}{\partial r^2} (r (a + \psi)) + \frac{\dot{Q}}{k}
$$
\n
$$
\frac{1}{\alpha} \frac{\partial}{\partial t} a = \frac{1}{r} \frac{\partial^2}{\partial r^2} (ra) + \frac{1}{r} \frac{\partial^2}{\partial r^2} (r\psi) + \frac{\dot{Q}}{k}
$$
\n(D.9)

<span id="page-111-1"></span>Finalmente la ecuacion diferencial se reduce a las siguientes ecuaciones diferenciales: ´

$$
\frac{1}{r}\frac{\partial^2}{\partial r^2}(r\psi) + \frac{\dot{Q}}{k} = 0
$$
 (D.10)

$$
\frac{1}{\alpha} \frac{\partial}{\partial t} a = \frac{1}{r} \frac{\partial^2}{\partial r^2} (ra)
$$
 (D.11)

<span id="page-111-2"></span>Cuyas condiciones de frontera en términos de  $a \, y \, \psi$  quedan como:

$$
T(r_1, t) = 0 = a(r_1, t) + \psi(r_1)
$$
  
\n
$$
\therefore a(r_1, t) = 0, \quad \psi(r_1) = 0
$$
 (D.12)

$$
T(0,t) = T = a(0,t) + \psi(0)
$$
  
\n $\therefore a(0,t) = 0, \quad \psi(0) = T$  (D.13)

Y cuya condición inicial queda como:

$$
T(r, 0) = 0 = a(r, 0) + \psi(r_1)
$$
  
\n
$$
a(r, 0) = 0 - \psi(r_1)
$$
\n(D.14)

<span id="page-112-2"></span>Resolvemos primero [D.10:](#page-111-1)

$$
\frac{1}{r}\frac{\partial^2}{\partial r^2}(r\psi) + \frac{\dot{Q}}{k} = 0
$$
\n
$$
\frac{1}{r}\frac{d^2}{dr^2}(r\psi) + \frac{\dot{Q}}{k} = 0
$$
\n
$$
\frac{d^2}{dr^2}(r\psi) + \frac{\dot{Q}r}{k} = 0
$$
\n(D.15)

<span id="page-112-1"></span>Realizamos un cambio de variable:

$$
u(r) = r\psi(r) \tag{D.16}
$$

<span id="page-112-0"></span>Sustituyendo [D.16](#page-112-0) en [D.15:](#page-112-1)

$$
\frac{d^2}{dr^2}u + \frac{\dot{Q}r}{k} = 0
$$
  

$$
\frac{d^2}{dr^2}u = -\frac{\dot{Q}r}{k}
$$
  

$$
\frac{d}{dr}\left(\frac{d}{dr}u\right) = -\frac{\dot{Q}r}{k}
$$
  

$$
\int d\frac{d}{dr}u = -\int \frac{\dot{Q}r}{k} dr
$$
  

$$
\int du = -\frac{1}{2}\frac{\dot{Q}r^2}{k} + c_1
$$
  

$$
\int du = -\int -\frac{1}{2}\frac{\dot{Q}r^2}{k} + c_1 dr
$$
  

$$
u(r) = -\frac{1}{6}\frac{\dot{Q}r^3}{k} + c_1 r + c_2
$$
  

$$
r\psi(r) = -\frac{1}{6}\frac{\dot{Q}r^3}{k} + c_1 r + c_2
$$

$$
\psi(r) = -\frac{1}{6}\frac{\dot{Q}r^2}{k} + c_1 + \frac{c_2}{r}
$$
\n(D.18)

Aplicamos las condiciones de frontera:

$$
\psi(r_1) = 0 = -\frac{1}{6} \frac{\dot{Q}r_1^2}{k} + c_1 + \frac{c_2}{r_1}
$$
  
\n
$$
c_1 = \frac{1}{6} \frac{\dot{Q}r_1^2}{k} - \frac{c_2}{r_1}
$$
  
\n
$$
\psi(0) = T = -\frac{1}{6} \frac{\dot{Q}0^2}{k} + \frac{1}{6} \frac{\dot{Q}r_1^2}{k} - \frac{c_2}{r_1} + \frac{c_2}{0}
$$
  
\n
$$
\therefore c_2 = 0, \qquad c_1 = \frac{1}{6} \frac{\dot{Q}r_1^2}{k}
$$
 (D.19)

$$
\psi(r) = \frac{1}{6} \frac{Q}{k} (r_1^2 - r^2)
$$
\n(D.20)

<span id="page-113-1"></span><span id="page-113-0"></span>Resolvemos [D.11](#page-111-2)

$$
\frac{1}{\alpha} \frac{\partial}{\partial t} a = \frac{1}{r} \frac{\partial^2}{\partial r^2} (ra)
$$
\n
$$
\frac{r}{\alpha} \frac{\partial}{\partial t} a = \frac{\partial^2}{\partial r^2} (ra)
$$
\n
$$
\frac{1}{\alpha} \frac{\partial}{\partial t} (ra) = \frac{\partial^2}{\partial r^2} (ra)
$$
\n(D.21)

Realizamos un cambio de variable similar a [D.10](#page-111-1)

$$
v(r,t) = ra(r,t)
$$
 (D.22)

<span id="page-114-0"></span>Sustituyendo [D.22](#page-114-0) en [D.21](#page-113-0)

$$
\frac{1}{\alpha} \frac{\partial v}{\partial t} = \frac{\partial^2 v}{\partial r^2}
$$
 (D.23)

<span id="page-114-1"></span>Resolvemos por separación de variables

$$
v(r,t) = R(r)\Theta(t)
$$
 (D.24)

Por lo que la ecuación [D.23](#page-114-1) queda:

$$
\frac{1}{\alpha}R\Theta' = R''\Theta
$$
  

$$
\frac{R''}{R} = \frac{1}{\alpha}\frac{\Theta'}{\Theta} = -\lambda^2
$$
 (D.25)

Encontramos la solución de  $R$ :

$$
\frac{R''}{R} = -\lambda^2
$$
  
\n
$$
R'' = -\lambda^2 R
$$
  
\n
$$
R'' + \lambda R = 0
$$
\n(D.26)

$$
R(r) = C_1 \cos(\lambda r) + C_2 \sin(\lambda r)
$$
 (D.27)

Resolvemos ahora Θ:

$$
\frac{1}{\alpha} \frac{\Theta'}{\Theta} = -\lambda^2
$$
  
\n
$$
\Theta' = -\lambda^2 \Theta
$$
  
\n
$$
\ln(\Theta) = -\lambda \alpha t + C_3
$$
\n(D.28)

$$
\Theta(t) = C_3 e^{-\alpha \lambda^2 t} \tag{D.29}
$$

Por lo que:

$$
v(r,t) = R\Theta = C_3 e^{-\alpha \lambda^2 t} \left[ C_1 \cos(\lambda r) + C_2 \sin(\lambda r) \right]
$$
  
\n
$$
ra(r,t) = v(r,t) = C_3 e^{-\alpha \lambda^2 t} \left[ C_1 \cos(\lambda r) + C_2 \sin(\lambda r) \right]
$$
  
\n
$$
a(r,t) = \frac{1}{r} C_3 e^{-\alpha \lambda^2 t} \left[ C_1 \cos(\lambda r) + C_2 \sin(\lambda r) \right]
$$
  
\n(D.30)

Se aplican condiciones de frontera:

$$
a(0,t) = 0
$$
  
\n
$$
a(0,t) = \frac{1}{0}C_3e^{-\alpha\lambda^2t} [C_1 \cos(\lambda 0) + C_2 \sin(\lambda 0)]
$$
  
\n
$$
\therefore C_1 = 0
$$
  
\n
$$
a(r_1,t) = 0
$$
  
\n
$$
a(r_1,t) = \frac{1}{r_1}C_3e^{-\alpha\lambda^2t} [C_2 \sin(\lambda r_1)] = 0
$$
\n(D.31)

<span id="page-115-0"></span>Para que esto se cumpla  $C_2\neq 0$  por lo que :

$$
\lambda = \frac{n\pi}{r_1} \tag{D.32}
$$

$$
a(r,t) = \frac{1}{r} C_3 e^{-\alpha t \left(\frac{n\pi}{r_1}\right)^2} \left[C_2 \sin\left(\frac{n\pi}{r_1}r\right)\right] = 0
$$
  

$$
a(r,t) = \sum_{n=1}^{\infty} \frac{1}{r} A_n e^{-\alpha t \left(\frac{n\pi}{r_1}\right)^2} \sin\left(\frac{n\pi}{r_1}r\right) = 0
$$
 (D.33)

<span id="page-116-1"></span>Ahora se aplica la condición inicial [D.14:](#page-112-2)

$$
a(r, 0) = 0 - \psi(r_1)
$$
  
\n
$$
\sum_{n=1}^{\infty} \frac{1}{r} A_n e^{-\alpha(0) \left(\frac{n\pi}{r_1}\right)^2} \left[ \sin\left(\frac{n\pi}{r_1}r\right) \right] = 0 - \frac{1}{6} \frac{\dot{Q}}{k} (r_1^2 - r^2)
$$
  
\n
$$
\frac{1}{r} \sum_{n=1}^{\infty} A_n \left[ \sin\left(\frac{n\pi}{r_1}r\right) \right] = \frac{1}{6} \frac{\dot{Q}}{k} (r^2 - r_1^2)
$$
  
\n
$$
\sum_{n=1}^{\infty} A_n \sin\left(\frac{n\pi}{r_1}r\right) = \frac{1}{6} \frac{\dot{Q}r}{k} (r^2 - r_1^2)
$$
\n(D.34)

Para obtener  $A_n$  integramos en [D.32](#page-115-0) y utilizamos la propiedad de senos de Fourier:

<span id="page-116-0"></span>
$$
A_n \int_0^{r_1} \sum_{n=1}^{\infty} \sin\left(\frac{n\pi}{r_1}r\right) dr = \int_0^{r_1} \frac{1}{6} \frac{\dot{Q}r}{k} \left(r^2 - r_1^2\right) dr
$$
  

$$
A_n \int_0^{r_1} \sum_{n=1}^{\infty} \sin\left(\frac{n\pi}{r_1}r\right) \sin\left(\frac{m\pi}{r_1}r\right) = \int_0^{r_1} \frac{1}{6} \frac{\dot{Q}r}{k} \left(r^2 - r_1^2\right) \sin\left(\frac{m\pi}{r_1}r\right) dr
$$
 (D.35)

En donde:

$$
\int_0^{r_1} \sum_{n=1}^{\infty} \sin\left(\frac{n\pi}{r_1}r\right) \sin\left(\frac{m\pi}{r_1}r\right) = \begin{cases} m = n & \frac{r_1}{2} \\ m \neq n & 0 \end{cases}
$$
 (D.36)

Por lo que  $D.35$  se reduce a:

$$
A_n \frac{r_1}{2} = \int_0^{r_1} \frac{1}{6} \frac{\dot{Q}r}{k} (r^2 - r_1^2) \sin\left(\frac{n\pi}{r_1}r\right) dr
$$
  

$$
A_n = \frac{2}{r_1} \int_0^{r_1} \frac{1}{6} \frac{\dot{Q}r}{k} (r^2 - r_1^2) \sin\left(\frac{n\pi}{r_1}r\right) dr
$$
 (D.37)  

$$
A_n = \frac{1}{3} \frac{\dot{Q}}{kr_1} \int_0^{r_1} r (r^2 - r_1^2) \sin\left(\frac{n\pi}{r_1}r\right) dr
$$

La integral la resolveremos por el método de integración por partes:

$$
A_n = \frac{1}{3} \frac{\dot{Q}}{kr_1} \left[ \int_0^{r_1} r^3 \sin\left(\frac{n\pi r}{r_1}\right) - r_1^2 \int_0^{r_1} r \sin\left(\frac{n\pi r}{r_1}\right) \right]
$$
(D.38)

$$
\int_{0}^{r_1} r^3 \sin\left(\frac{n\pi r}{r_1}\right)
$$
  
\n
$$
u = r^3 \qquad dv = \sin\left(\frac{n\pi r}{r_1}\right) dr
$$
  
\n
$$
du = 3r^2 dr \qquad v = -\frac{r_1}{n\pi} \cos\left(\frac{n\pi r}{r_1}\right)
$$
  
\n
$$
\int_{0}^{r_1} r^3 \sin\left(\frac{n\pi r}{r_1}\right) = -\frac{r_1}{n\pi} r^3 \cos\left(\frac{n\pi r}{r_1}\right) \Big|_{0}^{r_1} + \frac{3r_1}{n\pi} \int_{0}^{r_1} r^2 \cos\left(\frac{n\pi r}{r_1}\right) dr
$$
  
\n
$$
u = r^2 \qquad dv = \cos\left(\frac{n\pi r}{r_1}\right) dr
$$
  
\n
$$
du = 2r dr \qquad v = \frac{r_1}{n\pi} \sin\left(\frac{n\pi r}{r_1}\right)
$$
  
\n
$$
\int_{0}^{r_1} r^3 \sin\left(\frac{n\pi r}{r_1}\right) = -\frac{r_1}{n\pi} r^3 \cos\left(\frac{n\pi r}{r_1}\right) \Big|_{0}^{r_1} + \frac{3r_1}{n\pi} \left[\frac{r_1}{n\pi} r^2 \sin\left(\frac{n\pi r}{r_1}\right) \Big|_{0}^{r_1} - \frac{2r_1}{n\pi} \int_{0}^{r_1} r \sin\left(\frac{n\pi r}{r_1}\right) \Big|_{0}^{r_1}
$$

$$
\int_0^{r_1} r^3 \sin\left(\frac{n\pi r}{r_1}\right) = -\frac{r_1}{n\pi} r^3 \cos\left(\frac{n\pi r}{r_1}\right) \Big|_0^{r_1} +
$$

$$
\frac{3r_1^2}{n^2 \pi^2} r^2 \sin\left(\frac{n\pi r}{r_1}\right) \Big|_0^{r_1} - \frac{6r_1^2}{n^2 \pi^2} \int_0^{r_1} r \sin\left(\frac{n\pi r}{r_1}\right) dr
$$

$$
u = r \t dv = \sin\left(\frac{n\pi r}{r_1}\right) dr
$$
  
\n
$$
du = dr \t v = -\frac{r_1}{n\pi} \cos\left(\frac{n\pi r}{r_1}\right)
$$
  
\n
$$
\int_0^{r_1} r^3 \sin\left(\frac{n\pi r}{r_1}\right) = -\frac{r_1}{n\pi} r^3 \cos\left(\frac{n\pi r}{r_1}\right) \Big|_0^{r_1} + \frac{3r_1^2}{n^2\pi^2} r^2 \sin\left(\frac{n\pi r}{r_1}\right) \Big|_0^{r_1}
$$
  
\n
$$
- \frac{6r_1^2}{n^2\pi^2} \left[ -\frac{r_1}{n\pi} r \cos\left(\frac{n\pi r}{r_1}\right) \Big|_0^{r_1} + \frac{r_1}{n\pi} \int_0^{r_1} \cos\left(\frac{n\pi r}{r_1}\right) dr \right]
$$
  
\n
$$
\int_0^{r_1} r^3 \sin\left(\frac{n\pi r}{r_1}\right) = -\frac{r_1}{n\pi} r^3 \cos\left(\frac{n\pi r}{r_1}\right) \Big|_0^{r_1} + \frac{3r_1^2}{n^2\pi^2} r^2 \sin\left(\frac{n\pi r}{r_1}\right) \Big|_0^{r_1}
$$
  
\n
$$
+ \frac{6r_1^3}{n^3\pi^3} r \cos\left(\frac{n\pi r}{r_1}\right) \Big|_0^{r_1} - \frac{6r_1^3}{n^3\pi^3} \int_0^{r_1} \cos\left(\frac{n\pi r}{r_1}\right) dr
$$
  
\n
$$
\int_0^{r_1} r^3 \sin\left(\frac{n\pi r}{r_1}\right) = -\frac{r_1}{n\pi} r^3 \cos\left(\frac{n\pi r}{r_1}\right) \Big|_0^{r_1} + \frac{3r_1^2}{n^2\pi^2} r^2 \sin\left(\frac{n\pi r}{r_1}\right) \Big|_0^{r_1}
$$
  
\n
$$
+ \frac{6r_1^3}{n^3\pi^3} r \cos\left(\frac{n\pi r}{r_1}\right) \Big|_0^{r_1} - \frac{6r_1^4}{n^4\
$$

$$
\int_0^{r_1} r^3 \sin\left(\frac{n\pi r}{r_1}\right) = r_1^4 \cos(n\pi) \left[\frac{6}{n^3 \pi^3} - \frac{1}{n\pi}\right] + r_1^4 \sin(n\pi) \left[\frac{3}{n^2 \pi^2} - \frac{6}{n^4 \pi^4}\right]
$$
 (D.41)

$$
\int_{0}^{r_1} r \sin\left(\frac{n\pi r}{r_1}\right)
$$
\n
$$
u = r \qquad dv = \sin\left(\frac{n\pi r}{r_1}\right) dr
$$
\n
$$
du = dr \qquad v = -\frac{r_1}{n\pi} \cos\left(\frac{n\pi r}{r_1}\right)
$$
\n
$$
\int_{0}^{r_1} r \sin\left(\frac{n\pi r}{r_1}\right) = -\frac{r_1}{n\pi} r \cos\left(\frac{n\pi r}{r_1}\right) \Big|_{0}^{r_1} + \frac{r_1}{n\pi} \int_{0}^{r_1} \cos\left(\frac{n\pi r}{r_1}\right) dr
$$
\n
$$
\int_{0}^{r_1} r \sin\left(\frac{n\pi r}{r_1}\right) = -\frac{r_1}{n\pi} r \cos\left(\frac{n\pi r}{r_1}\right) \Big|_{0}^{r_1} + \frac{r_1^2}{n^2 \pi^2} \sin\left(\frac{n\pi r}{r_1}\right) \Big|_{0}^{r_1}
$$
\n
$$
\int_{0}^{r_1} r \sin\left(\frac{n\pi r}{r_1}\right) = -\frac{r_1^2}{n\pi} \cos(n\pi) + \frac{r_1^2}{n^2 \pi^2} \sin(n\pi)
$$
\n(D.42)

por lo que :

$$
A_{n} = \frac{1}{3} \frac{\dot{Q}}{kr_{1}} \left\{ r_{1}^{4} \cos(n\pi) \left[ \frac{6}{n^{3}\pi^{3}} - \frac{1}{n\pi} \right] + r_{1}^{4} \sin(n\pi) \left[ \frac{3}{n^{2}\pi^{2}} - \frac{6}{n^{4}\pi^{4}} \right] \right\}
$$
  
\n
$$
- \frac{1}{3} \frac{\dot{Q}}{kr_{1}} r_{1}^{2} \left[ -\frac{r_{1}^{2}}{n\pi} \cos(n\pi) + \frac{r_{1}^{2}}{n^{2}\pi^{2}} \sin(n\pi) \right]
$$
  
\n
$$
A_{n} = \frac{1}{3} \frac{\dot{Q}}{kr_{1}} \left\{ r_{1}^{4} \cos(n\pi) \left[ \frac{6}{n^{3}\pi^{3}} \right] + r_{1}^{4} \sin(n\pi) \left[ \frac{2}{n^{2}\pi^{2}} - \frac{6}{n^{4}\pi^{4}} \right] \right\}
$$
  
\n
$$
A_{n} = \frac{\dot{Q}}{k} \left\{ r_{1}^{3} \frac{2}{n^{3}\pi^{3}} \cos(n\pi) + r_{1}^{3} \sin(n\pi) \left[ \frac{2}{3n^{2}\pi^{2}} - \frac{2}{n^{4}\pi^{4}} \right] \right\}
$$
  
\n(D.43)

Por lo que [D.33](#page-116-1) queda:

<span id="page-119-0"></span>
$$
a(r,t) = \sum_{n=1}^{\infty} \frac{1}{r} A_n e^{-\alpha t \left(\frac{n\pi}{r_1}\right)^2} \sin\left(\frac{n\pi}{r_1}r\right)
$$
  
\n
$$
A_n = \frac{\dot{Q}}{k} \left\{ r_1^3 \frac{2}{n^3 \pi^3} \cos(n\pi) + r_1^3 \sin(n\pi) \left[ \frac{2}{3n^2 \pi^2} - \frac{2}{n^4 \pi^4} \right] \right\}
$$
\n(D.44)

Finalmente se sustituye [D.44](#page-119-0) y [D.20](#page-113-1) en [D.8:](#page-111-0)

$$
T(r,t) = a(r,t) + \psi(r)
$$
  
\n
$$
T(r,t) = \sum_{n=1}^{\infty} \frac{1}{r} A_n e^{-\alpha t \left(\frac{n\pi}{r_1}\right)^2} \sin\left(\frac{n\pi}{r_1}r\right) + \frac{1}{6} \frac{\dot{Q}}{k} (r_1^2 - r^2)
$$
 (D.45)  
\n
$$
A_n = \frac{\dot{Q}}{k} \left[ r_1^3 \frac{2}{n^3 \pi^3} \cos(n\pi) \right]
$$

Esta ecuación se indetermina cuando  $r = 0$ , por lo que utilizaremos el concepto de límite para obtener una solución:

$$
\lim_{r \to 0} T(r,t) = \lim_{r \to 0} \sum_{n=1}^{\infty} \frac{1}{r} A_n e^{-\alpha t \left(\frac{n\pi}{r_1}\right)^2} \sin\left(\frac{n\pi}{r_1}r\right) + \frac{1}{6} \frac{\dot{Q}}{k} \left(r_1^2 - r^2\right)
$$
\n
$$
= \lim_{r \to 0} \sum_{n=1}^{\infty} A_n e^{-\alpha t \left(\frac{n\pi}{r_1}\right)^2} \frac{\sin\left(\frac{n\pi}{r_1}r\right)}{r} + \frac{1}{6} \frac{\dot{Q}}{k} \left(r_1^2 - r^2\right)
$$
\n
$$
= \sum_{n=1}^{\infty} \frac{n\pi}{r_1} A_n e^{-\alpha t \left(\frac{n\pi}{r_1}\right)^2} + \frac{1}{6} \frac{\dot{Q}}{k} r_1^2
$$
\n(D.46)

$$
\lim_{r \to 0} T(r,t) = \sum_{n=1}^{\infty} \frac{n\pi}{r_1} A_n e^{-\alpha t \left(\frac{n\pi}{r_1}\right)^2} + \frac{1}{6} \frac{\dot{Q}}{k} r_1^2
$$
\n
$$
A_n = \frac{\dot{Q}}{k} \left[ r_1^3 \frac{2}{n^3 \pi^3} \cos(n\pi) \right]
$$
\n(D.47)

## Bibliografía

- a Liquid Iron Core, S. S. M. H. (2003). Scientists say mars has a liquid iron core. *NASA Science: Mars exploration program. https://mars.nasa.gov/news/453/scientists-say-mars-has-aliquid-iron-core/*. [1](#page-11-0)
- Aubert, J., Labrosse, S., and Poitou, C. (2009). Modelling the palaeo-evolution of the geodynamo. *Geophysical Journal International*. [III](#page-0-0), [2,](#page-12-0) [3](#page-13-0)
- Bono, R. K., Tarduno, J. A., Nimmo, F., and Cottrell, R. D. (2019). Young inner core inferred from ediacaran ultra-low geomagnetic field intensity. *Nature Geoscience*.
- Chaljub, E., Capdeville, Y., and Vilotte, J. P. (2003). Solving elastodynamics in a fluid-solid heterogeneous sphere: a parallel spectral element approximation on non-conforming grids. *Journal of Computational Physics*. [III](#page-0-0), [5,](#page-15-0) [22,](#page-32-0) [23,](#page-33-0) [24](#page-34-0)
- Currie, I. G. (1993). *Fundamental Mechanics of fluids*. McGraw-Hill.
- Espejel, D. A. P. (2019). *Convección natural en una cavidad inclinada con rotación (Tesis de Doctorado*). Tesis de doctorado, Universidad Nacional Autónoma de México.
- Fischer, P., Jerry Kruse, J. M., Tufo, H., Lottes, J., Verma, C., and Kerkemeier, S. (unknow year). *Nek5000 manual (under construction)*. https://www.mcs.anl.gov/ fischer/new.pdf.
- Fletcher, C. (1998). *Weighted Residual Methods. In: Computational Techniques for Fluid Dynamics 1*. Springer Series in Computational Physics.
- González, A. C. (2011). Transferencia de calor en un fluido confinado entre esferas concétricas con rotación. Tesis de maestría, Universidad Nacional Autónoma de México. [III](#page-0-0), [22](#page-32-0)
- Grandin, H. (1991). *Fundamental of the Finite Element Method*. McGraw-Hill.
- Gubbins, D. and Bervera, E. H. (2007). *Enciclopedia of geomagnetism and paleomagnetism*. Springer.
- Jacobs, J. (1987). *Earth's core.* Academic Press. [1](#page-11-0)
- Kaplan, E., Schaeffer, N., Vidal, J., and Cardin, P. (2017). Subcritical thermal convection of liquids metals in a rapidly rotating sphere. *Geochemistry Geophysics Geosystems*. [4,](#page-14-0) [5](#page-15-0)
- Karniadakis, G. E. and Sherwin, S. J. (1999). *Spectral/hp Element methods for computational fluid dynamics*. Oxford.
- Landeau, M. and Aubert, J. (2011). Equatorially asymmetric convection inducing a hemispherical magnetic field in rotating spheres and implications for the past martian dynamo. *Physics of the Earth and Planetary Interiors*. [III](#page-0-0)
- Li, K., Livermore, P. W., and Jackson, A. (2010). An optimal galerkin scheme to solve the kinematic dynamo eigenvalue problem in a full sphere. *Journal of Computational Physics*. [III](#page-0-0), [3](#page-13-0)
- Lindgren, L. E. (2009). *From Weighted Residual Methods to Finite Element Mehtods*. https://www.ltu.se/cms\_fs/1.47275!/mwr\_galerkin\_fem.pdf.
- Loper, D. (1985). *Earth's core. In: Geophysics. Encyclopedia of Earth Science.* Springer. [1,](#page-11-0) [2,](#page-12-0) [9](#page-19-0)
- Marti, P., Schaeffer, N., Ramírez, H. S., Hollerbach, R., Cébron, D., Nore, C., Luddens, F., Guermond, J.-L., Aubert, J., Takehiro, S., Sasaki, Y., Hayashi, Y.-Y., Simitev, R., Busse, F., Vantieghem, S., and Jackson, A. (2014). Full sphere hydrodynamic and dynamo benchmarks. *Geophysical Journal Internationa*. [III](#page-0-0), [4,](#page-14-0) [5,](#page-15-0) [27,](#page-37-0) [32,](#page-42-0) [33,](#page-43-0) [34,](#page-44-0) [85](#page-95-0)
- mystery of Mars' interior, T. (2019). The mystery of mars' interior. *Insigth SEIS: https://www.seis-insight.eu/en/public-2/martian-science/internal-models-of-mars*. [1](#page-11-0)
- Orozco, G. A., Avila, R., and Raza, S. S. (2013). Convective motion and heat transfer in a ´ slowly rotating fluid quasi-sphere with uniform heat source and axial gravity. *Journal of Heat Transfer*. [3,](#page-13-0) [22](#page-32-0)
- Patera, A. and Wing, H. L. (1990). A legendre spectral element method for simulation of unsteady incompressible viscous free-surface flows. *Computer Methods in Applied Mechanics and Engineering*.
- Rangel, F. J. L. (2018). Transferencia de calor en un sistema de esferas concéntricas con rotación. Tesis de maestría, Universidad Nacional Autónoma de México. [22](#page-32-0)
- Ronchi, C., Iacono, R., and Paolucci, P. (1996). The cubed sphere for the solution of partial diferential equations in spherical geometry. *Journal of Computational Physics*. [22](#page-32-0)
- Sadourny, R. (1972). Conservative finite-difference approximations of the primitive equation on quasi-uniform spherical grids. *Mon. Weather Rev.* [22](#page-32-0)
- Sanchez, A. S. (2018). Simulación numérica de la convección de calor en el interior de múltiples ánulos esféricos concéntricos. Tesis de maestría, Universidad Nacional Autónoma de México. [22](#page-32-0)
- Schaeffer, N. (2013). Efficient spherical harmonic transforms aimed at pseudospectral numerical simulations. *Geochemistry Geophysics Geosystems*. [III](#page-0-0), [4](#page-14-0)
- Sánchez, J., García, F., and Net, M. (2015). Radial collocation methods for onset convection in rotating spheres. *Journal of Computational Physics*. [4,](#page-14-0) [5](#page-15-0)
- Avila, R. (2014). Thermal convection in a rotating fluid sphere with self gravity, uniform ´ heat source and precession. *67th Annual Meeting of the American Physical Society (APS) Division of Fluid Dynamics, November 23-25, 2014, San Francisco, California, USA*. [37,](#page-47-0) [38](#page-48-0)